République Algérienne Démocratique et Populaire Ministère de l'Enseignement Supérieur et de la Recherche Scientifique

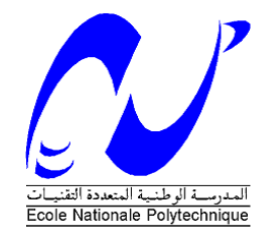

Ecole Nationale Polytechnique d'Alger Département du Génie Industriel

Option : Management de l'innovation

**Projet de Fin d'Etudes**

### **En vue de l'obtention du diplôme d'Ingénieur d'état**

*Thème*

Contribution à l'amélioration de la performance de la supply chain en aval de Lafarge Algérie par la mise en place du Journey Management Plan

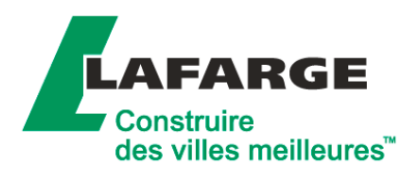

Présenté par: Issam Eddine SEBAI Mehdi MOSTEFAOUI

Dirigé par:

M. Iskander ZOUAGHI Enseignant-chercheur à l'ENP M. Ali BOUKABOUS Enseignant-chercheur à l'ENP M. Atmane BENKARA Customer Relationship Center Manager à Lafarge Algérie

Promotion : Juin 2015

### **Remercîments**

# بسم الله الرحمن الرحيم الحمد هلل الذي بنعمه تتم الصالحات

Nous adressons un remerciement particulier à nos parents pour leurs efforts fournis et leurs aides tout au long de nos cursus pour nous voir réussir.

Un grand merci à Monsieur Iskander ZOUAGHI, pour ses conseils avisés, pour le temps consacré, les efforts fournis et ses orientations précieuses pour la réussite de notre projet.

Nous exprimons nos gratitudes à Monsieur Atmane BENKARA, le manager du centre des relations clients à l'entité Lafarge Logistique Algérie de nous avoir proposé le projet traité, pour sa disponibilité, son aide, ses orientations tout au long de notre stage.

Nous tenons à remercier également Monsieur Ali BOUKABOUS pour nous avoir guidés dans notre travail, son sérieux et ses motivations.

Nous remercions aussi Madame Lamia OUIS, Monsieur Sofiane SEMANI, Monsieur Said OULHADJ, Monsieur Amine BENHADDAD, ainsi que toute l'équipe du Customer Relationship Center (CRC), l'équipe de la Coordination Logistique et tous les collaborateurs de Lafarge Logistique Algérie au niveau de l'usine de M'Sila de nous avoir fournis l'environnement favorable pour le travail, ainsi pour leur patience et leur disponibilité.

Nos remerciements s'adressent aux membres du jury d'avoir accepté l'évaluation de notre travail.

### *Dédicaces*

*Je dédie ce travail :*

*A mes chers : mère et père ; A mes chères sœurs ; A ma famille et mes amis.*

*Issam*

*Je dédie ce travail : A ma mère et mon père ; A toute ma famille ; A mes amis.*

*Mehdi*

#### **ملخص**

الهدف من هذا العمل هو المساهمة في تحسين أداء السلسلة اللوجستية لشركة الفارج الجزائر عن طريق إنجاز مشروع مخطط تسيير الرحالت. هذا المشروع يتمحور حول جانبين: السالمة وتحسين أداء نظام النقل. الأول يتمثل في ضمان أمن الأشخاص والسلع خلال رحلات الشاحنات عن طريق التحكم في الأخطار المتعلقة بالطرق، والثاني يتمثل في تحسين أداء نظام النقل بتخفيض التكاليف عبر التحكم في مدد ومسافات الرحالت.

**الكلمات المفتاحية**: السلسلة اللوجستية، مخطط تسيير الرحالت، النقل، تحسين أداء.

#### **Résumé**

L'objectif de ce travail est de contribuer à l'amélioration de la performance de la chaine logistique de Lafarge Algérie par la mise en place du projet du plan de gestion des trajets. Ce projet s'articule autour de deux aspects : sécurité et optimisation du système du transport. Le premier consiste à assurer la sécurité des personnes et des marchandises lors des trajets des camions par la gestion des risques routiers, le second aspect consiste à améliorer le système du transport en optimisant les coûts par la maîtrise des durées et des distances des trajets

**Mots clés :** chaine logistique, plan de gestion des trajets, optimisation, transport, amélioration de la performance.

#### **Abstract**

The objective of this work is to contribute in the performance improvement of Lafarge Algeria's Supply Chain with the implementation of the Journey Management Plan project.

This project is articulated on two aspects: safety and optimization of transportation.

The first consist to insure the road safety transportation with the road risks management. The second aim to improve the transportation performance system by the cost optimization mastering journey duration and distance.

**Key words:** Supply Chain, journey management plan, optimization, transportation, performance improvement.

# TABLE DES MATIERES

<span id="page-4-0"></span>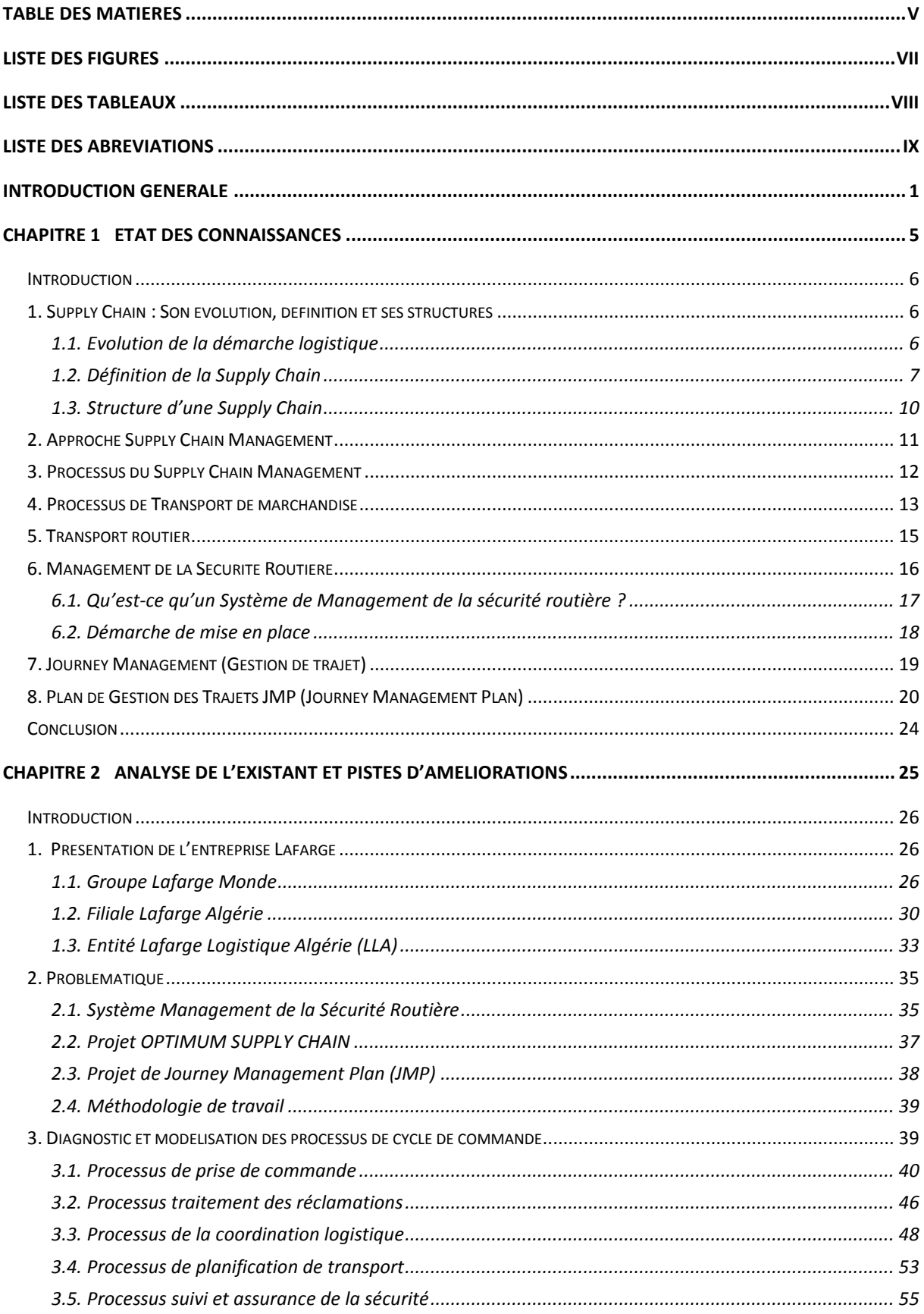

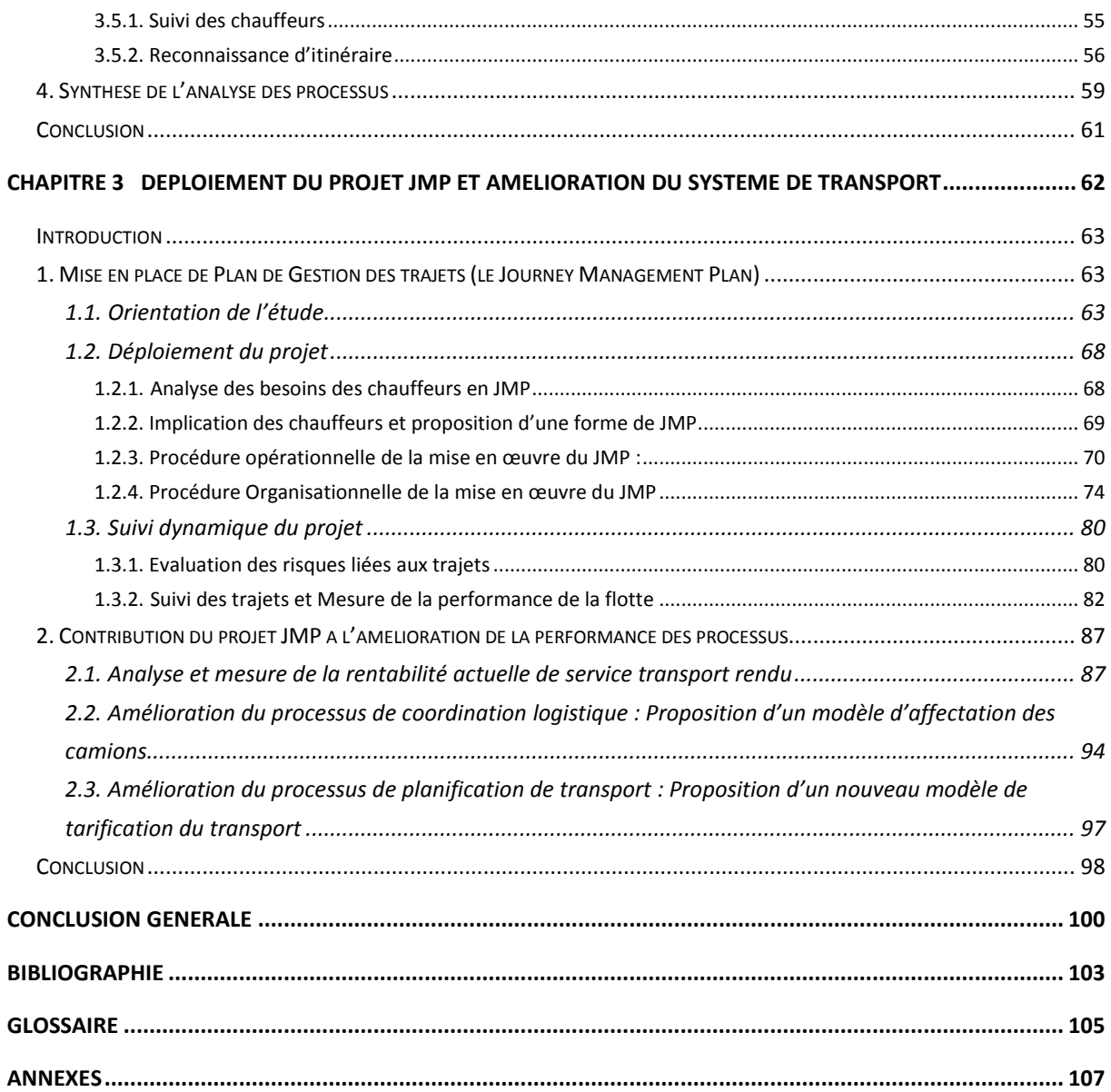

# **Liste des figures**

<span id="page-6-0"></span>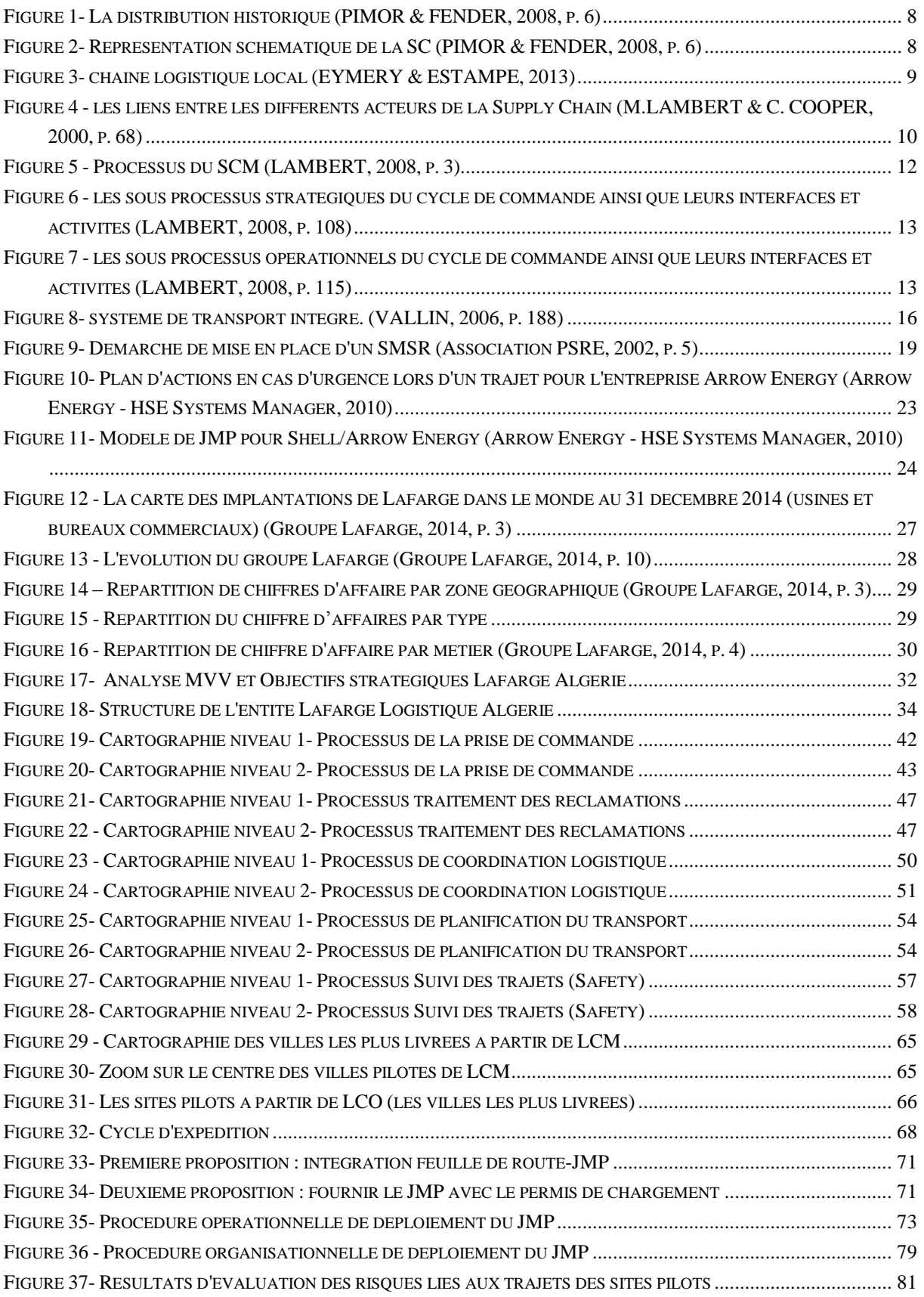

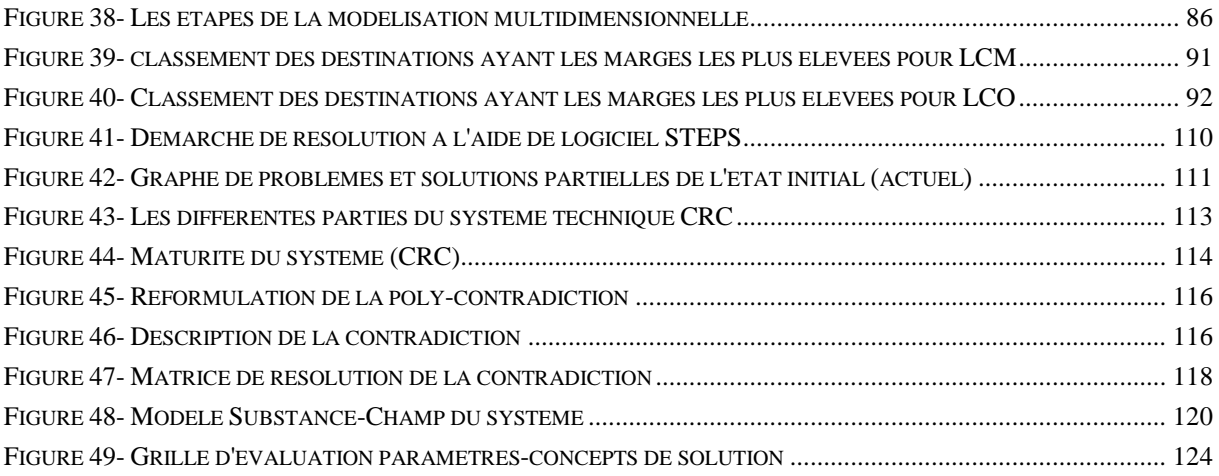

# **Liste des tableaux**

<span id="page-7-0"></span>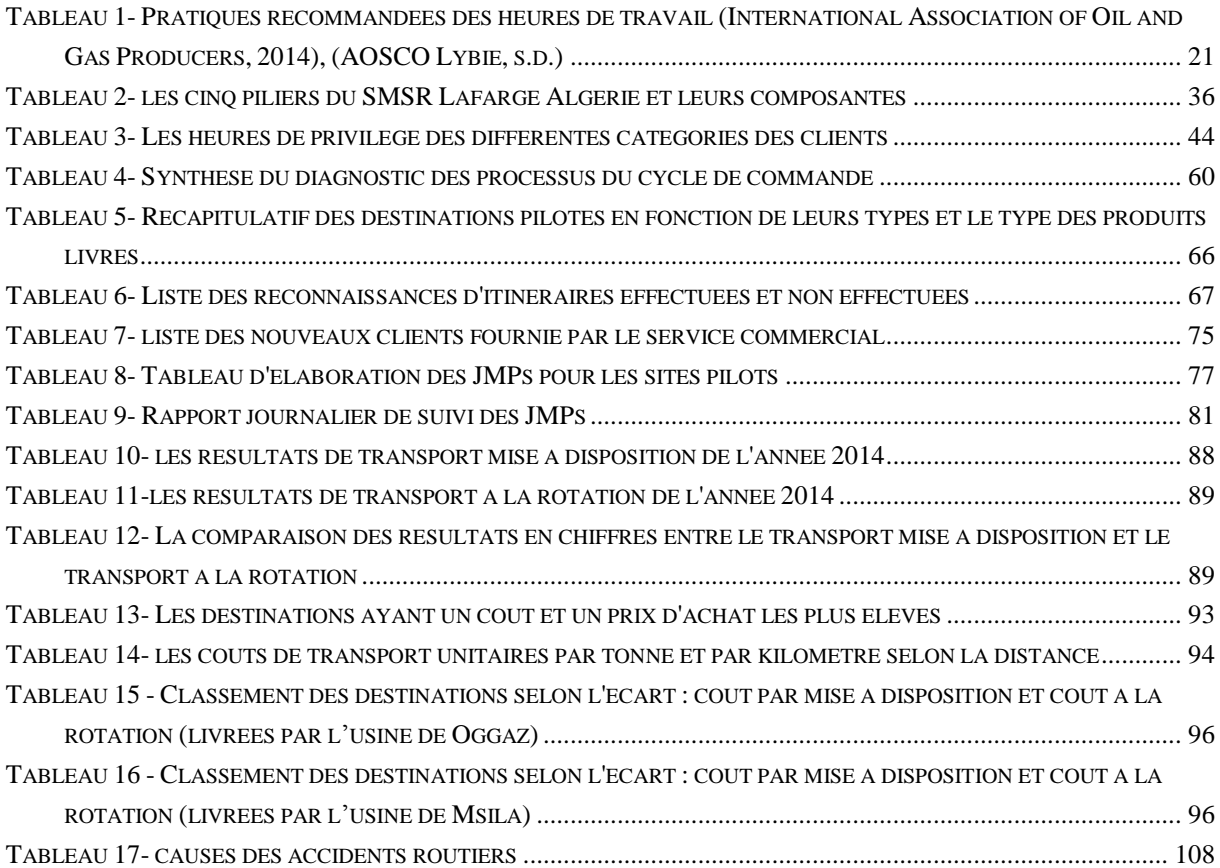

# **Liste des abréviations**

#### <span id="page-8-0"></span>*Abréviation Signification*

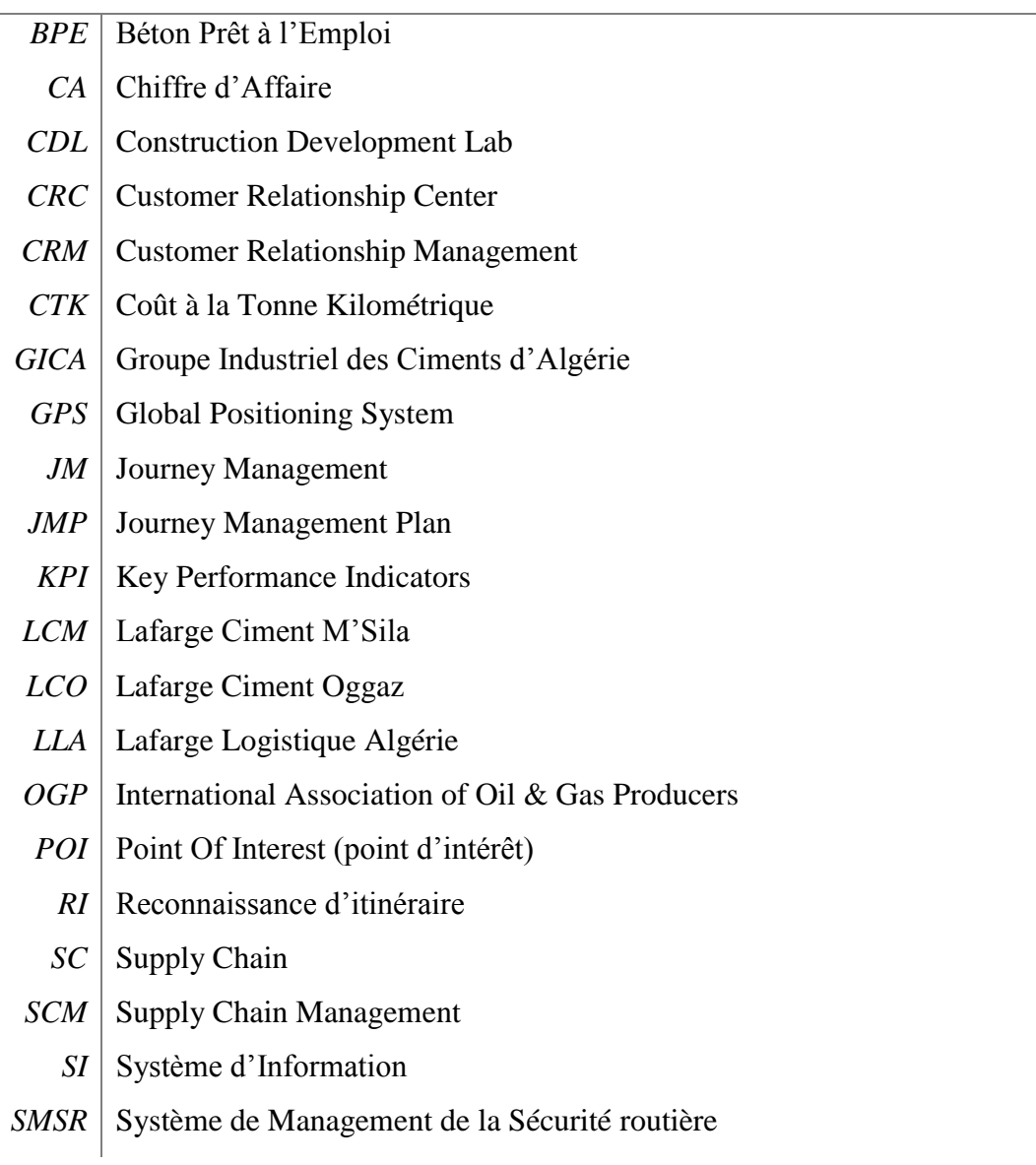

# <span id="page-9-0"></span>**INTRODUCTION GENERALE**

#### **INTRODUCTION GENERALE**

L'Algérie est considérée comme un pays émergent qui connait une croissance économique notamment avec le lancement d'un nombre important des projets de construction d'infrastructures. Cela conduit à une croissance de la demande en ciment qui atteint en moyenne les 22 millions de tonnes par an dans l'année 2014. Cette dernière est couverte par la production actuelle des deux grands groupes : le groupe GICA avec une production de 11 millions de tonnes par an, suivi par Lafarge Algérie dont la production est estimée à 8 millions de tonnes par an. Le reste représente 3 millions de tonnes par an et est couverte par l'importation et qui représente l'écart entre la demande et la production.

Cet écart engendre une spéculation dans le marché du ciment, ce qui conduit à une augmentation des prix du ciment : Un grand écart entre le prix de vente du produit sortant du site de production et son prix qui arrive au client final. En d'autres termes, ce déficit donne aux spéculateurs l'opportunité de créer une tension en stockant du ciment pour le revendre à des prix excessifs.

Néanmoins, cette situation pourrait changer dans les prochaines années avec l'entrée en production de plusieurs projets en cours qui vont mettre dans le marché une production additionnelle estimée à 10.7 millions de tonnes par an à l'horizon de l'année 2017. Ainsi, les projets de construction vont être réalisés dans les délais prévus sans recourir à l'importation en assurant également une autosuffisance par rapport à ce produit stratégique. Le marché devient de plus en plus concurrentiel, et le client devient par conséquent exigeant en termes de qualité, de délais de livraison et de disponibilité du produit.

Le marché du ciment comprend deux segments différents :

- Segment des grands clients qui sont des entreprises étrangères, peu nombreuses mais qui consomment des quantités importantes de ciment ;
- Segment des petits clients qui sont les fabricants, les entrepreneurs, les distributeurs et les promotions immobilières, ils s'approvisionnent des petites quantités mais ils demeurent très nombreux.

Afin de répondre aux exigences des clients et pour maintenir une position concurrentielle dans ce marché, Lafarge Algérie s'engage dans un nouveau domaine d'activité stratégique (DAS) qui consiste à offrir un service pour que le produit soit disponible plus près du client, et lui arrive dans les meilleurs délais. Ce DAS est l'origine de la création d'une nouvelle entité autonome en 2012 sous la raison sociale **Lafarge Logistique Algérie** (LLA) qui assure la gestion des deux fonctions principales :

- **La distribution** : pour pénétrer le segment des petits clients dans LLA afin d'assurer la disponibilité de ciment à la proximité du client avec 9 dépôts, 2 centres de conditionnement, et 1 terminal.
- **Le transport :** qui est destiné au segment des grands clients, auxquelles l'entreprise Lafarge assure le transport du ciment avec sa propre flotte logistique.

Le transport représente l'ensemble des opérations de circulation des produits finis, à partir du lieu de production jusqu'au consommateur final, c'est l'activité la plus sous-traitée à présent vue sa complexité et la lourdeur de ces coûts engendrés. Une meilleure gestion de transport nécessite une réduction des coûts logistiques engendrés par le transport et un maintien d'un niveau de service défini avec précision. En plus de ces deux volets, L'entité LLA s'engage dans une politique de sécurité du transport routier qui définit les bonnes pratiques et les exigences afin de maîtriser les risques liés à la route et assurer la sécurité des personnes et de la marchandise transportée.

Afin d'atteindre ces objectifs, LLA a lancé le projet de Journey Management Plan (JMP) comme étant un nouveau concept qui sert à gérer et maîtriser les trajets en termes de risques, des durées en suivant un itinéraire reconnu préalablement afin de garantir la sécurité du chauffeur et assurer des livraisons dans les meilleures délais. Ce projet peut contribuer à une meilleure gestion de la flotte de transport tout en optimisant les coûts.

Notre projet de fin d'étude a été proposé par les managers qui porte sur « **la contribution à l'amélioration de la performance de la Supply Chain avale de Lafarge Algérie (LLA) par la mise en place du projet JMP** ».

Notre démarche d'étude est structurée de la manière suivante :

- Le premier chapitre traite un état de l'art assez riche des concepts théoriques de la SC, SCM, la logistique et transport, SMSR, JMP ;
- Le second chapitre traite dans sa première partie l'analyse de l'existant qui commence par une présentation de l'organisme d'accueil Lafarge, et l'énoncé de la problématique traitée, ensuite diagnostic et une modélisation par l'approche processus des processus de cycle de commande, cela nous a permis de cerner la problématique proposée par les managers de Lafarge ;
- Ensuite, un troisième chapitre présente les résultats de notre étude et le plan d'action associé et cela par la mise en œuvre des procédures du projet JMP, et sa contribution dans l'amélioration de la performance de la chaîne logistique avale.
- Enfin, pour achever notre travail, une conclusion générale résumant les différentes parties du projet et nous présenterons des perspectives pour des futurs projets.

# **CHAPITRE 1**

## <span id="page-13-0"></span>**ETAT DE CONNAISSANCES**

#### <span id="page-14-0"></span>**Introduction**

Dans ce chapitre nous présenterons les notions de la supply chain, son évolution, et sa structure. Ensuite nous introduirons l'approche de supply chain management et ses processus, en se concentrant sur la chaîne logistique aval, et son processus de gestion de cycle de commande, après nous nous focaliserons sur la logistique de distribution en parlant du processus de transport et l'amélioration de sa performance par la mise en place de système management de la sécurité routière dont le journey management plan (JMP) représente l'un de ses grands piliers.

#### <span id="page-14-1"></span>**1. Supply Chain : Evolution, définition et structures**

Dans cette partie nous introduisons l'évolution de la supply chain, sa définition selon plusieurs auteurs, et nous présentons par la suite ses différentes structures

#### **1.1. Evolution de la démarche logistique**

<span id="page-14-2"></span>La Supply chain se traduit en français en « chaîne logistique », l'origine du mot logistique est militaire, il signifie « la logique » et la façon de la mise en place de l'ensemble des ressources matérielles pour soutenir les opérations militaires, aujourd'hui les processus logistiques concernent principalement la gestion des flux de toute activité industrielle ou commerciale : enregistrer les commandes des clients, s'approvisionner chez les fournisseurs, planifier la production, distribuer les produits finis, gérer des stocks.

Les entreprises ont longtemps considéré la logistique comme une fonction secondaire, limitée aux tâches d'exécution dans des entrepôts et des quais d'expédition. D'une manière progressive son rôle est devenu un lien opérationnel entre les différentes activités de l'entreprise, en permettant l'optimisation des ressources et la réduction des coûts, assurant la cohérence et la fiabilité des flux. (EYMERY & ESTAMPE, 2013, p. 2)

Cette évolution coïncide avec l'accroissement des échanges sur des distances qui deviennent de plus en plus longues, une augmentation de l'offre des produits et services, augmentation de la concurrence, des marchés qui s'orientent vers une personnalisation des produits en fonction des exigences des clients et le respect des engagements de livraison. En même temps, les échanges se mondialisent et l'explosion du réseau Internet qui représente un nouveau canal de distribution qui accélère le rythme des échanges entre partenaires commerciaux. Enfin plusieurs entreprises se recentrent sur leurs métiers de base et se focalisent sur la création de valeur. Ceci les amène à externaliser la distribution, à limiter la production à l'assemblage ou même à se concentrer uniquement sur la conception et la vente des produits sous-traités

quels que soient leurs marchés, la capacité à anticiper et maîtriser les actions d'adaptation et de changement est un enjeu crucial pour les entreprises industrielles et commerciales (Cabinet de conseil dans la logistique,  $2014$ <sup>1</sup>.

Alors face à ces enjeux les entreprises doivent remettre en cause leurs organisations, en décloisonnant les différents services. La logistique consiste donc de plus en plus à améliorer les flux sur une chaîne étendue – ou encore la *« Supply Chain »*. La logistique doit ainsi assurer une communication avec tous les partenaires internes et externes de l'entreprise, afin de coordonner les opérations relatives aux flux de matières, de composants, de produits finis, et aux flux d'informations.

Elle est donc présente à tous les niveaux de l'entreprise, aussi bien au niveau opérationnel, pour la gestion des flux physiques de marchandises par exemple, au niveau tactique pour définir les organisations et piloter ces flux à moyen terme, et finalement au niveau stratégique pour définir les grandes orientations à long terme.

#### **1.2. Définition de la Supply Chain**

<span id="page-15-0"></span>« La chaîne logistique peut être définie comme un ensemble (de personnes, d'actions, de ressources ou d'opérations), un système, un enchaînement de processus, un réseau (d'organisations ou d'entreprises) ou encore comme une structure réticulaire dynamique à l'origine des flux. Elle peut même devenir un mode d'analyse. » (BERLIN-MUNIER, 2015, p. 10)

« La chaîne logistique ou supply chain concerne un ensemble d'entreprises clientes et fournisseurs les unes des autres » (EYMERY & ESTAMPE, 2013, p. 2)

« Une chaîne logistique peut être considérée comme une succession d'activités d'approvisionnement, de fabrication et de distribution traversées par divers flux. Ces flux peuvent être classés en trois types, à savoir : les flux physiques, les flux d'information et les flux financiers. » (BABAI, 2008)

« La supply chain est ainsi née de cette nécessité de coordonner les activités des différentes entreprises et leurs flux, depuis les fournisseurs des fournisseurs, jusqu'au client final. » (ESTAMPE, 2011, p. 2)

Donc la supply chain est un concept récent, elle est définit souvent comme la suite des étapes de production et distribution d'un produit depuis les fournisseurs des fournisseurs du producteur

1

 $1 \text{ http://cat-logistique.com}$  $1 \text{ http://cat-logistique.com}$  $1 \text{ http://cat-logistique.com}$ : cabinet de conseil de la logistique

jusqu'aux clients de ses clients, La Figure 1 représente l'ensemble des intervenants nécessaires dans la chaîne de distribution classique pour amener un produit jusqu'au consommateur final :

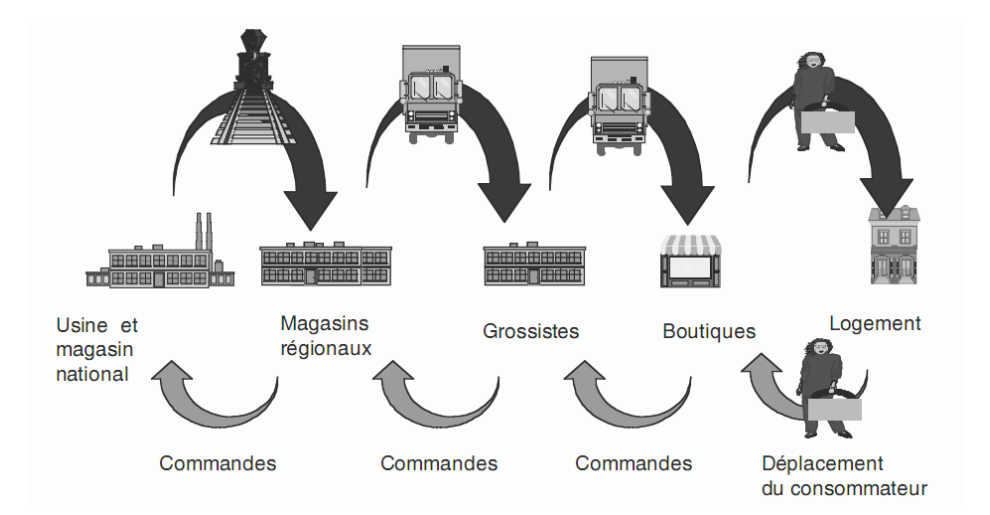

**Figure 1- La distribution historique (PIMOR & FENDER, 2008, p. 6)**

<span id="page-16-0"></span>Par contre les nouvelles organisations de la grande distribution moderne réalisent de nouvelles chaînes logistiques différentes des chaînes précédentes. Elle est devenu donc la chaîne de tous les intervenants de toutes les entreprises et leurs flux physiques, flux d'information ainsi les flux financiers qui contribuent à apporter un produit (PIMOR & FENDER, 2008, p. 6) :

 $-\grave{a}$  des consommateurs ; c'est-à-dire de business to consumer (B to C) ;

– à des entreprises qui produisent ou consomment d'autres biens c'est-à-dire de business to business (B to B).

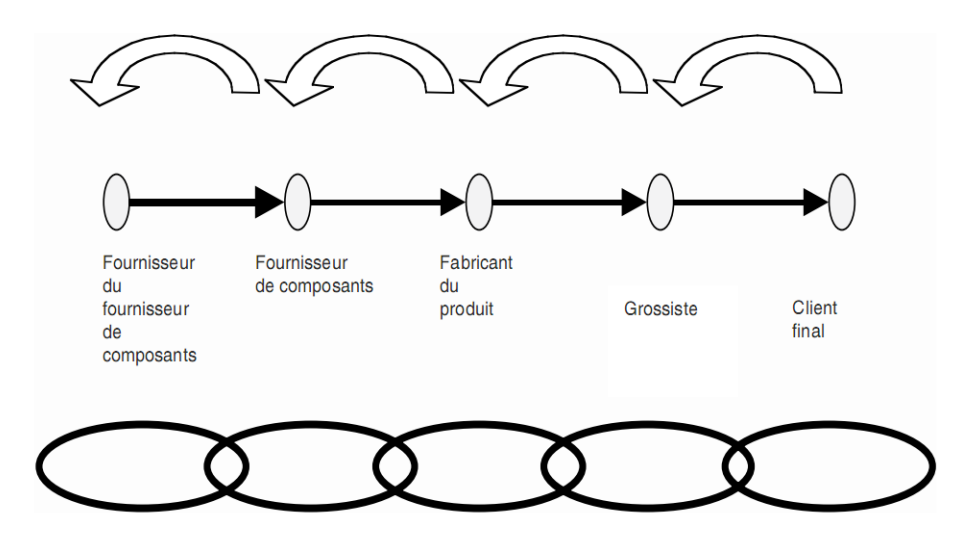

<span id="page-16-1"></span>**Figure 2- Représentation schématique de la SC (PIMOR & FENDER, 2008, p. 6)**

Les produits sont représentés par des flèches noires et les informations qui remontent la chaîne par des flèches blanches.

Mais nous pouvons également parler de la supply chain interne d'une entreprise pour l'ensemble des opérations successives qu'elle doit réaliser sur ses flux internes de produits : approvisionnement, transformation, stockage, manutention, transport (Figure 3)

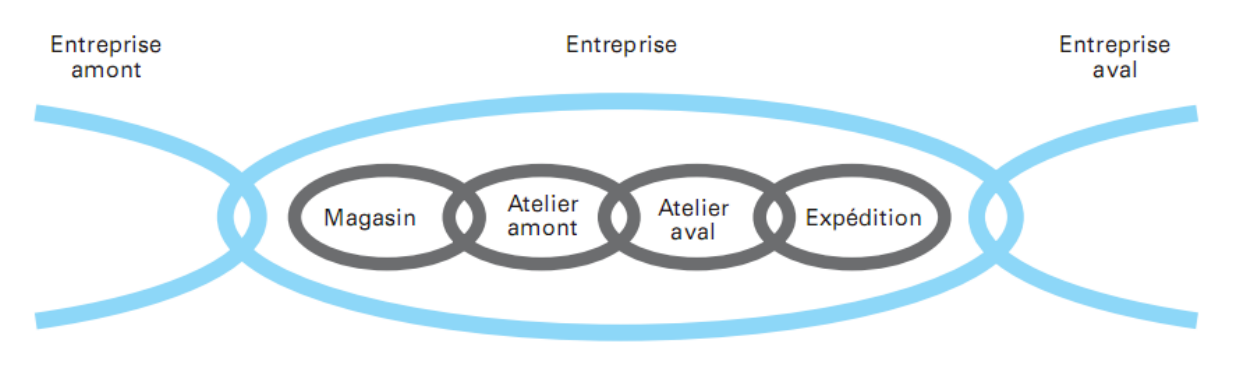

**Figure 3- chaîne logistique local (EYMERY & ESTAMPE, 2013, p. 2)**

<span id="page-17-0"></span>En outre dans une seule chaîne logistique nous trouvons plusieurs activités menées qui sont très diverses. Elles peuvent être structurées en fonction de la nature du flux sur lequel elles portent. Par conséquent nous distinguons trois flux de la chaîne logistique (BABAI, 2008, p. 8) :

**• Les flux financiers :** il s'agit des flux monétaires associés aux flux physiques. Ces flux traversent la chaîne essentiellement d'aval en amont. Certains flux financiers peuvent aussi avoir lieu de l'amont vers l'aval tel que les remboursements ou les paiements en cas de litige.

**• Les flux physiques :** ces flux concernent toutes les entités physiques qui traversent la chaîne logistique, Ces flux traversent la chaîne logistique essentiellement d'amont en aval, tels que la matière première, et de produits finis et semi finis. D'autres flux physiques annexes peuvent circuler dans la chaîne logistique d'aval en amont, tels que les conteneurs, les emballages, les palettes et les produits retournés.

**• Les flux d'information :** Ces types de flux concernent les informations échangées entre les acteurs de la supply chain. L'information peut concerner l'état du système, le niveau des stocks ou la demande du client. Ces flux peuvent s'effectuer dans les deux sens.

#### **1.3. Structure d'une Supply Chain**

<span id="page-18-0"></span>Une Supply Chain comprend deux axes dans sa structure, l'axe horizontal qui représente le nombre d'échelons c'est-à-dire l'ensemble des niveaux d'intervenants dans la chaîne, par contre l'axe vertical représente le nombre d'entreprises par échelon, en outre ces entreprises sont différenciées en deux catégories selon leur importance.

Les entreprises focales sont celles qui apportent le plus de valeur ajoutée à la Supply Chain, alors que les entreprises de soutien fournissent les ressources et le savoir aux entreprises focales.

Les processus entre les entreprises de soutien et les entreprises focales sont gérés par quatre types de liens (LAMBERT & COOPER, 2000) :

**- Liens des processus gérés :** liens relatifs aux processus que l'entreprise focale juge important d'intégrer et gérer.

- **Liens des processus contrôlés :** pas aussi importants que les précédents, mais l'entreprise doit s'assurer qu'ils - sont intégrés et gérés d'une manière appropriée.

- **Liens des processus non-gérés :** processus peu important sur lesquels l'entreprise n'est pas directement impliquée ou fait confiance à ceux qui les gèrent.

- **Liens des processus des non-membres :** processus externe à la supply chain de l'entreprise, même si celle-ci est consciente de leur impact indirect.

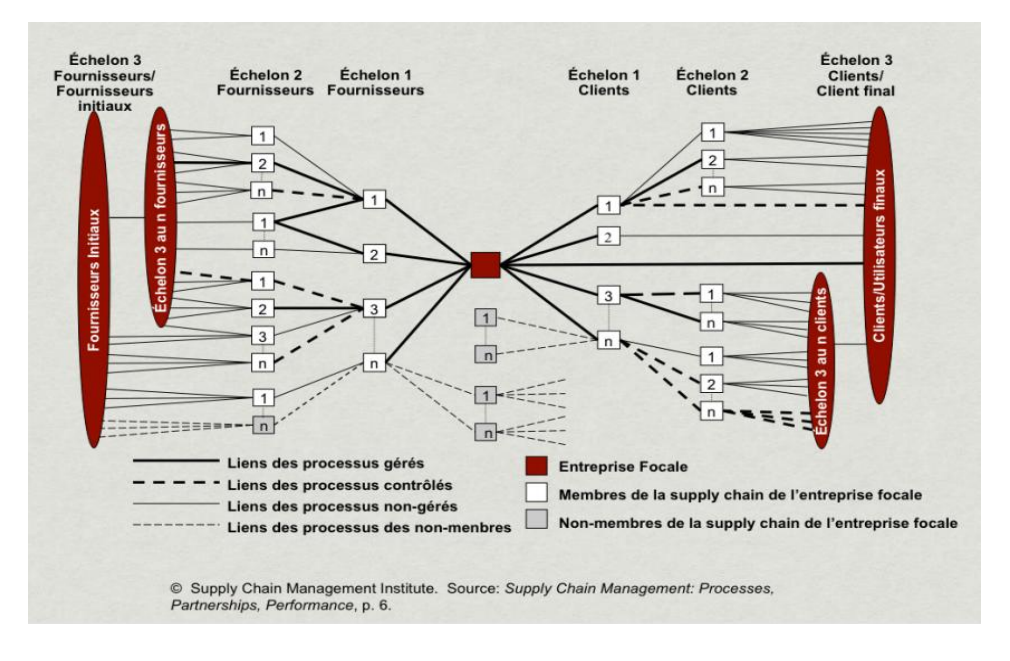

<span id="page-18-1"></span>**Figure 4 - les liens entre les différents acteurs de la Supply Chain (M.LAMBERT & C. COOPER, 2000, p. 68)**

La structuration de la supply chain nous montre les intervenants et les entreprises qui existent dans l'environnement qui entoure la supply chain et qui sont interdépendants entre eux, dans la partie suivante nous abordons l'approche de supply chain management qui traite la gestion de la chaîne et leurs processus.

#### <span id="page-19-0"></span>**2. Approche Supply Chain Management**

La chaîne logistique est une fonction dans les entreprises mais aussi une discipline et un objet d'étude pour les chercheurs, c'est-à-dire l'évolution de la logistique dans les entreprises a conduit à une évolution de la recherche sur l'entreprise. Cela est confirmé par de FABBE-COSTES et LANCINI : « l'évolution dans la manière de concevoir la gestion des chaînes logistiques, depuis une vision technicienne égocentrée jusqu'à une approche plus globale par les processus, a progressivement fait glisser l'attention des chercheurs de l'entreprise vers la chaîne dans son ensemble, avec un intérêt particulier pour l'articulation des entreprises entre elles. » (FABBE-COSTES & LANCINI, 2009, p. 123)

Les définitions du Supply Chain Management varient selon les auteurs, certains voient qu'il représente une philosophie de management tel que LECOEUVRE : « Le supply chain management est une réflexion globale de l'organisation pour augmenter sa flexibilité, réactivité et proactivité. Le consensus se fait clairement sur les leviers que sont les prévisions/planification et gestion des stocks (elle-même asservie aux prévisions) afin de rendre l'entreprise plus efficace, lean et efficiente. » (LECOEUVRE, 2011, p. 2)

Et pour d'autres le supply chain management est un ensemble des processus et pratiques de gestion de flux. Il peut être défini comme étant « l'intégration des processus opérationnels clés depuis l'utilisateur final jusqu'aux fournisseurs originaux de produits, de services et d'informations qui apportent une valeur ajoutée aux clients et aux autres parties prenantes » (LAMBERT, 2008, p. 66) et « Le SCM consiste en un ensemble de pratiques et méthodes de management visant à gérer et coordonner toute la chaîne logistique, depuis les fournisseurs de matières premières jusqu' au consommateur final. L'objectif est de créer une synergie entre les acteurs tout au long de la chaîne plutôt que de se concentrer sur un de ses maillons en particulier. L'objectif final de SCM est de satisfaire les demandes des clients. » (YIMIAO, 2013, p. 29).

**La gestion de la chaîne logistique permet de** (Cabinet de conseil dans la logistique, 2014) **:** 

- Satisfaire les attentes des clients : la flexibilité de l'organisation et la fiabilité des délais conditionnent la satisfaction des clients.

- Réduire les coûts : l'intégration des flux physiques et d'informations, du point de sourcing à la livraison au client, réduit les coûts globaux de la chaîne logistique
- Optimiser l'utilisation des actifs : en créant un véritable lien entre les processus de l'entreprises, de ce fait les actifs sont mieux utilisés (ressources humaines, équipements, matières premières, en-cours, produits finis).

### <span id="page-20-0"></span>**3. Processus du Supply Chain Management**

Dans le cadre de notre mémoire nous nous intéressons principalement au processus de cycle de commande qui inclut le sous processus de la livraison, la Figure 5 représente la place de ce processus par rapport à l'ensemble des processus de la supply chain :

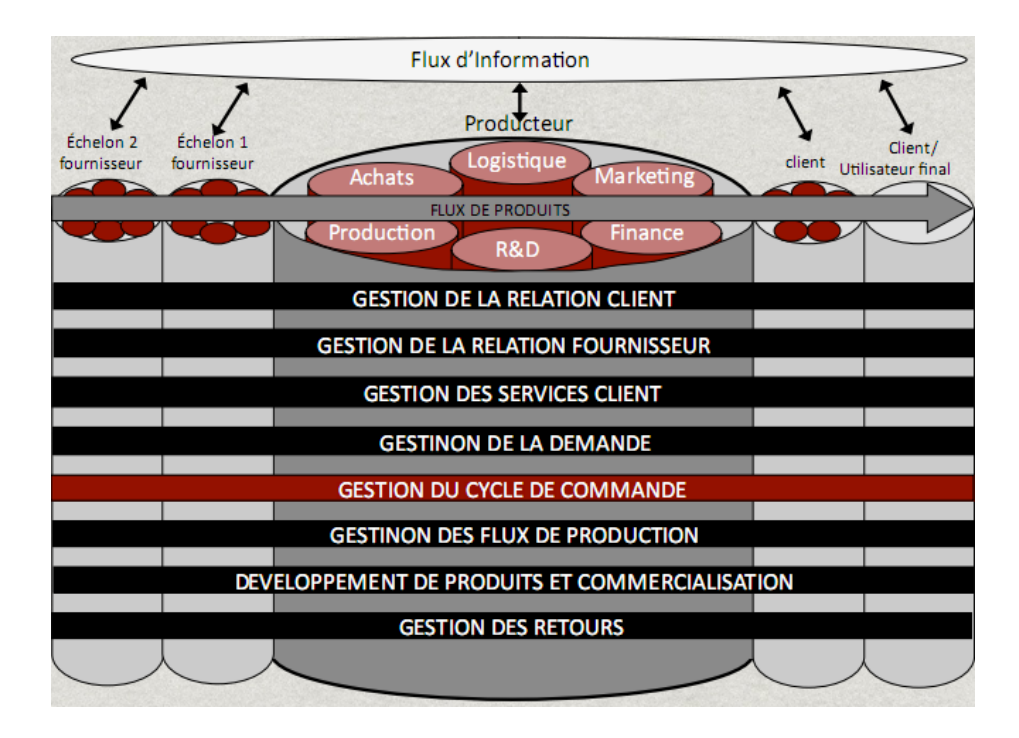

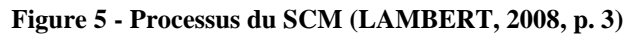

<span id="page-20-1"></span>La gestion de cycle de commande est l'ensemble des opérations qui permettent de gérer une commande depuis son enregistrement jusqu'à sa réception, le schéma suivant montre les sous processus stratégiques et opérationnels, interfaces et les activités de ce processus :

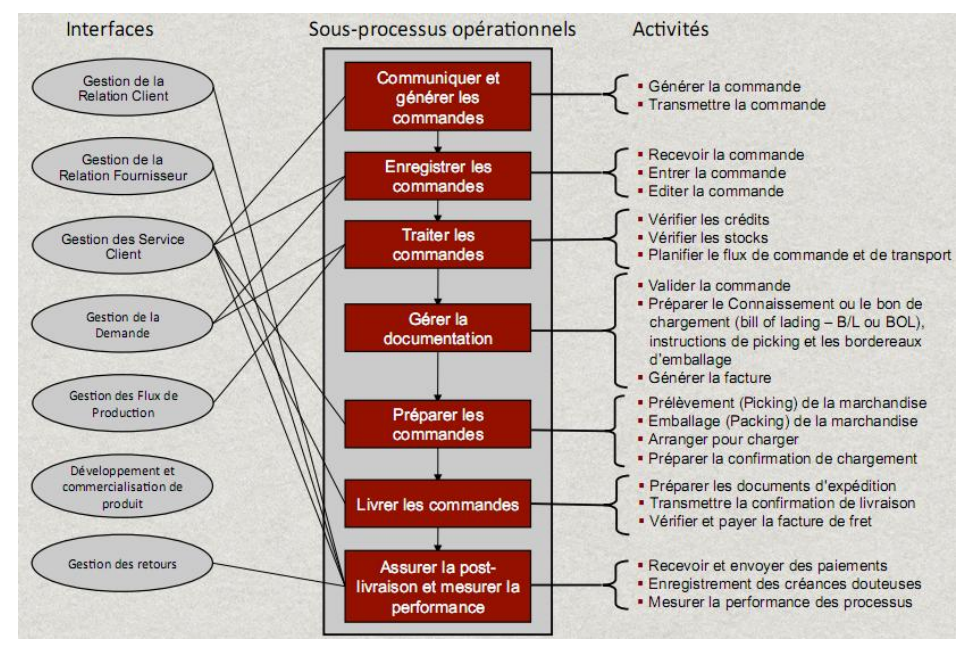

**Figure 6 - les sous processus stratégiques du cycle de commande ainsi que** 

**leurs interfaces et activités (LAMBERT, 2008, p. 108)**

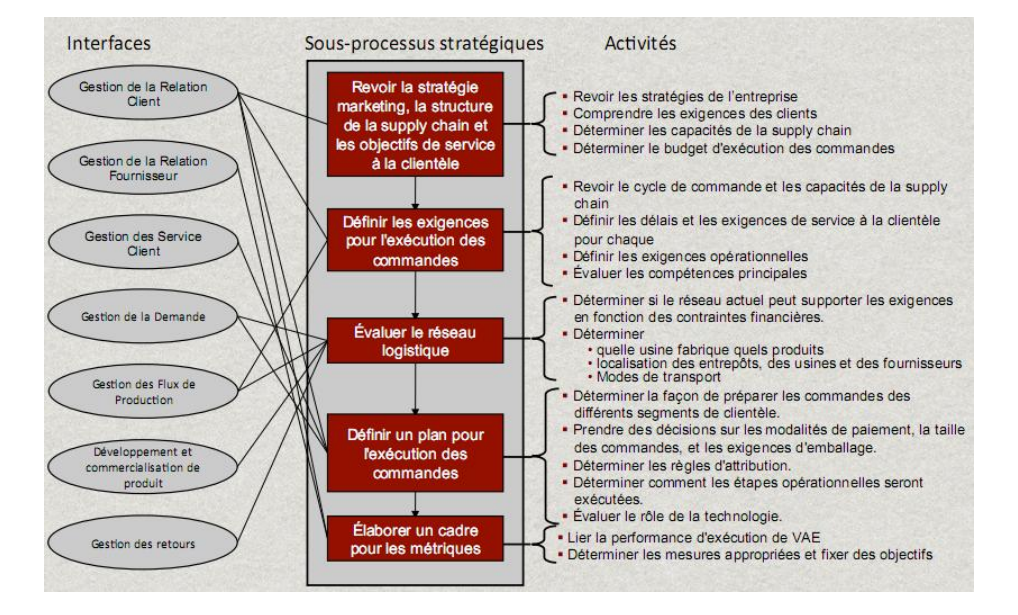

**Figure 7 - les sous processus opérationnels du cycle de commande ainsi que leurs interfaces et activités (LAMBERT, 2008, p. 115)**

Après avoir définit les sous processus du cycle de commande, nous nous focalisons dans la partie suivante sur le sous processus de livrer les commandes qui assure la distribution physique et le transport du produit fini afin de définir le lieu de notre problématique.

#### <span id="page-21-0"></span>**4. Processus de Transport de marchandise**

Le système de planification de la distribution physique est définit comme une démarche de contrôle et de régulation des flux entre les opérations de circulation des produits finis, à partir du lieu de production jusqu'au consommateur final. Le transport en aval (sortant) reste toujours l'activité la plus sous-traitée à présent. L'objectif de la planification des opérations de transport apparait comme la réduction des coûts logistiques, en maintenant un niveau de service défini avec précision, par l'obtention des avantages suivant (TIXIER, et al., 1998) :

- Répartition optimale du trafic entre les différents types et modes de transport, choix des opérateurs de transport ;
- Composition la plus économique du parc de véhicules ;
- Planification des tournées permettant d'utiliser au mieux les ressources et le temps de travail disponible, dans le respect de la réglementation social ;
- Ordonnancement journalier des tournées avec l'établissement des comptes rendus prévisionnels d'activités et choix sélectif entre les diverses catégories de véhicules ;
- Contrôle de la gestion des transports : consommation, entretien…

Michel SAVY définit le transport comme suit : « Transporter des produits, les déplacer dans l'espace est une opération matérielle qui requiert de la main-d'œuvre, des équipements, des consommations intermédiaires (et notamment énergétiques) considérables. Le transport modifie les caractéristiques physiques des produits (leurs coordonnées spatio-temporelles), tout comme les opérations manufacturières en modifient la composition ou la morphologie. Le transport de fret est un process industriel ». (SAVY, 2013, p. 2)

Donc le transport représente un processus industriel comme les autres processus qui contribue à la valeur totale du produit. En effet, la valeur d'usage et la valeur d'échange d'un bien dépendent essentiellement du lieu où il est disponible. Cela est constaté entre le prix de sortie usine et le prix rendu. Ainsi, l'opération de transport nécessite un temps et par conséquent, le temps de transport s'intègre au cycle de vie de produit depuis sa conception jusqu'à sa vente dans le marché.

Ils existent plusieurs moyens de transport, qui varient selon les origines et les destinations, les caractéristiques du produit et selon les quantités transportées nous distinguons quatre types de transport :

- **Transport ferroviaire** : Les produits transportés sont principalement : les produits métallurgiques, les minerais, les produits agricoles, les combustibles et produits pétroliers.
- **Transport maritime** : concerne principalement les matières premières telles que : le pétrole et ses produits dérivés, les minerais, le charbon, les céréales. Ce type de transport

se fait soit en vrac (cas des minerais, des céréales) ou en conteneurs (cas des marchandises générales).

- **Transport aérien** : Le transport par voie aérienne est faible en tonnes transportées (moins d'un pourcent). Il concerne généralement des produits à forte valeur ajoutée (matériel informatique, de téléphonie, médical, médicaments, produits de luxe). Son inconvénient principal est son coût élevé.
- **Transport routier** : c'est le moyen de transport le plus utilisé, il représente le prochain point dans notre mémoire et l'objet de l'étude de notre problématique.

#### <span id="page-23-0"></span>**5. Transport routier**

Le transport routier désigne le flux de marchandise déplacée sur une distance donnée, il se mesure en tonne kilomètre : c'et le déplacement d'une tonne de marchandise sur un kilomètre. (SAUVANT, 2006)

L'organisation des trajets nécessite une typologie bien spécifique. Les trajets se diffèrent selon le nombre des points de chargement et de déchargement et sont regroupés en cinq types (PIMOR & FENDER, 2008) :

- **Traction point à point** pour désigner un trajet d'un camion plein (full load) allant d'un point à un autre qu'il s'agisse de la partie traction d'une messagerie entre deux platesformes ou d'une livraison d'un industriel à un client unique;
- **Trajets multi drops** pour désigner ces trajets effectués par un véhicule qui charge en un seul point, par exemple une usine et livre à plusieurs clients successifs. C'est aussi un peu le cas de toutes les tournées de livraison à partir d'une plate-forme ;
- **Trajets multi picks** , avec chargement en plusieurs points pour une livraison unique, par exemple un véhicule de distributeur qui va charger chez plusieurs fournisseurs d'une même région pour livrer sur une plate-forme ; c'est aussi le cas des *milk runs*, tournées de collecte du lait réalisées par un industriel auprès de ses divers fournisseurs. L'ensemble de ces tournées pouvant représenter sur la carte une sorte de marguerite ; cette technique permet d'augmenter la fréquence des livraisons et donc de diminuer les stocks avec des coûts de transport acceptables mais suppose un respect absolu des horaires de chargement dans chaque entreprise ;
- **Trajets multi picks et multi drops** avec chargements sur plusieurs sites et livraisons sur plusieurs autres ;

– **Trajets round trip** combinant chargement et déchargement tout au long d'une boucle revenant à son point de départ. C'est ce qu'on essaye de réaliser assez souvent en transport privé pour diminuer les temps de retour à vide.

L'environnement concurrentiel oblige les entreprises à multiplier l'échange d'informations (volume et fréquence) entre les différents acteurs (transporteurs, chauffeurs…) afin de minimiser les coûts de transport et assurer une bonne qualité de services pour ces clients. En fonctions de types de décisions, ces systèmes sont plus au moins formalisés et plus au moins structurés.

Le schéma suivant montre un système de transport intégré :

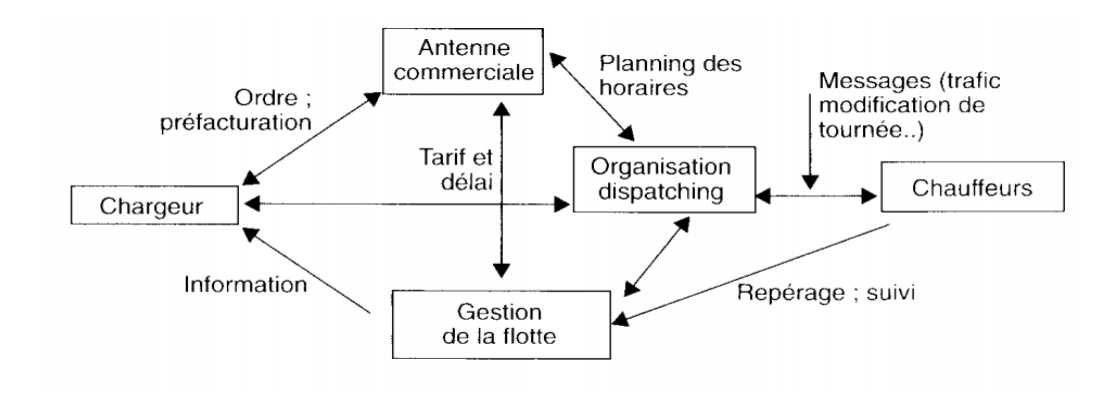

**Figure 8- système de transport intégré. (VALLIN, 2006, p. 188)**

<span id="page-24-1"></span>Contrairement aux systèmes de transport traditionnels : un transporteur qui se charge de la livraison et informe l'entreprise par les conditions dans lesquelles la livraison a été effectuée, dans le système intégré, le service de transport à la possibilité d'optimiser sa flotte en temps réel, réorienter ou modifier la direction d'une tournée pour avoir des rotations optimisées et organiser le planning des chauffeurs en effectuant des repérages et des trackings. Ainsi, il peut recevoir des notifications concernant l'itinéraire suivi et la position en temps réel.

Nous nous focaliserons par la suite sur le volet sécurité dans le transport routier, qui représente l'un des points essentiels de notre projet, en abordant le SMSR en entreprises, son enjeu et les étapes nécessaires pour le mettre en place.

#### <span id="page-24-0"></span>**6. Management de la Sécurité Routière**

Pour la plupart des entreprises, un grand nombre de salariés tués en accidents de travail, le sont au cours d'un trajet de livraison ou dans le cadre d'une mission. Ceci montre le fait que les accidents de la route sont plus nombreux que ceux associés aux machines, outils, et produits.

De plus, les entreprises réduisent considérablement le nombre des accidents internes alors qu'elles ne prennent pas en compte les accidents liés à la route qui sont dans la plupart de temps prévisibles et maitrisables. (Association PSRE, 2002)

D'un autre côté, ces accidents engendrent des surcoûts induits qui représentent une partie importante des coûts totaux qui sont liés aux accidents couverts par une assurance. Donc, mettre en place une politique de prévention conduit à une réduction du risque routier, des coûts induits, une maîtrise des dysfonctionnements internes qui menacent le climat social et soutient l'image de marque de l'entreprise d'où l'enjeu économique des risques routiers.

En parallèle, il y a l'aspect légal, qui s'est traduit par la responsabilité de la direction à mettre en place une politique de sécurité pour le transport routier qui permet d'évaluer les risques, de planifier et d'organiser la prévention de telle manière les salariés sont les acteurs principaux.

Il est donc indispensable de mettre en place un système de management de la sécurité routière qui sert à réduire immédiatement le risque, mais aussi sa maîtrise sur le long terme.

### **6.1. Qu'est-ce qu'un Système de Management de la sécurité routière ?**

<span id="page-25-0"></span>Un système de management de la sécurité routière en entreprise peut être défini comme étant une « Combinaison de personnes, moyens, politiques et procédures, dont les composantes interagissent de façon organisée, dans le but d'atteindre les objectives de la sécurité routière que s'est fixés l'organisme ». (Association PSRE, 2002, p. 11)

Ainsi le SMSR est « un schéma ou un plan volontaire et d'autorégulation pour une entreprise qui encourage les producteurs, les clients et les opérateurs du transport routier à mettre en œuvre une liste des standards qui démontre la conformité aux régulations du trafic routier et contribue à la préservation des infrastructures, en améliorant la sécurité routière et augmenter la productivité ». (NORDENGEN & NAIDOO, 2014, p. 3)

Les entreprises, sont appelées à définir des exigences et des engagements pour gérer les risques routiers et implémenter réellement les pratiques fixées et recommandées de la sécurité du transport routier. Le système de management permet non seulement de réduire le risque routier mais de le gérer sur le moyen et le long terme.

Le SMSR permet d'assurer une efficacité et des résultats significatifs, que ce soit pour l'entreprise, pour ces collaborateurs ou ses parties prenantes :

- Garantir la sécurité des véhicules lourds dans les routes ;
- Prendre soin à la santé des chauffeurs des camions ;
- Réduction des infractions sur les routes, par exemple la réduction des incidents liés aux excès de vitesse ;
- Développement des compétences dans le secteur de transport routier ;
- Améliorer la performance de la supply chain ;
- La préservation des infrastructures et minimiser les surcharges.

#### **6.2. Démarche de mise en place**

<span id="page-26-0"></span>Pour mettre en œuvre le SMSR, les entreprises peuvent s'inspirer de la démarche du système de management de la qualité, de la sécurité et de l'environnement :

- **Réalisation d'une analyse préalable du risque routier de l'entreprise :** Il s'agit de l'identification, l'analyse de l'ensemble des sources qui ont été générés, et qui peuvent être générés des accidents concernant l'entreprise, les véhicules, les transporteurs, les chauffeurs et son environnement routier.
- **Définition de la politique de sécurité routière de l'entreprise :** L'entreprise formalise son engagement en matière de sécurité routière vis-à-vis ses collaborateurs en mettant en place une politique et fixant des objectifs pour assurer la sécurité au niveau des routes.
- **Planification du SMSR :** Dans cette phase, l'entreprise va définir les moyens, le calendrier des taches, la structure de coordination et de contrôle ainsi que la mesure de la performance du système de management de la sécurité routière.
- **Mise en œuvre du SMSR :** Cette étape consiste à mettre en place les procédures, les actions, les modes opératoires et les pratiques du SMSR concernant les chauffeurs comme les formations, les techniques de communication, pour l'environnement routier comme les plans de circulations, le choix des itinéraires ou pour les véhicules comme les exigences de choix et d'acquisition et les plans de maintenance ainsi la maîtrise de la documentation.
- **Contrôle :** Il s'agit de mettre en place des systèmes de contrôle pour s'assure que le SMSR soit efficace, et que les pratiques et les procédures sont suivies. Des actions correctives vont être mises en place en cas des dysfonctionnements.
- **Evaluation :** Un bilan annuel est présenté à la direction générale pour clôturer l'exercice et évaluer la nécessité d'apporter des changements pour le management de la sécurité du transport routier dans le cadre de l'amélioration continue.

La figure suivante représente la démarche globale pour mettre en place le SMSR suivant le principe de l'amélioration continue (la roue de Deming) :

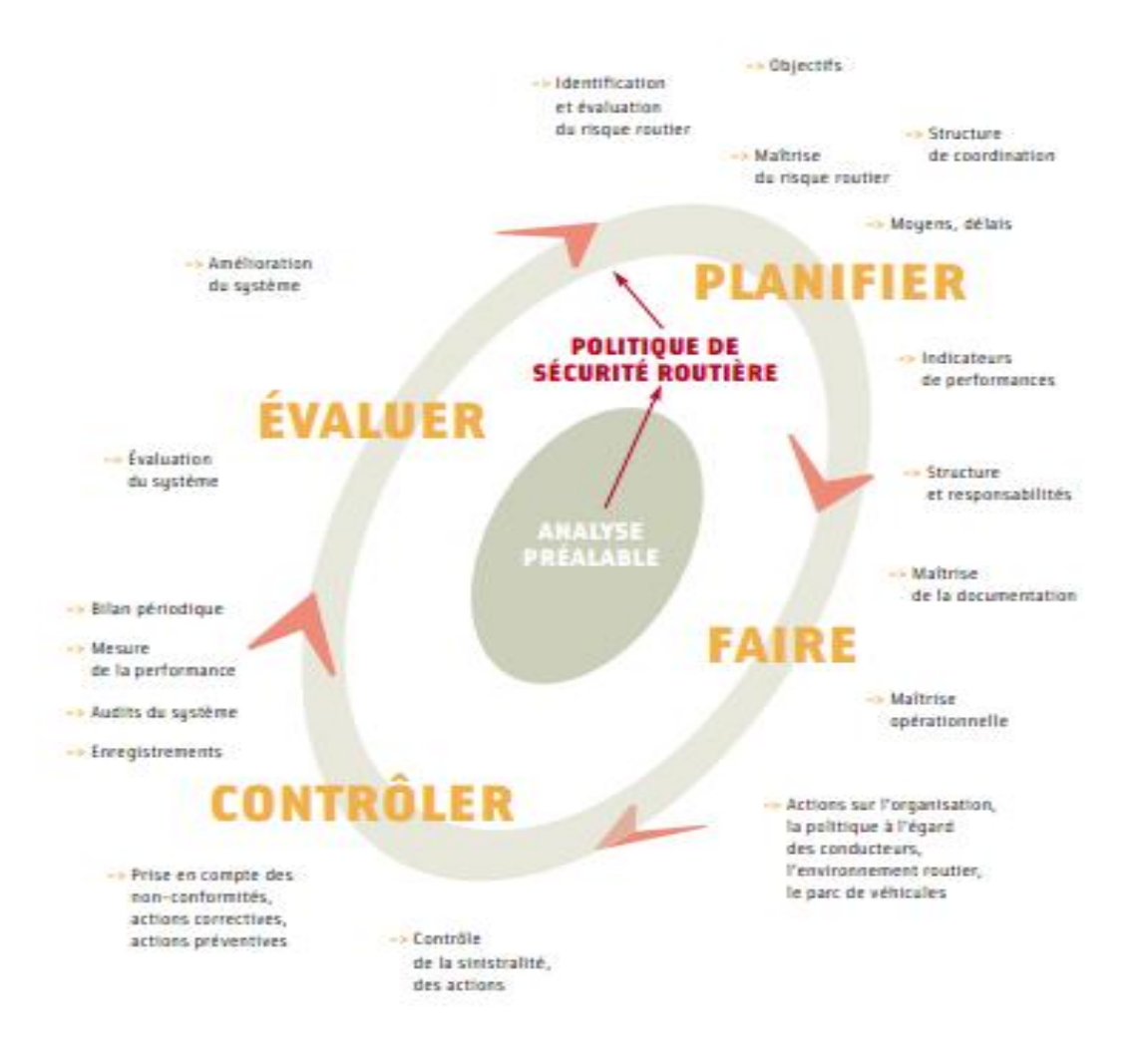

**Figure 9- Démarche de mise en place d'un SMSR (Association PSRE, 2002, p. 5)**

<span id="page-27-1"></span>Nous allons entamer en suite l'une des pratiques nécessaires pour mettre en place le SMSR et réaliser ces objectifs. Il s'agit de la gestion des trajets (le Journey Management), un nouvel outil pour maîtriser les risques routiers.

### <span id="page-27-0"></span>**7. Journey Management (Gestion des trajets)**

Le Journey Management représente l'un des éléments principaux d'un Système de Management de la Sécurité Routière, alors nous essayerons de définir la gestion des Trajets, la procédure pour élaborer un plan de trajet en décrivant sa forme et les techniques de contrôle mises en place pour chaque trajet.

Le journey management est défini dans la directive logistique du Groupe Lafarge comme étant l'ensemble d'actions qui permettent de minimiser les risques associés au transport routier et s'assurer que les procédures de contrôle et de suivi nécessaires sont mises en place pour chaque trajet. (The five pillars, Road to Safety : Journey Management , 2011)

Le journey Management sera traduit en un plan de gestion du trajet (le Journey Management Plan JMP). Il représente son outil opérationnel de maîtrise des risques lors de chaque trajet. Cela fait l'objet de notre étude et le point suivant à aborder.

### <span id="page-28-0"></span>**8. Plan de Gestion des Trajets JMP (Journey Management Plan)**

Pour les régions à risques élevés ou des trajets récurrents, il est nécessaire d'établir un Plan de Gestion de Trajets PGT (JMP). Ce plan est organisé à la base d'une évaluation des risques liés aux trajets afin d'établir un itinéraire préalablement défini à suivre par le chauffeur et s'assurer que les vitesses de sécurité et les heures de travail seront respectées.

Concernant les vitesses de sécurité, la Politique de Santé et Sécurité du Transport Routier de Lafarge Algérie stipule que : « Des limitations de vitesse plus strictes que celles fixées par le code de la route, après analyse des risques, être définies, pour tout véhicules, pour les employés et les sous-traitants. » (Lafarge Algérie, 2010)

Les heures de travail telles qu'elles sont définies dans les directives de plusieurs entreprises vont être respectées par le chauffeur. En analysant les différentes procédures et pratiques définies dans les directives, manuel de Gestion des trajets et les systèmes de management de la sécurité de transport routier des différentes entreprises et groupes (Lafarge Algérie, le groupe *AOSCO*<sup>2</sup> Lybie , *OGP<sup>3</sup>* ), les heures de travail maximales et la répartition des heures pour le repos ainsi que les exigences de la conduite de nuit sont pratiquement semblables qui ont pour but une bonne gestion de la fatigue des chauffeurs.

<span id="page-28-1"></span>Le tableau suivant montre les pratiques conseillées pour les heures de conduite et les heures de repos mentionnées dans les pratiques de Lafarge Algérie et l'OGP :

<u>.</u>

<sup>2</sup> AOSCO Lybie : Al-Mahaba Oil Services Lybie

<sup>3</sup> OGP : Oil and Gas producers

| <b>Conditions</b>                                    | Pratiques recommandées                              |
|------------------------------------------------------|-----------------------------------------------------|
| Temps de conduite maximum entre les pauses et temps  | 4 heures suivies de 30 minutes de pause.            |
| de pause minimum                                     | Recommandation : 15 mn de pause toutes les 2 heures |
| Heures de travail maximum dans une période de 24     | 14 heures (ex. Ne peut conduire après 14 heures de  |
| heures consécutives                                  | travail)                                            |
| Heures de conduite maximum au cours d'une période    | 10 heures au total hors temps de trajet,            |
| de 24 heures                                         | 11 heures y compris les temps de trajet.            |
| Heures de travail maximum au cours d'une période de  | Période de 14 jours : 120 heures,                   |
| roulement de 7 et de 14 jours                        | Période de 7 jours : 80 heures.                     |
| Période de repos au cours d'une période de roulement | Un minimum de 24 heures de pause en continu avant   |
| de 7 jours                                           | de reprendre la conduite.                           |

**Tableau 1- Pratiques recommandées des heures de travail (International Association of Oil and Gas Producers, 2014), (AOSCO Lybie, s.d.)**

Ainsi, le plan comprend les heures de repos sures et sécurisées et un support d'intervention en cas d'urgence ou un accident au cours du trajet. Les informations concernant les trajets sont élaborées, mises à jour et communiquées aux chauffeurs avant chaque trajet. (Lafarge Algérie, 2010)

Selon l'OGP (International Association of Oil & Gas Producers), le plan de gestion de trajet doit prendre en considération un ensemble des points, un manager des trajets, est désigné, qui n'est pas un participant aux trajets. Avant chaque trajet, un briefing est établi et documenté. Il représente une discussion entre les chauffeurs et le manager des trajets, et tient en compte l'itinéraire à suivre, les risques liés au trajet, le risque associé au chargement et au déchargement, les vitesses de sécurité à ne pas dépasser, les points d'arrêt et les aires de repos sécurisées, l'élimination ou l'évitement des sources d'inattentions et d'égarements, la remontée de l'information du trajet exigée au chauffeur, les scénarios imprévus lors de tout trajet…,

Les itinéraires suivis pour la mission du chauffeur doivent être clairement définis et cartographiés (dans une carte géographique). D'un autre côté, l'évaluation des risques des trajets prédéfinis pour les chauffeurs doit comprendre les virages serrés, les pentes raides, les routes étroites, les travaux en cours sur ce trajet, l'historique des accidents. Les évaluations doivent tenir compte des zones à forte population comme les écoles, les marchée, les places publiques et les heures de pointe lorsque les gens sont généralement dehors. Ainsi pour chaque mission, les risques suivants vont être évalués pour éviter tout incident :

- Conditions climatiques : neige, pluies, température extrême, cyclones …,
- Risques liés à la sécurité (cambriolages, vols…),
- Pratiques de conduite pour les tronçons de la route les plus risqués.

Pour chaque trajet, les durées de chaque tronçon suivi sont établies, donc le chauffeur va les suivre en respectant les vitesses limites et essaye de s'arrêter au niveau des aires de repos dans les temps préétablis. De plus, Les aires de repos sont programmées préalablement.

En outre, et concernant le chauffeur, il doit être apte mentalement et physiquement à poursuivre sa mission, prenant une attention particulière aux heures passées au travail, les heures pour dormir et pour manger…etc. Les chauffeurs qualifiés ayants des certifications récentes, sont les seuls assignés pour les véhicules à utiliser. Concernant les retours d'informations, le chauffeur connait clairement ses responsabilités d'écrire des commentaires pour la mission effectuée et les communiquer au manager des trajets. Pour les points morts ou le risque est plus élevé, des procédures de communication avec les chauffeurs sont développées prenant en considération les communications par téléphone.

Pour le véhicule, il est soumis à une inspection journalière avant chaque trajet en remplissant une checklist afin de confirmer que le véhicule soit complètement équipé pour que la mission se déroule dans les bonnes conditions. Des véhicules adéquats sont assignés à chaque trajet en fonction des risques spécifiques constatés, comme la nature de la route, le climat, les traversés dangereux, l'accès au site du client …etc. Les véhicules des sous-traitants sont évalués de la même manière que la flotte propre, en termes de réponse aux exigences de sécurité.

Pour les trajets qui se déroulent pendant la nuit ou pendant des temps de faibles visibilités, des protocoles sont mis en place pour évaluer les risques associés et cela fait l'objet d'une intervention du top management (direction générale) afin d'approuver la mission,

Pour chaque trajet, l'heure d'arrivée est estimée à chaque destination. Une fois le chauffeur n'arrive pas aux délais, un plan d'urgence est établi. La figure suivante représente un plan d'action à prendre en cas d'urgence défini dans la procédure de la sécurité du chauffeur et la gestion des trajets de la société *Arrow Energy* :

1

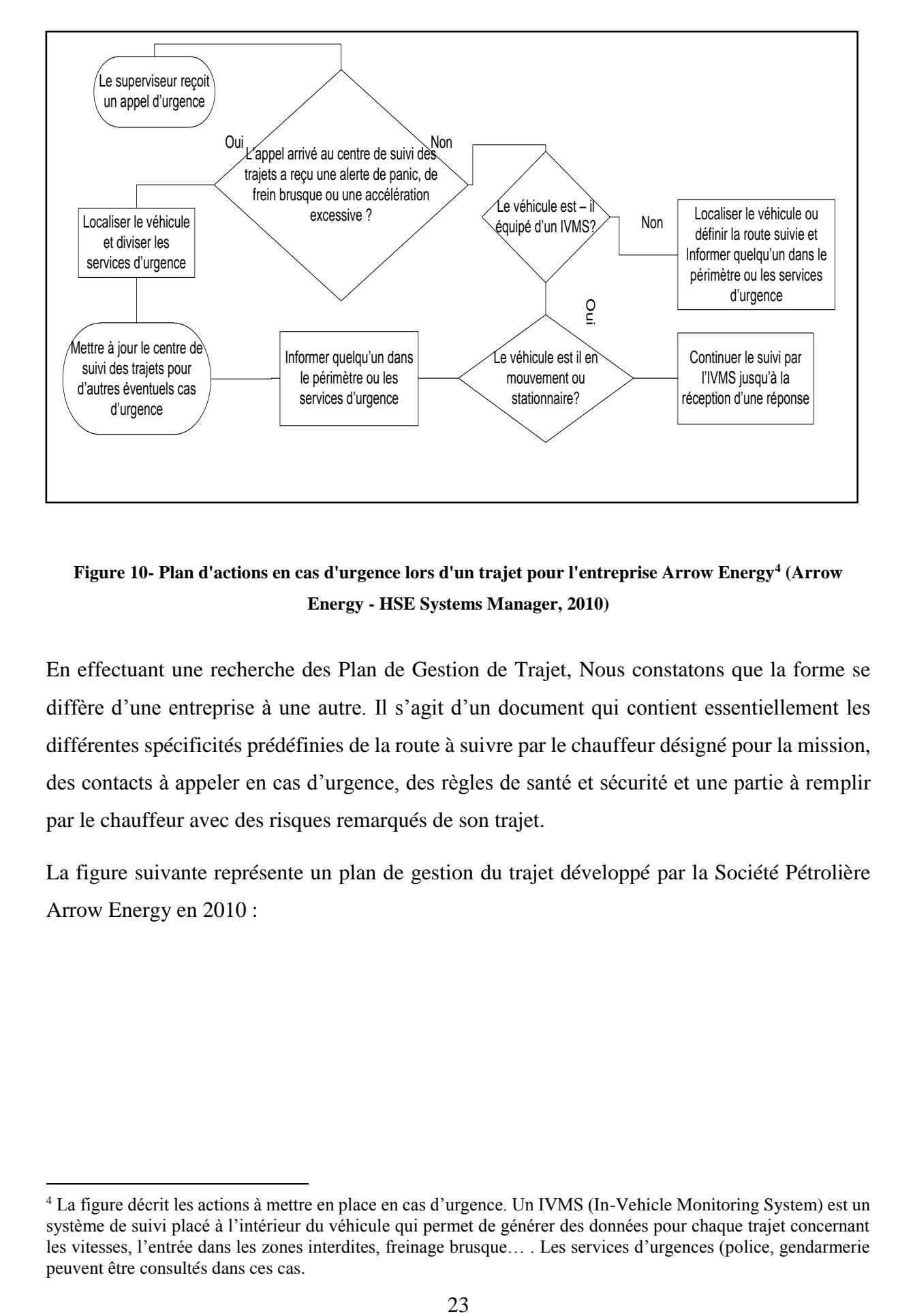

#### <span id="page-31-0"></span>**Figure 10- Plan d'actions en cas d'urgence lors d'un trajet pour l'entreprise Arrow Energy<sup>4</sup> (Arrow Energy - HSE Systems Manager, 2010)**

En effectuant une recherche des Plan de Gestion de Trajet, Nous constatons que la forme se diffère d'une entreprise à une autre. Il s'agit d'un document qui contient essentiellement les différentes spécificités prédéfinies de la route à suivre par le chauffeur désigné pour la mission, des contacts à appeler en cas d'urgence, des règles de santé et sécurité et une partie à remplir par le chauffeur avec des risques remarqués de son trajet.

La figure suivante représente un plan de gestion du trajet développé par la Société Pétrolière Arrow Energy en 2010 :

<sup>4</sup> La figure décrit les actions à mettre en place en cas d'urgence. Un IVMS (In-Vehicle Monitoring System) est un système de suivi placé à l'intérieur du véhicule qui permet de générer des données pour chaque trajet concernant les vitesses, l'entrée dans les zones interdites, freinage brusque… . Les services d'urgences (police, gendarmerie peuvent être consultés dans ces cas.

| <b>Journey Management Plan</b>                                                                                                 | <b>Trip High Level</b><br>Site visit by GM and HSE Advisor and return.<br>Description: |                                                                                                    |  |     |                                                                                                    | Alternate<br>Names of Passengers<br>Driver #<br>(for Light Vehicles / Pickups only )<br>(Tick if Yes) |                                                                     |                                                                                       |                                                                                                    |  |  |
|----------------------------------------------------------------------------------------------------|----------------------------------------------------------------------------------------|----------------------------------------------------------------------------------------------------|--|-----|----------------------------------------------------------------------------------------------------|----------------------------------------------------------------------------------------------------|---------------------------------------------------------------------|---------------------------------------------------------------------------------------|----------------------------------------------------------------------------------------------------|--|--|
| Is the trip necessary? Why?                                                                                                    | Yes, contractual requirement                                                           |                                                                                                    |  |     |                                                                                                    | Mike Smith<br>1.                                                                                      |                                                                     |                                                                                       |                                                                                                    |  |  |
| Can it be combined with another trip? If not, why?                                                                             | No, no other trips today                                                               |                                                                                                    |  |     |                                                                                                    | 2                                                                                                    |                                                                     |                                                                                       |                                                                                                    |  |  |
| Is there a need for night driving? If so, why?                                                                                 | No                                                                                     |                                                                                                    |  |     |                                                                                                    |                                                                                                    | 3.                                                                  |                                                                                       |                                                                                                    |  |  |
| Name of person acting as Journey Manager:                                                                                      | Joe Mitchell                                                                           |                                                                                                    |  |     |                                                                                                    | Phone number: 12345678                                                                                |                                                                     | 4.                                                                                    |                                                                                                    |  |  |
| <b>Departure</b><br><b>Departure</b><br>Vehicle ID<br>Date<br>Time                                                             | Is the Vehicle fit<br>for the Trip #                                                   | Name of Main Driver<br>(and Company if not Shell)                                                   |  |     |                                                                                                    |                                                                                                    | Is/are the driving licence/s valid<br>for the vehicle and country # | Is defensive Driving Training<br>for the Driver(s) valid ?<br>(Yes/No/Not Applicable) |                                                                                                    |  |  |
| 25/04/11<br>07:30<br>88-XT-VD                                                                                                  | yes                                                                                    | <b>Dave River</b><br><b>yes</b>                                                                     |  |     |                                                                                                    |                                                                                                    |                                                                     |                                                                                       | Yes (10/10/11)                                                                                                    |  |  |
| <b>Route Destination / Rest Area(s)</b>                                                                                        | Arrival<br><b>Time</b>                                                                 | <b>Is Contact</b><br><b>Decorture</b><br>Rest<br><b>Required 9</b><br><b>Break #</b><br><b>Time</b> |  |     |                                                                                                    |                                                                                                    |                                                                     |                                                                                       | Known hazards to destination / rest area(s) and mitigation measures,<br>specific instructions (e.g. contact notification details, place to stay overnight), etc. |  |  |
| Smithtown Office - Saltflat                                                                                                    | 09:15                                                                                  | 09:45<br>Slow for Roadworks at 100 km, Starbucks coffee<br>yes<br>yes                               |  |     |                                                                                                    |                                                                                                    |                                                                     |                                                                                       |                                                                                                    |  |  |
| Saltflat - Brownsville site                                                                                                    | 11:00                                                                                  |                                                                                                    |  | yes |                                                                                                    | Security measures at site gates, passes needed.                                                       |                                                                     |                                                                                       |                                                                                                    |  |  |
|                                                                                                    |                                                                                        |                                                                                                    |  |     |                                                                                                    |                                                                                                    |                                                                     |                                                                                       |                                                                                                    |  |  |
|                                                                                                    |                                                                                        |                                                                                                    |  |     |                                                                                                    |                                                                                                    |                                                                     |                                                                                       |                                                                                                    |  |  |
|                                                                                                    |                                                                                        |                                                                                                    |  |     |                                                                                                    |                                                                                                    |                                                                     |                                                                                       |                                                                                                    |  |  |
|                                                                                                    |                                                                                        |                                                                                                    |  |     |                                                                                                    |                                                                                                    |                                                                     |                                                                                       |                                                                                                    |  |  |
| Driving Life Saving Rules                                                                                                    |                                                                                        |                                                                                                    |  |     | <b>Driver Signature</b><br>Did the Trip go as expected and if not, why ?<br>(unless driver is also the journey manager)                               |                                                                                                    |                                                                     |                                                                                       |                                                                                                    |  |  |
| No alcohol or drugs while working or<br>drivina<br>While driving, do not use your phone<br>G<br>and do not exceed speed limits | Wear your seat belt<br>Follow prescribed Journey Management<br>∞<br>Plan               |                                                                                                    |  |     | No. The trip was delayed due to additional roadworks<br>b/w Saltflat and site. Arrival time was 11:25. Journey<br>manager notified of delay at 10:30. |                                                                                                    |                                                                     |                                                                                       |                                                                                                    |  |  |

<span id="page-32-1"></span>*Figure 11***<sup>5</sup> - Modèle de JMP pour Shell/Arrow Energy (Arrow Energy - HSE Systems Manager, 2010)**

### <span id="page-32-0"></span>**Conclusion**

1

Ce chapitre nous a permis de mieux comprendre et de se familiariser avec la notion de la supply chain, le SCM, ses différents processus, la logistique de transport notamment le SMSR ainsi que la nouvelle procédure de gestions des trajets qui représente un maillon principal pour améliorer la performance du système de transport.

Ainsi, la recherche effectuée concernant le journey management nous a aidés à s'inspirer des procédures définies par des différents grands groupes et à donner des réflexions sur son aspect performance en tant que l'un des piliers du SMSR.

Dans le chapitre suivant, nous présenterons l'entreprise et le lieu de notre étude, nous expliquons la problématique étudiée qui a été proposée par les managers ainsi qu'un diagnostic de chaîne logistique avale sera effectué.

<sup>5</sup> La figure 11 est un modèle de JMP développé par Shell et Arrow Energy en 2010 qui permet comme une feuille de route fournie aux chauffeurs avant toute mission de suivre un itinéraire préalablement défini en respectant les pratiques de conduites et les règles de sécurité.

## **CHAPITRE 2**

# <span id="page-33-0"></span>**ANALYSE DE L'EXISTANT ET PISTES D'AMELIORATIONS**

### <span id="page-34-0"></span>**Introduction**

Afin de résoudre notre problématique qui consiste à mettre en place et déployer réellement le projet de Journey Management Plan (JMP) au niveau de Lafarge Algérie, il est indispensable de connaitre le cadre de notre étude et les spécificités des processus de la chaîne logistique en aval de Lafarge Algérie.

Donc, dans ce chapitre nous allons commencer par la présentation du Groupe Lafarge Monde, ses secteurs d'activités et sa position. Nous passerons ensuite à présenter sa filiale en Algérie en se focalisant sur l'une des plus importantes entités, qui est Lafarge Logistique Algérie (LLA).

Pour cerner la problématique proposée, nous présenterons en détail son périmètre stratégique qui s'articule autour du SMSR qui décrit l'engagement de Lafarge Algérie dans une politique de santé et de sécurité dans le transport routier, et les objectifs stratégiques d'amélioration de la performance de la Supply chain Lafarge Algérie définis dans le projet OPTIMUM SUPPLY CHAIN, ainsi nous décrirons l'énoncé de la problématique et la méthodologie de sa résolution.

Enfin, un diagnostic a été effectué pour les différents processus de la chaîne logistique aval qui rentre dans notre étude. Pour chaque processus, une modélisation par l'approche processus a été établie, cela nous a permis d'analyser notre système.

### <span id="page-34-1"></span>**1. Présentation de l'entreprise Lafarge**

Dans cette partie, nous présenterons l'entreprise Lafarge en commençant par le Groupe Lafarge monde, son historique, ses secteurs d'activités, sa position dans le marché, ainsi que ses stratégies afin d'atteindre sa position concurrentiel, et nous passerons par la suite à la présentation de la filiale Lafarge Algérie et effectuer une analyse MVV (Missions-Visions-Valeurs) pour tirer ses objectifs stratégiques définis. Nous terminerons par la présentation de l'entité Lafarge Logistique Algérie.

#### **1.1. Groupe Lafarge Monde**

<span id="page-34-2"></span>Lafarge monde : Fondée en 1833, Lafarge produit et vend principalement du ciment, des granulats et du béton prêt à l'emploi, Lafarge présente dans 61 pays avec 63 000 collaborateurs et 1612 sites de production dans le monde entier

Ses produits et solutions de construction sont utilisés pour construire ou rénover des logements, bâtiments et infrastructures. Lafarge est un leader mondial des matériaux de construction et du marché du ciment. Il est deuxième producteur mondial de granulats et quatrième producteur de béton prêt à l'emploi.

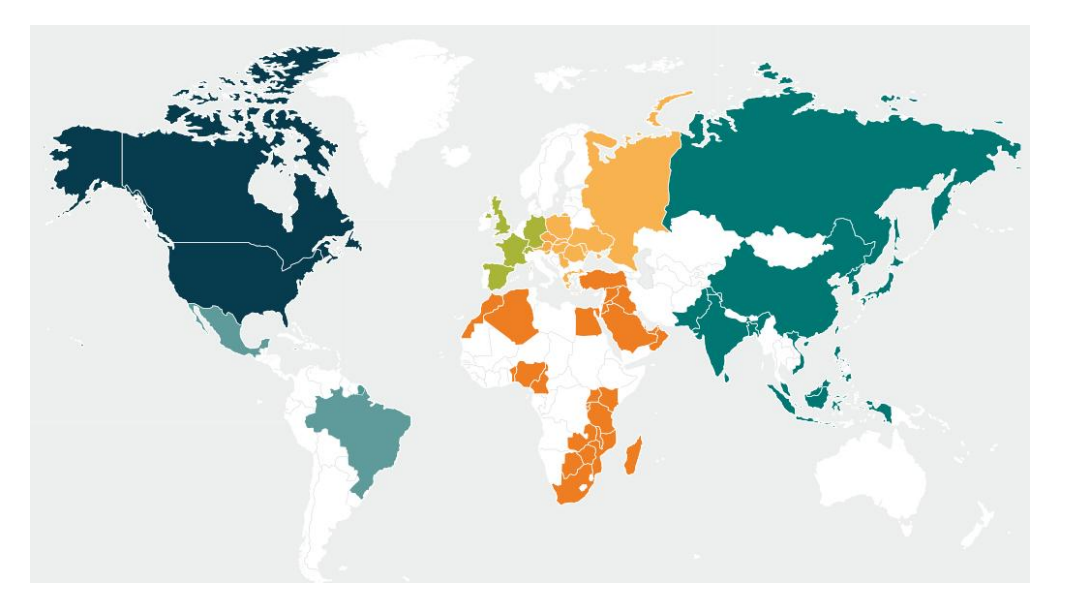

**Figure 12 - La carte des implantations de Lafarge dans le monde au 31 décembre 2014 (usines et bureaux commerciaux) (Groupe Lafarge, 2014, p. 3)**

Sa gamme de produits comprend essentiellement :

**- Le ciment** est le liant hydraulique et le constituant de base des bétons et mortiers, destiné principalement à l'industrie du Bâtiment et Travaux publics.

**- Le granulat** est obtenu par extraction de la roche puis par concassage pour obtenir différentes dimensions. Les granulats peuvent être également obtenus par extraction de sable et de gravier.

**- Le béton prêt à l'emploi** est un mélange de granulats, ciment, adjuvants et eau pour former le matériau le plus couramment utilisé dans le monde. Ses atouts sont multiples : résistance à la traction et la pression, durabilité, temps de prise, facilité de pose, esthétisme, maniabilité et moindre impact environnemental.

Au cours de l'exercice 2014 Lafarge a réalisé un chiffre d'affaires de 12 843 millions d'euros, La durée de la société est fixée jusqu'au 31 décembre 2066, et peut être prolongée, conformément à ses statuts. Lafarge devient le premier producteur français de ciment à la fin des années 1930. Le premier développement international de Lafarge remonte à 1864, avec l'exportation de chaux pour la construction du canal de Suez. L'expansion se poursuit, d'abord dans le bassin méditerranéen (notamment en Algérie), puis au Canada et au Brésil dans les
années 1950. En 1981, l'acquisition de *General Portland Inc*<sup>6</sup> lui permet de devenir l'un des principaux cimentiers d'Amérique du Nord ; celle du groupe suisse *Cementia*, en 1989, d'occuper de nouvelles positions, notamment en Europe et en Afrique de l'Est. Les années 1990 voient les premières implantations en Europe de l'Est et en Asie, notamment en Chine et en Inde. Parallèlement au ciment, Lafarge développe son activité de Granulats et Béton prêt à l'emploi. En 1997, l'acquisition du groupe *Redland<sup>1</sup>* (Royaume-Uni) lui permet de connaître une expansion dans cette activité.

Avec l'acquisition du groupe *Blue Circle* (Royaume-Uni) en 2001, Lafarge accroît sa présence sur les marchés émergents et devient le premier cimentier mondial. En janvier 2008, Lafarge acquiert l'activité cimentière du groupe égyptien *Orascom* (Orascom Building Materials Holding S.A.E), qui lui apporte une position de leader au Moyen-Orient et en Afrique. Lafarge ayant décidé de se recentrer sur son cœur de métier, le ciment et les granulats et le béton, lesquels représentent un potentiel de développement très important, cède en 2007 son activité toiture, puis, en 2011 et 2013, la quasi-totalité de ses actifs dans l'activité Plâtre. L'annonce le 7 avril 2014 par Lafarge et *Holcim* d'un projet de fusion entre égaux constitue une nouvelle étape historique dans le développement du Groupe : créer le leader mondial à l'avant-garde des matériaux de construction pour mieux accompagner la croissance des marchés.

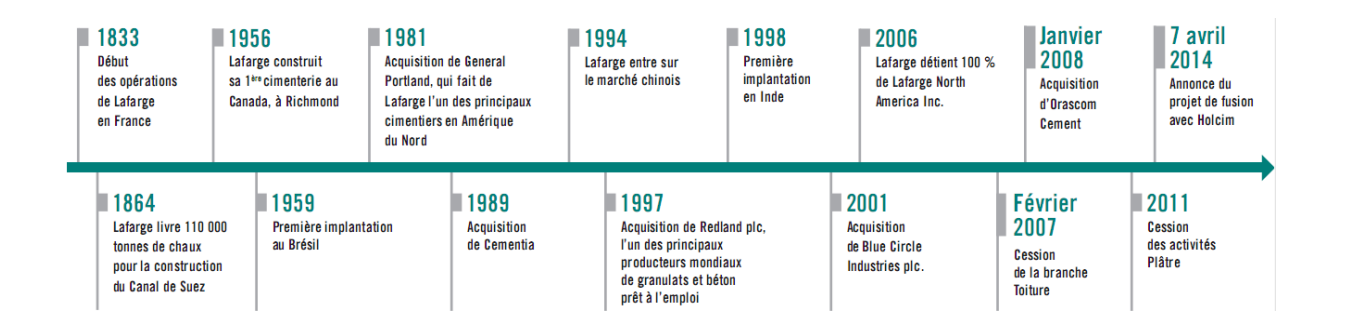

**Figure 13 - L'évolution du groupe Lafarge (Groupe Lafarge, 2014, p. 10)**

<u>.</u>

<sup>6</sup> Lafarge a consolidé ses positions en Amérique du Nord avec l'acquisition de la majorité du capital de General Portland, 3ème cimentier mondial, en 1981.

<sup>7</sup> L'acquisition du groupe anglais Redland permet à Lafarge de renforcer ses positions dans les Granulats & Béton, de devenir le leader des matériaux de construction en Amérique du Nord et d'entrer sur le marché de la Toiture : Lafarge créé l'Activité Granulats & Béton et renforce considérablement ses positions dans les bétons, les granulats et les produits pour la route, essentiellement en France, au Royaume-Uni, aux Etats-Unis et au Canada.

La stratégie de Lafarge se focalise sur :

# **1 - Un portefeuille géographique équilibré et tourné vers les pays émergents à forte croissance :**

**-** les figures suivantes représentent la répartition du chiffre d'affaire par zone géographique ainsi que par type de marché (émergé ou développé) qui est due de cette stratégie :

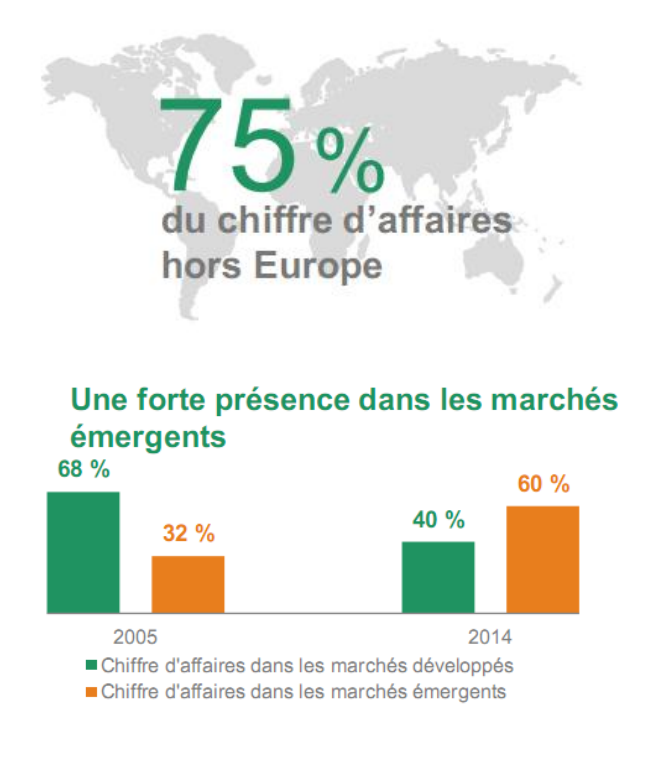

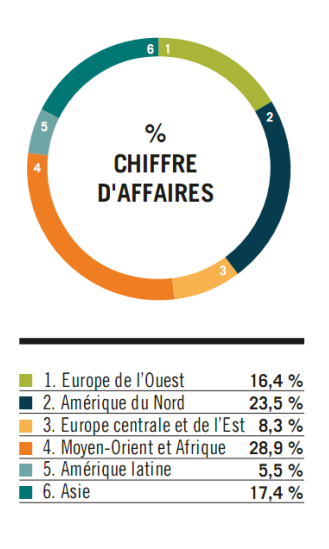

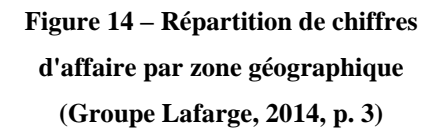

**Figure 15 - Répartition du chiffre d'affaires par type du marché (LAFARGE, 2015, p. 13)**

Lafarge détient la partie importante du chiffre d'affaire (75% du CA) hors les pays d'Europe, cela veut dire dans les pays émergents avec une part de 28.9% pour la région Moyen-Orient et Afrique et l'Asie avec 17.4% du CA global. Ainsi, cette tendance est montrée dans la Figure 1' si nous comparons le CA dans les pays émergents et les pays développés en 2014 (60% contre 40% du CA).

**2 - Centré sur leur cœur de métier ;** donc un fort potentiel de développement et de synergies entre le ciment, le béton et les granulats tout en négligeant les autres métiers ;

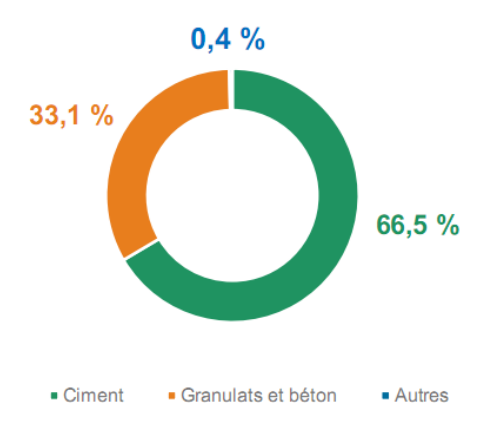

**Figure 16 - Répartition de chiffre d'affaire par métier (Groupe Lafarge, 2014, p. 4)**

**3 - Une organisation par pays pour être proche de leurs marchés et de leurs clients,** et cela apparait dans la culture de marketing de produit et la relation avec ses clients, ainsi par la présence de Lafarge dans les différentes régions du monde (voir Figure 12).

#### **1.2. Filiale Lafarge Algérie**

<u>.</u>

Tel que nous avons mentionné précédemment, Le Groupe Lafarge est un pionnier en matière de production des matériaux de construction. L'Algérie représente un marché d'importance stratégique pour le Groupe dans la région Moyen-Orient et Afrique. En effet, les besoins en matériaux de construction et en solution constructives, que ce soit des solutions bâtiments, ou des infrastructures, sont en perpétuelle évolution ici en Algérie depuis l'année 2000, notamment avec le lancement des grands projets de construction.

Après l'acquisition du groupe Orascom, Lafarge s'est installée en Algérie en 2008, et opère aujourd'hui à travers toutes ses activité : ciment, béton, granulats et plâtre. Lafarge Algérie possède deux cimenteries (M'Sila & Oggaz) qui sont des entités autonomes (Lafarge Ciment M'Sila LCM et Lafarge Ciment Oggaz LCO) disposant une capacité totale de production de 8,6 mi T/an, gère en partenariat avec le *GICA***<sup>8</sup>** la cimenterie de Meftah (Blida) et compte 25 centres de production de béton (BPE) d'une capacité d'un million de mètres cubes, *Batistore*<sup>9</sup>, inaugurée en 2013, est la première marque de supermarché des matériaux de construction et offre un accès stable aux matériaux de construction en qualité, choix et à des prix abordables.

<sup>8</sup> GICA : Groupe Industriel du Ciment d'Algérie, fabrique du ciment et du granulat, a été créé par décision de l'Assemblée Générale Extraordinaire, suite à la transformation juridique de l'ex Société de Gestion des participations « Industrie des Ciments » en date du 26 novembre 2009. Le Groupe Industriel des Ciments d'Algérie « Groupe GICA », est une société par actions au capital de : 25.358.000.000 dinars.

<sup>9</sup> Batistore : le premier supermarché algérien des matériaux de construction. Il propose à la vente des produits de qualité avec des prix fixes, déconnectés de la spéculation qui régente le marché depuis des décennies.

Elle emploie 2600 collaborateurs et est engagée dans le développement d'actions citoyennes envers ses communautés. Pour bien présenter l'entreprise dans laquelle nous avons effectué notre étude, quelques chiffres sont cités :

- 2 600 collaborateurs en Algérie
- 8,6 millions de tonnes de capacité
- 03 Cimenteries en activité
- 01 Cimenterie en projet

- 25 Centres de production
- $-$  01 millions  $M^3$  de capacité
- 1,6 millions de tonnes de capacité (Granulats)
- 01 Usine COLPA en joint-venture avec COSIDER (Plâtre)
- 01 Unité de production de sacs ciment (cap 130 mi/an)
- 01 Laboratoire applicatif clients et universités *CDL*<sup>10</sup>
- 01 Terminal d'ensachage El Kheroub (Près de Constantine)

<sup>&</sup>lt;sup>10</sup> CDL : Laboratoire de développement de la construction (Construction Development Lab). Un pôle de recherche implanté par Lafarge Algérie en 2013 pour le développement des matériaux de construction et des solutions pour la construction. Il se situe au niveau de la zone industrielle Rouiba.

Nous avons effectué une recherche afin d'établir une analyse MVV (Missions-Visions-Valeurs) pour tirer les objectifs stratégiques définis par Lafarge Algérie. La figure suivante montre ces éléments :

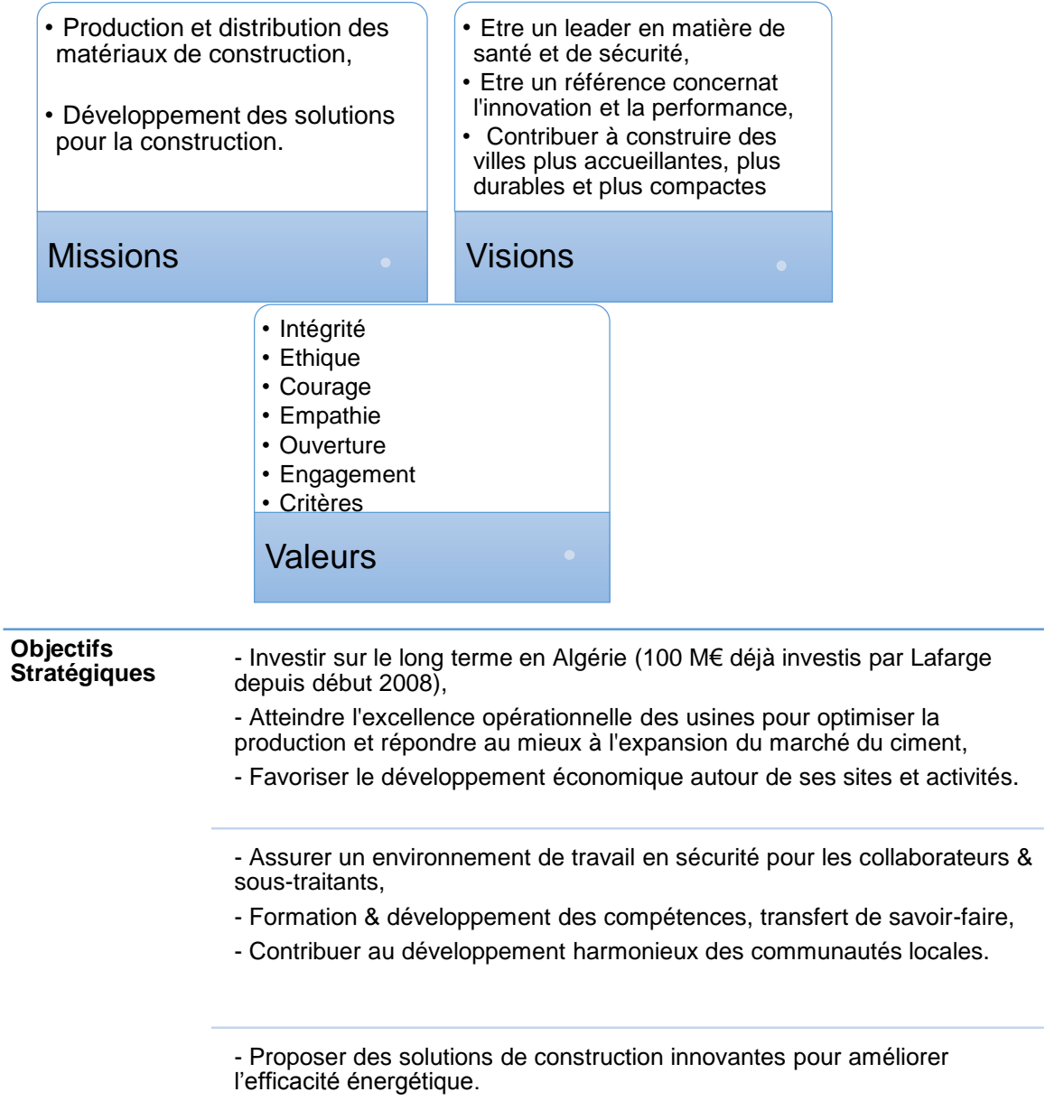

**Figure 17- Analyse MVV et Objectifs stratégiques Lafarge Algérie**

# **1.2. Entité Lafarge Logistique Algérie (LLA)**

Lafarge Logistique Algérie est une entité autonome de la filiale Lafarge Algérie. Elle gère les flux amont et avals : gestion des relations avec les fournisseurs et la gestion des relations avec les clients. La figure qui se trouve dans la page suivante représente l'organigramme de cette entité.

LLA contient six départements essentiels pour gérer les relations avec les clients et avec les fournisseurs :

- Achats : ce département s'occupe des approvisionnements pour les deux sites de production LCM et LCO.
- Logistique : assure le pilotage des fonctions transport, distribution et sécurité concernant les dépôts, les usines et les livraisons.
- Import/export : s'occupe de l'achat des matières premières et la gestion des opérations portuaires.
- Service Clients : gère les opérations de la prise de commande au sein du centre d'appels. Il comporte l'administration des ventes  $(ADV)$  et le dispatch<sup>11</sup> au niveau des usines.
- Planning : établissement des plans prévisionnels de la capacité de production et la demande des clients.
- Performance : analyse et amélioration de la performance des achats, de transport et de distribution.

<u>.</u>

<sup>&</sup>lt;sup>11</sup> Désigne un centre de répartition et de distribution. Le dispatch chez Lafarge Algérie s'occupe de fournir les permis de chargement au chauffeur.

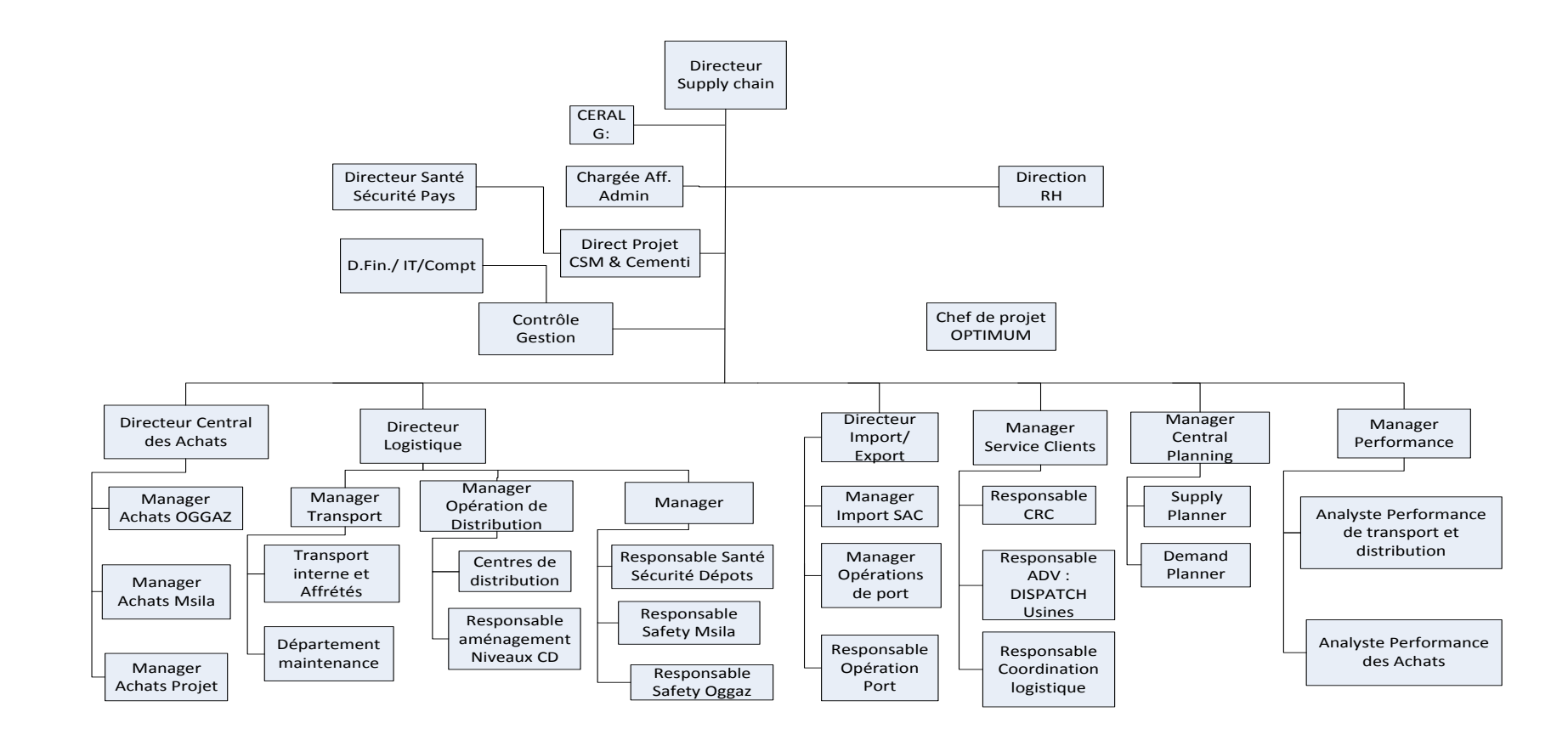

**Figure 18- Structure de l'entité Lafarge Logistique Algérie**

# **2. Problématique**

Dans cette partie nous présenterons la problématique abordée en définissant son cadre stratégique comme étant l'un des piliers du système management de la sécurité routière, et l'un des projets du programme Optimum Supply chain Lafarge Algérie. Nous cernerons ensuite cette problématique en expliquant la méthodologie de traitement de notre travail.

## **2.1. Système Management de la Sécurité Routière**

Lafarge Monde et particulièrement Lafarge Algérie s'engagent dans une politique de Santé et de sécurité pour les transports routiers. Le but principal est d'arriver à zéro accident en formalisant des directives transports qui décrivent les bonnes pratiques de sécurité routière pour les sous-traitants (les transporteurs), les chauffeurs, les trajets, les opérations de chargement et les véhicules utilisés.

Pour ce faire, il est indispensable d'analyser les origines de ces accidents afin de mettre en œuvre les barrières nécessaires pour éliminer ces menaces en implémentant un Système de Management de Santé et de Sécurité pour lequel les directives logistiques sont appliquées à la lettre.

En analysant les origines des accidents routiers, différents éléments sont à la base du problème. Nous pouvons en citer :

- les chauffeurs ;
- les usagers de la route;
- les routes et l'environnement externe ;
- le véhicule ;
- les opérations de transport ;
- les passagers.

Les sources des accidents sont nombreuses en fonctions des différentes opérations de transport (chargement, conduite et déchargement), des moyens et des ressources matérielles (les véhicules) ou humaines (les chauffeurs) ainsi que les autres parties prenantes (les sous-traitants) (voir annexe 1).

Afin de gérer la sécurité routière et éliminer ou isoler les menaces liées aux transports routiers, les sources susmentionnées doivent être réduites à néant en adoptant de bonnes gestions de celles-ci. Les actions à mener représentent les bonnes pratiques nécessaires décrites dans la directive logistique, de même qu'elles sont les cinq piliers du Système Management de la sécurité du transport routier. Les cinq piliers représentent les fondements de la directive logistique. Le tableau suivant liste les différentes composantes clés de chacun de ces piliers

| <b>Pilier</b>          | <b>Composants</b>                                      |  |  |
|------------------------|--------------------------------------------------------|--|--|
| <b>Driver</b>          | Sélection du chauffeur<br>٠                            |  |  |
| <b>Management</b>      | Comportement du chauffeur<br>٠                         |  |  |
| (Gestion du            | Compétence du chauffeur                                |  |  |
| chauffeur)             | Jugement, évaluation des risques par le chauffeur<br>٠ |  |  |
|                        | Fatigue et concentration<br>▪                          |  |  |
|                        | Modes et nombre de déplacement<br>٠                    |  |  |
|                        | Discipline et motivation<br>٠                          |  |  |
|                        | Aptitude physique et mentale<br>٠                      |  |  |
|                        | Dialogue et communication<br>٠                         |  |  |
| <b>Vehicle</b>         | Standards pour les véhicules<br>٠                      |  |  |
| <b>Management</b>      | Sélection du véhicule<br>▪                             |  |  |
| (Gestion de            | Contrôle du véhicule<br>٠                              |  |  |
| véhicule)              | Standards de la maintenance du véhicule                |  |  |
|                        | Adéquation<br>٠                                        |  |  |
|                        | Risques spécifiques (pneus, freins,  etc)<br>٠         |  |  |
| <b>Journey</b>         | Plan de trajet<br>٠                                    |  |  |
| <b>Management</b>      | Heures de conduite et heures de repos<br>٠             |  |  |
| (Gestion des           | Mapping des risques liés à la route<br>٠               |  |  |
| trajets)               | Routes et points de repos autorisés<br>٠               |  |  |
|                        | Suivi des trajets par le GPS<br>■                      |  |  |
|                        | Visibilité (climat, moment de la journée)<br>٠         |  |  |
|                        | Heures de repos et heures de conduite<br>٠             |  |  |
|                        | Contrôle des routes<br>▪                               |  |  |
| <b>Load Management</b> | Chargement dans des limites<br>٠                       |  |  |
| (Gestion des           | Stabilité et taille du chargement<br>▪                 |  |  |
| chargements)           | Sécurité du chargement et de stockage<br>٠             |  |  |
|                        | Embarquement et débarquement<br>٠                      |  |  |
| <b>Contractors</b>     | Sélection et acquisition<br>٠                          |  |  |
| Management             | Gestion du contrat<br>٠                                |  |  |
| (Gestion des sous-     | Motivations et pénalités<br>٠                          |  |  |
| traitants)             | Communication<br>▪                                     |  |  |
|                        | KPIs & audit<br>٠                                      |  |  |

**Tableau 2- les cinq piliers du SMSR Lafarge Algérie et leurs composantes**

Les éléments des cinq piliers sont pris en considération lors d'un trajet effectué d'un site de prélèvement jusqu'à un site de livraison (un client). Cela nécessite une meilleure gestion du trajet (Journey Management) afin d'éliminer les causes des accidents mortels par :

- une évaluation des risques liés à la route ;
- réduire la fatigue chez les chauffeurs par la mise en œuvre d'un plan de trajet qui visualise l'itinéraire suivi, les aires de repos et les relais qui contiennent toutes les commodités ;
- Un bon suivi des trajets à l'aide de l'outil GPS en analysant les excès de vitesse, les entrées dans les zones interdites et la conduite dans les routes interdites ;
- Un suivi des risques routiers (changement de l'état de la route, les intempéries) ;

Alors, le Journey Management Plan est un pilier important dans le SMSR (Système de Management de la Sécurité Routière).

# **2.2. Projet OPTIMUM SUPPLY CHAIN**

En 2013, Le groupe Lafarge a choisi 7 pays majeurs dont l'Algérie fait partie afin d'identifier et mettre en œuvre des leviers pour améliorer la performance de la supply chain et de dégager des gains financiers. Le projet s'intitule « OPTIMUM SUPPLY CHAIN ». Il a pour but l'optimisation des processus et des coûts ainsi que l'amélioration de la qualité de service pour avoir le produit dans les délais en toute sécurité.

Optimum Supply Chain répond à des différentes motivations : assurer la sécurité routière en développant la professionnalisation des équipes et de la flotte de transport, garantir une position et une différenciation pour Lafarge Algérie sur le marché en rendant le coût supply chain plus compétitif, développant un réseau de distribution et une bonne qualité des produits et des services, et en mettant le client au cœur de sa stratégie.

Parmi les projets qui rentrent dans le programme OPTIMUM SUPPLY CHAIN :

- La mise en place d'une cartographie des flux de transport : qui a permis de travailler sur les leviers d'augmentation des kilomètres en charge (la réduction des coûts,) et l'optimisation du schéma logistique du ciment pétrolier ;
- La réduction du temps de cycle et augmentation du taux d'utilisation des camions Lafarge afin d'atteindre plus de 30 % de gain de productivité sur les kilomètres parcourus par la flotte propre ;
- **Déploiement de la gestion du trajet (JMP) sur les livraisons en rendu** pour une bonne maîtrise de la sécurité des personnes sur la route et lancement des rotations optimisées ;
- La centralisation de la commande de transport et la gestion des transporteurs au niveau de la coordination logistique ;
- la mise en œuvre de la stratégie de transport de Lafarge Algérie 2013-2018 pour assurer plus de 50 % du service rendu pour les cinq prochaines années en effectuant une évaluation des besoins en capacité logistique, en ressources humaines (recrutement et formation des chauffeurs) et scénarios d'investissements et de partenariat ;
- L'Optimisation des flux logistiques Usines-Ports-Dépôts en réalisant 450 K€ de gains dans l'anticipation et la rentabilisation des flux maritimes ;
- La création d'une fonction planning Supply Chain : 3800 K€ de contribution en 2013 versus 2012 des gains importants via la mise en place de processus ( plan industriel et commercial) avec une meilleure vision de la demande, de travail d'une équipe transversale entre les ventes, le marketing, les usines et la chaîne d'approvisionnement.

# **2.3. Projet de Journey Management Plan (JMP)**

Lafarge Algérie dispose d'une stratégie afin de développer des avantages concurrentiels pour gagner la satisfaction des clients par l'élaboration des projets du programme optimum supply chain dont leurs enjeux majeurs sont :

- Améliorer la sécurité des personnes et des marchandises ;
- Assurer 50% de service rendu en vrac en 2015 à des prix compétitifs ;
- Garantir une livraison « on time » ;
- Garantir la disponibilité des produits ;
- Etre leader sur les produits et les services.

Parmi les projets d'Optimum Supply Chain qui contribue à atteindre ces objectifs : le projet JMP. Ce projet a été proposé par les managers de LLA qui consiste à mettre en place des procédures d'élaboration et de fourniture d'un plan de gestion de trajet aux chauffeurs en assurant une maîtrise des techniques de contrôle et suivi. Ainsi, ce projet contribue à l'amélioration de la performance de la chaîne logistique avale et assure la sécurité des personnes et de la marchandise en appliquant les règles de SMSR.

# **2.4. Méthodologie de travail**

Notre étude s'est déroulée au niveau de LLA, l'entité de Lafarge Algérie et plus particulièrement dans son système de transport. Nous avons adopté le plan de travail suivant :

- Effectuer un diagnostic des processus de cycle de commande afin de faire sortir des pistes qui peuvent être améliorées par la mise en place du projet JMP ;
- Orienter l'étude en définissant les transporteurs, les types de produits, les clients les plus livrées et leurs destinations par la méthode de Pareto ;
- Comprendre le besoin des chauffeurs en termes de JMP, ainsi que les différents intervenants impliqués dans le projet afin de constater toutes les contraintes qui bloquent l'avancement et la circulation de l'information ;
- Proposer la forme du JMP, ainsi que des procédures pour l'élaboration et la fourniture du JMP aux chauffeurs ;
- Etablir des recommandations pour la partie de contrôle de suivi et garantir une traçabilité concernant les feedbacks des chauffeurs en mesurant en parallèle la performance de la flotte ;
- Effectuer des propositions pour l'amélioration de la performance du transport en se basant sur les résultats tirés par la mise en œuvre du projet JMP.

# **3. Diagnostic et modélisation des processus de cycle de commande**

Après avoir présenté l'entreprise et défini le cadre de notre étude qui se déroule au niveau de l'entité LLA, et analysé les projets en cours pour l'amélioration de la performance de la supply chain ainsi que la politique de la sécurité du transport routier, nous effectuerons un diagnostic des processus du cycle de commande dès la prise de commande des clients jusqu'à la livraison du produit fini.

Ce diagnostic a pour but de mieux comprendre les interactions et les flux entre les processus en se focalisant principalement sur les clients rendus et de tirer et connaitre les différentes contraintes et anomalies qui peuvent être intégrées dans la mise en place du projet JMP afin qu'il soit plus efficace et mieux adapté aux caractéristiques de Lafarge Logistique Algérie.

Chaque processus s'achève par une modélisation (des flowsharts<sup>12</sup>) ainsi que des commentaires sur le fonctionnement sont mis à la fin de chacun des processus.

<sup>1</sup> <sup>12</sup> En utilisant l'outil Microsoft Visio

## **3.1. Processus de prise de commande**

Le processus est assuré par le Centre des Relations Clients ou en anglais Customer Relationship Center (CRC).Il comporte 14 postes occupés par des chargés clientèles. La prise de commande se fait par des appels téléphoniques : le client émet un appel qui entre dans la file d'attente du service vocal de l'entreprise. Le client entre son code PIN afin d'accéder au service de prise de commande, le code PIN est un code confidentiel attribué par l'administration. Après, le client déclare la quantité et le délai de livraison de sa marchandise. Cette commande est enregistrée dans la base de données des commandes d'un système d'information (SI). Un quota de commande est établi en rassemblant toutes les commandes enregistrées. Deux panneaux d'affichage suivent en temps réel et visualisent l'état actuel du CRC (Etat de l'agent : en attente, en ligne ou hors service ; durée de l'appel ; le numéro de l'appelant et son nom, nombre des clients en attente, nombre des débordements, durée d'attente maximale).

Par ailleurs, un fichier est envoyé par le service commercial par e-mail contient toutes les informations concernant les clients (Code Client, Nom du client, la quantité maximale demandée, le type du client, ordre de fidélité du client et l'adresse du site client) et enregistré par le chargé clientèle dans le SI pour comparer la commande prise par le client avec la quantité maximale tolérée envoyée par le service commercial.

La prise de commande prend en considération la quantité disponible pour chaque jour obtenue à partir d'un planning de ventes établi par le service planification, ainsi qu'une répartition des slots horaires (le tonnage chaque 3 heures).

Ainsi, pour être un client c'est-à-dire prendre une commande, il doit avoir un dossier administratif déposé chez l'administration des ventes (l'ADV) et validé par le comité commercial. Une visite sera établie par le comité sur le site du client afin de vérifier la réponse du client à certaines exigences (site adéquat, trajet sécurisé, le volume et l'accès aux dépôts…).

Le processus de la prise de commande se diffère par rapport au type, catégorie et l'ordre de priorité des clients.

Il existe deux types de clients : les *sorties usine<sup>13</sup>* et les *rendus<sup>14</sup>* .

<sup>&</sup>lt;sup>13</sup>Client Sortie Usine : c'est un client dont le transport est assuré par ses propres camions, donc la responsabilité de l'entreprise se termine une fois le camion sort du site de prélèvement (l'usine).

<sup>&</sup>lt;sup>14</sup> Client Rendu : c'est un client dont le transport du produit est assuré par Lafarge. Les camions peuvent être propres ou affrétés (sous-traités).

En outre, chaque client a un degré de priorité qui représente l'ordre de fidélité. Ce dernier dépend de la fréquence de la commande, l'ancienneté du client et le volume des commandes.

Les clients sortie usine sont classés en quatre catégories : distributeur, fabricant et entrepreneur. Ils sont répartis en trois ensembles de privilège (priorité) :

- Excellence : la possibilité de planifier sa commande durant 4 jours au plus ;
- Fidélité : il peut planifier sa commande sur 3 jours au plus ;
- Hors Plan : le client peut planifier sa commande seulement pour le lendemain.

Les clients rendus sont classifiés en quatre catégories : entrepreneur, fabriquant, distributeur et Centrale à béton.

#### **1. Pour les clients Sortie Usine :**

Le chargé clientèle reçoit un appel téléphonique de la part du client en lui communiquant la quantité souhaitée, le nom du chauffeur, le type de produit, le site du prélèvement (Lafarge Ciment Msila « LCM » ou Lafarge Ciment Oggaz « LCO ») et la date et l'heure du chargement). Ces informations sont saisies et enregistrées dans le SI. Par la suite, le quota est établi automatiquement par le système qui contient : les produis, les types de conditionnement (sac ou vrac), la quantité commandée, le slot de chargement qui représente l'intervalle de temps pour laquelle le client effectue son chargement, le numéro et le code de réservation.

#### **2. Pour les Clients Rendus :**

Après avoir enregistré les informations par la même procédure que celle des Clients Sortie Usine, le chargé clientèle reçoit et enregistre l'adresse du site de livraison du client.

Les quotas de commande sont transmis au service coordination logistique pour planifier le transport par contre les quotas pour la sortie usine sont enregistrés au niveau de Customer Relations Center (CRC) et le code de réservation sera envoyé au client par un message téléphonique pour effectuer le chargement du produit.

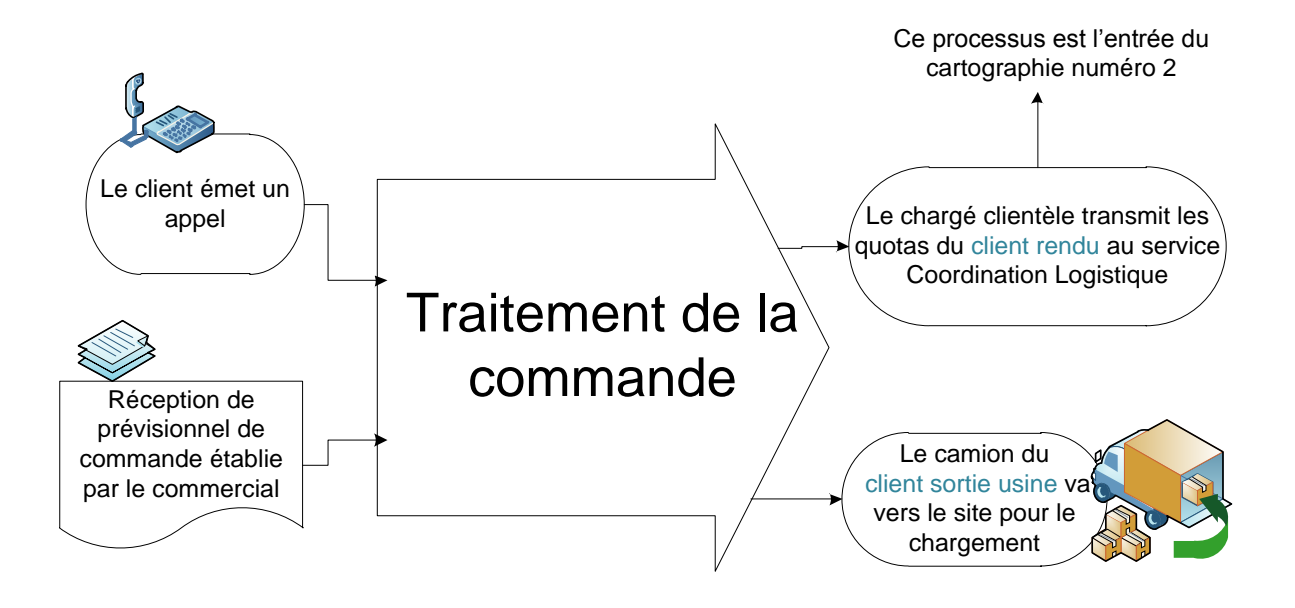

Le processus est modélisé par les flowsharts suivantes :

**Figure 19: Cartographie niveau 1- Processus de la prise de commande**

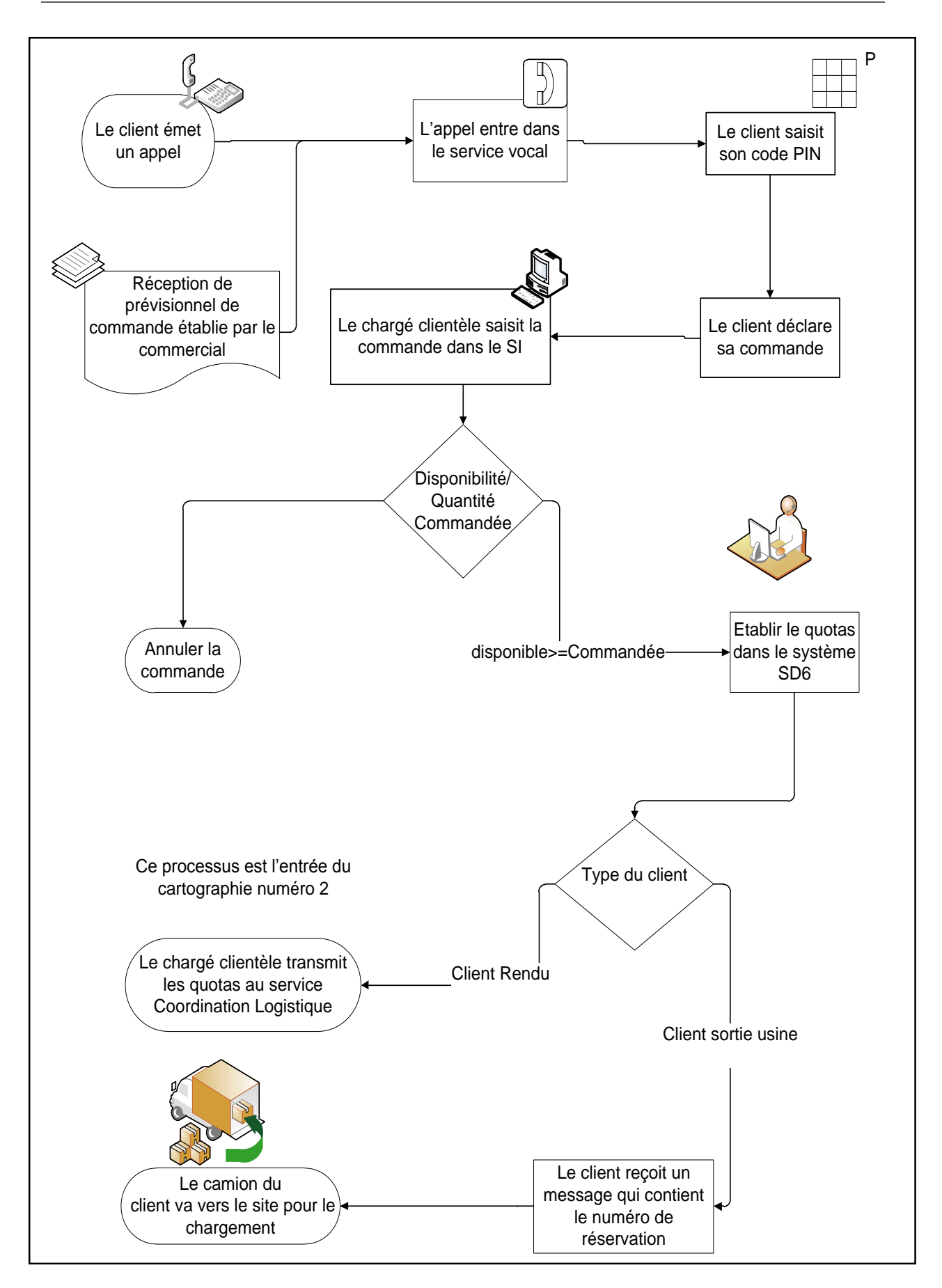

**Figure 20: Cartographie niveau 2- Processus de la prise de commande**

#### **Commentaires**

Le responsable a signalé que pendant la période de la haute saison le centre d'appel avait rencontré un problème de saturation ce qui engendre une augmentation du nombre des clients appelants en attente ainsi que le temps d'attente pour chaque client.

Face à ce problème le responsable du CRC a décidé de catégoriser les clients (Excellence, fidélité, hors plan) pour donner une certaine flexibilité aux clients d'une part, et d'autre part pour attribuer des heures de privilège.

Chaque client doit passer une commande pendant des heures spécifiques, le tableau suivant illustre la répartition de ces heures :

|                   | Durée possible pour la programmation | Heures de privilège | Heures de privilège |
|-------------------|--------------------------------------|---------------------|---------------------|
|                   | d'une commande                       | -LCO                | $-LCM$              |
| <b>Excellence</b> | 4 jours                              | 9H <sub>0</sub> 0   | 10H30               |
| Fidélité          | 3 jours                              | 9H50                | 11H30               |
| Hors plan         | 1 jour                               | 15H00               | 14H00               |

**Tableau 3- Les heures de privilège des différentes catégories des clients**

Cette solution sert à répartir le flux d'appel des clients par jour afin de minimiser le temps d'attente des clients qui veulent passer leurs commandes.

Le responsable du CRC déclare qu'un problème a apparu après l'élaboration de cette solution. Les clients excellence (et fidélité) ne respectent pas leurs heures de privilège et programment leurs commandes pour être livrés quatre fois (trois fois pour fidélité) durant les quatre jours (trois jours pour fidélité) avec un seul appel, et cela prend assez de temps pour l'enregistrement de la commande. En effet, le chargé clientèle effectue un nombre important des réservations (saisir le nom du chauffeur pour chaque camion, le matricule du camion, la quantité …), ce qui conduit parfois à prendre 40 minutes pour chaque client Excellence, alors qu'il y a encore d'autres clients dans la file d'attente, ce qui influe sur la qualité de service du CRC et la satisfaction des clients.

Ils existent plusieurs raisons qui conduisent les clients à passer les commandes de 4 jours (3 jours) en un seul appel :

– le client a peur de perdre sa commande notamment dans les périodes de la haute saison où la demande est beaucoup plus élevée ;

- le solde du client est insuffisant pour passer sa commande car il n'a pas encore alimenté son compte financier pour les jours qu'il veut passer la commande ;
- le client parfois veut alimenter son compte, mais le fait que les services concernés ne sont pas opérationnels pour les jours des week-ends (vendredi et samedi), il attend jusqu'au dimanche ou lundi pour régler son compte, donc il va perdre 2 ou 3 jours pour prendre une commande. Finalement la commande de 4 jours va être effectuée en une seule journée cela veut dire un appel pour la commande de 4 jours selon ses heures de privilège.

#### **Pistes d'amélioration de la performance du processus**

Pour résoudre ce problème, nous avons adopté la démarche *TRIZ*<sup>15</sup>. Le problème a été reformulé par une contradiction et résolu à l'aide du logiciel *STEPS*<sup>16</sup>. La démarche de résolutions et les différentes solutions proposées sont présentées dans l'annexe 2.

Les solutions générées par la théorie de résolution des systèmes inventifs (TRIZ) et qui permettront de régler le problème de saturation, et contribueront à l'amélioration de la performance du processus de la prise de commande en augmentant la satisfaction des clients sont les suivantes :

- 1. Passer la commande à l'aide d'un message vocal, qui va être enregistré par la suite dans le service vocal et transférés dans le système d'informations pour être traités ;
- 2. Envoyer un formulaire pour être rempli par le client lorsque la commande est importante et le nombre des clients en attente est élevé ;
- 3. Proposer un self-service, par la création d'une interface sur le système d'informations entre l'entreprise (le centre d'appel principalement) et le client.

<u>.</u>

<sup>&</sup>lt;sup>15</sup> La théorie de résolution des problèmes inventifs, développée par l'ingénieur russe Alshuller. Cette théorie est basée sur deux axiomes principaux : le premier stipule que tout système technique est régit par des lois d'évolution, et le deuxième concerne la reformulation d'un problème par des contradictions. Cette méthodologie est utilisée souvent en industrie comme un outil d'aide à l'innovation.

<sup>&</sup>lt;sup>16</sup> Le support utilisé dans la résolution est le logiciel STEPS, version étudiante, qui permet de suivre la démarche TRIZ pour réaliser des projets innovants.

#### **3.2. Processus traitement des réclamations**

Le processus est géré par un seul agent en utilisant le progiciel CRM. Il se fait en cinq étapes :

- 1. Réception de la réclamation : elle vient du client par trois canaux de réception (e-mail, appel téléphonique, à travers le service commercial).
- 2. Enregistrement de la réclamation : le chargé de la réclamation enregistre les réclamations dans le CRM, ainsi que leurs dates et heures d'enregistrement.
- 3. Classification des réclamations : les réclamations sont classées en plusieurs types :
	- Qualité du produit ;
	- Délai de livraison ;
	- Conditionnement ;
	- Facturation ;
	- Prise en charge des clients par le centre d'appel ;
	- Logistique.

Ces typologies représentent les KPI (Key Performance Indicators) pour mesurer la satisfaction des clients.

- 4. Transmission des réclamations : les réclamations sont transmises vers les services concernés pour les analyser afin de faire ressortir des solutions.
- 5. réponse aux clients : après avoir régler les réclamations auprès des services concernés, une réponse par e-mail sera transmise par le chargé des réclamations aux clients en lui confirmant que la réclamation était réglée.

La politique de Lafarge concernant ce service consiste à stimuler le comportement « réclamer » chez les clients, en d'autres termes avoir le maximum des réclamations exprimées par tous les clients (distributeurs, fabricants, entrepreneurs, promotions immobilières) afin de maintenir une bonne relation avec les clients et de les fidéliser en répondant à tous types les réclamations dans un temps minimal, en leurs montrons que leurs réclamations sont prises en considération et font l'objet d'ambition pour l'entreprise et en gardant en permanence une meilleure communication avant et après la vente des produits.

Un rapport hebdomadaire est établi avec les managers commerciaux afin d'évaluer le taux de service pour les clients et leurs satisfaction. Il représente un bilan avec des représentations schématiques qui contient les points suivants :

– l'évolution de nombres des réclamations ;

- la répartition en pourcentage des réclamations par typologie ;
- un zoom sur les réclamations les plus fréquentes ;
- les délais de traitement de chaque réclamation par typologies ;
- les statuts des réclamations : réglée ou en attente ;
- la répartition en pourcentage des canaux de réception des réclamations (appel téléphonique, e-mail) ;
- description détaillée des réclamations des clients importants (clients, typologie de la réclamation, description, durée de traitement) ;
- un plan d'action qui décrit les actions d'amélioration.

**Commentaires :** Aucune anomalie ou dysfonctionnement n'est constaté.

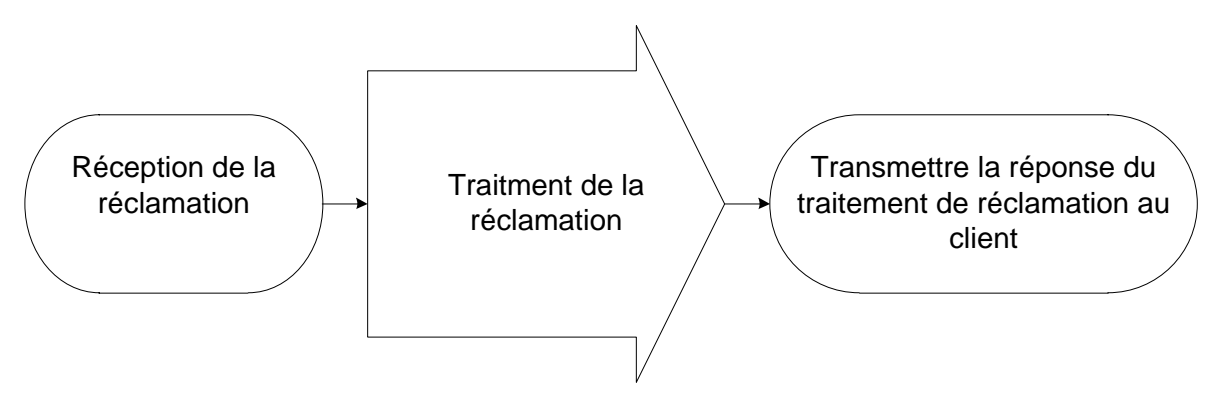

**Figure 21 - Cartographie niveau 1- Processus traitement des réclamations**

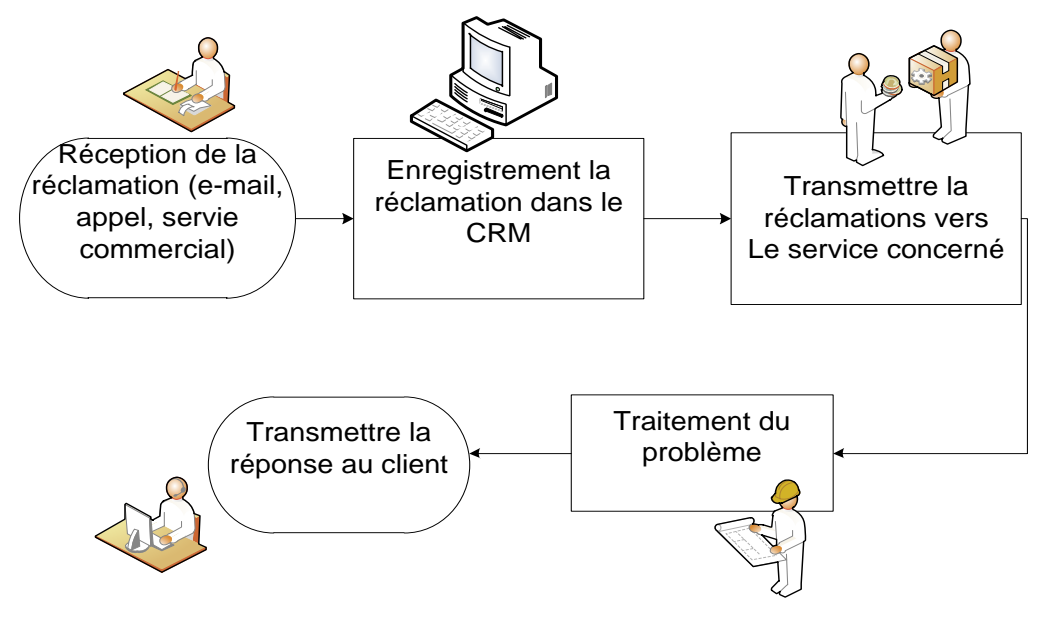

**Figure 22 - Cartographie niveau 2- Processus traitement des réclamations**

### **3.3. Processus de la coordination logistique**

Le processus est assuré par le service de coordination logistique qui est géré par un responsable et des agents coordinateurs, qui ont pour mission la planification et l'affectation de ressources de transport, en fonction de la quantité demandée et la disponibilité des camions propres et *affrétés*<sup>17</sup> .

La quantité demandée vient du processus de prise de commande au niveau du CRC et la disponibilité de ressources de transport vient du chargé logistique qui reçoit la capacité de transport propres à l'entreprise et affrétés avec les *time-slot* <sup>18</sup> (durée de disponibilité des camions), ainsi les types des camions (camion cocotte qui transporte le ciment en vrac, et le camion plateau qui transporte le ciment en sac) pour le jour du j+1.

Le processus suit les étapes suivantes :

- Chaque agent reçoit la commande en état « d'attente de confirmation » dans le SI qui indique le nome du client, son adresse de livraison et la quantité et les types de produits demandés ;
- Un numéro de réservation sera généré automatiquement dans le SI une fois qu'il reçoit une nouvelle commande : l'état de réservation devient « demandé » dans le système ;
- Après avoir choisi le transporteur qui se charge de la commande, le transporteur transmet le nom du chauffeur, le matricule de camion, et de la remorque, une fois saisir ces informations l'état de réservation devient « réservé » en décidant la date, et le *slot de chargement*<sup>19</sup> ainsi que la quantité à charger ;
- Le chauffeur dépose la carte grise du camion et son permis de conduire au niveau du service *dispatch*<sup>20</sup> au sein de l'usine afin de lui fournir le permis de chargement et rentre dans la file d'attente de chargement des camions, l'état devient « permis » automatiquement dans le système après l'enregistrement au niveau de service de dispatch ;
- Après l'arrivée du tour de chauffeur pour son chargement, le camion doit être pesé à vide (poids tard), l'état de réservation devient « entré » ;

<sup>&</sup>lt;sup>17</sup> Le terme est utilisé pour désigner le transport sous-traité et concerne tout type de contrat établi avec les prestataires de transport.

<sup>&</sup>lt;sup>18</sup> Time-slot est le créneau horaire de la disponibilité des camions pour chaque jour afin d'effectuer l'affectation des camions selon la commande.

<sup>&</sup>lt;sup>19</sup> Slot de chargement représente le créneau horaire du chargement pour chaque camion, cela veut dire que le chargement du ciment s'effectue dans cet intervalle de temps.

<sup>20</sup> Dispatch : Voir le glossaire.

- Le camion sera chargé en fonction de sa capacité et pesé, en suite il sort de l'usine en lui donnant la facture et trois copies de la feuille de route (une feuille va être gardée par le chauffeur, une autre fournie au client, et la dernière sera gardée au niveau de la logistique de Lafarge), cette feuille de route contient toutes les informations concernant l'heure de chargement, l'heures de départ, l'adresse de client ainsi la date d'arrivée, afin de l'archiver pour assurer une bonne traçabilité de la livraison. A la fin l'état de réservation devient « facturé »<sup>21</sup>;
- Dans le cas où la capacité logistique est supérieure aux commandes des clients, les coordinateurs logistiques demandent au service commercial de contacter les clients à travers le service CRC afin de leur demander la possibilité d'augmenter leurs commandes ou traiter les commandes des clients qui ont des commandes dans le jour j+2 et les servir dans le jour j+1 ;
- Dans le cas où la capacité logistique est inférieure aux commandes des clients, les coordinateurs logistiques demandent au service commercial de classifier les clients en ordre de priorité afin de savoir les clients qui vont être servis en premier ou réduire les quantités livrés de certains clients ;

Lorsque le coordinateur logistique remarque qu'il y a des anomalies, il remplit un formulaire des faits marquants et des anomalies selon le type de problème. Les anomalies sont classées selon l'origine du problème en cinq catégories :

- Usine: manque produit, maintenance machines, blocage interne comme les grèves…
- **Client :** adresse erronée, commande en retard, annulation commande, site fermé…
- **Transporteur :** retard time-slot, absence de chargement, écart safety, incident, dépôt plein, chauffeur sanctionné…
- **service commercial :** manque de commande, commande urgente…
- **externe :** route bloqué, manifestation, manque du carburant…

<sup>21</sup> Ces trois étapes rentrent dans le processus d'expédition qui est modélisé dans la figure-32 (page 68)

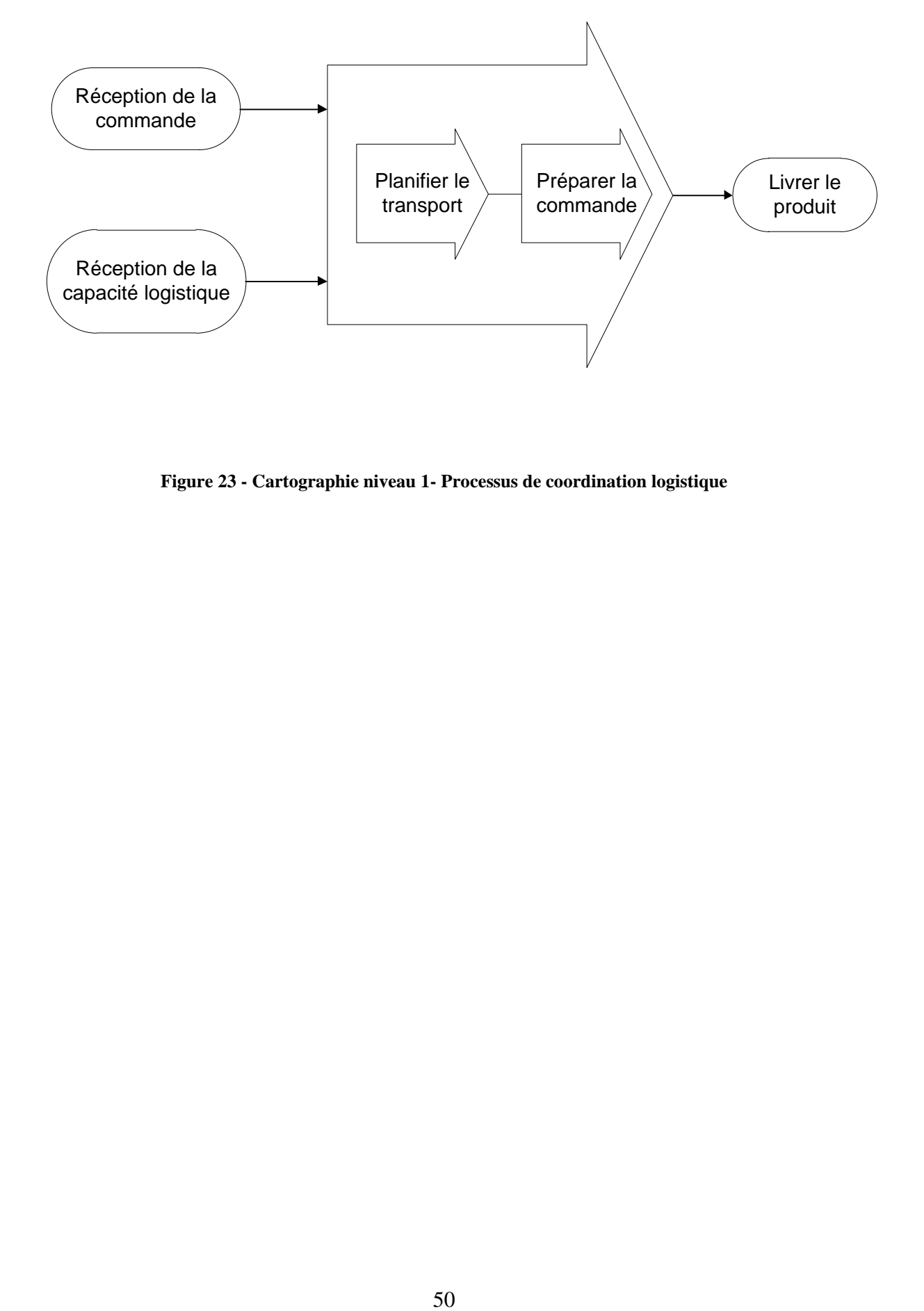

**Figure 23 - Cartographie niveau 1- Processus de coordination logistique**

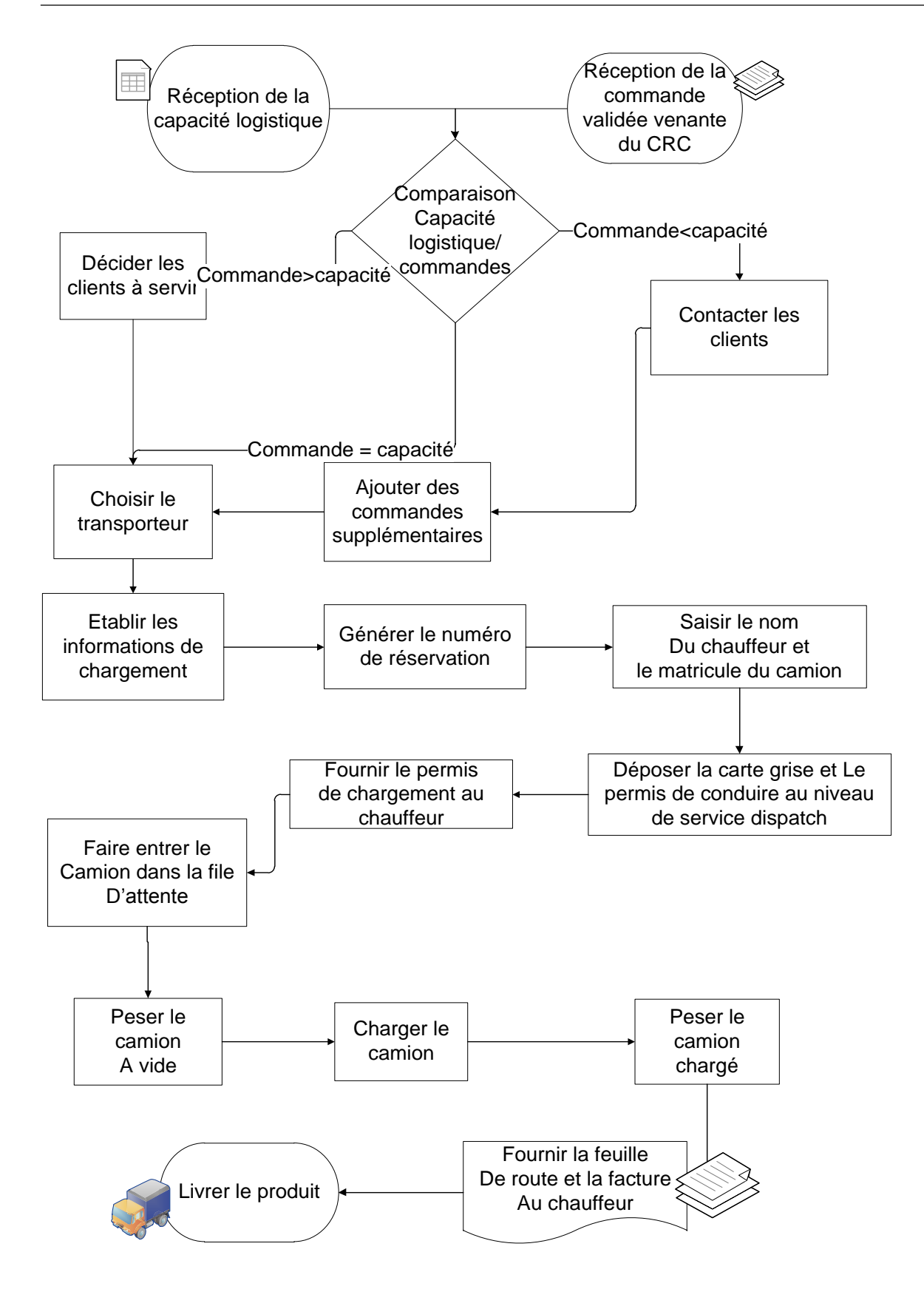

**Figure 24 - Cartographie niveau 2- Processus de coordination logistique**

#### **Commentaires et pistes d'amélioration de la performance du processus**

Le diagnostic que nous avons effectué au niveau du service « Coordination Logistique » nous a permis de faire ressortir les points suivants :

- **1.** Pour gérer la flotte par l'affectation des camions aux clients, le service « Coordination Logistique » opte pour la démarche suivante :
	- Commencer par l'affectation des camions propres à LLA ;
	- Les camions affrétés *mis à disposition*<sup>22</sup> avec un contrat de sous-traitance en second lieu ;
	- La flotte de camions affrétés à la demande (ou *à la rotation*<sup>23</sup>) est laissée en dernier.
- Nous avons proposé par la suite un nouveau modèle plus rentable d'affectations, en optimisant les coûts de transport et cela après une comparaison des taux de marges de service de transport mise à disposition et à la rotation réalisés dans l'année 2014<sup>24</sup>;
- **2.** Le service « Coordination logistique » a besoin des durées exactes de chaque trajet effectué, des distances parcourues afin de planifier les rotations, en utilisant les délais de routes pour chaque destination.
- **3.** Les trajets effectués par les camions sont de type Round Trips, cela veut dire que le camion est chargé de l'usine (LCM ou LCO), fait une mission vers le client pour être déchargé et retourne à son point de départ. Ce type de trajet peut engendrer des temps de retours à vide plus importants, ce qui augmente les coûts de transport. Si les coordinateurs logistiques savent les durées exactes de chaque trajet, ils peuvent lancer ce que nous appelons les *rotations optimisées<sup>25</sup>* ou les frets de retour,
- **4.** Parfois lors d'une mission de livraison, le camion est bloqué parce que la zone de réception du ciment pour le client est totalement occupée (silos pleins pour le ciment en vrac ou entrepôt est totalement occupé pour le ciment en sac), donc il est nécessaire de réorienter ou rediriger le camion vers une autre destination de telle manière il arrive sans une aucune perte de temps (par exemple il arrive avant 21h en tenant compte

<u>.</u>

<sup>&</sup>lt;sup>22</sup> Contrat de transport mise à disposition : C'est une mise à disposition de cocottes avec tracteur en autre terme c'est une location d'un attelage complet qui est mis à la disposition du client (LLA) pendant 27 jours en minimum par mois.

 $23$  Contrat de transport à la rotation : Payement de location des camions cocottes en fonction des distances parcourues et le poids du chargement pour 24 heures. Ce mode de payement est appliqué pour le transport du produit fini en sac et pour les restes des cocottes.

 $24$  Voir chapitre 3 à partir de la page 88.

<sup>&</sup>lt;sup>25</sup> Rotations optimisées : Voir le glossaire.

l'interdiction de la conduite de nuit : les heures passées sans roulage sont des pertes). Pour cela, la connaissance de la durée exacte du trajet de la nouvelle destination dans ce cas est également indispensable afin de connaitre l'heure de l'arrivée de camion au site de client et l'heure de son retour à l'usine.

**5.** le service dispose d'un outil technologique de géolocalisation et gestion de la flotte. Cet outil n'est pas exploité complètement. Il est utilisé juste pour le tracking des chauffeurs (voir le processus suivi des chauffeurs).

#### **3.4. Processus de planification de transport**

Le processus est géré par un de chargé planification, et qui a pour mission l'établissement du contrat transporteurs à partir de la capacité logistique annuel et la planification des ressources des transporteurs.

Premièrement, le chargé planification reçoit du service commercial un rapport des prévisions des ventes pour les 12 mois prochains. Ce rapport est élaboré à partir, de la demande exprimée par les clients, ou estimée d'après une étude de marché ou une analyse de l'historique des quantités livrées au clients durant une période d'un ans.

En suite le chargé de la planification effectue des prévisions pour la capacité logistique globale à mobiliser pour répondre à la demande estimée (prévisions de ventes) pour un horizon d'un an.

En se basant sur le bilan de la capacité logistique globale, les responsables de la logistique établiront le contrat de transport qui décrit les différentes spécificités et des règles entre l'entreprise et les transporteurs, ainsi elle contient la durée du contrat, les tarifs du transport, le nombre et les types des camions à exploiter.

Par ailleurs, le chargé planification établira un rapport de la capacité logistique pour chaque transporteur à l'horizon d'un an, puis il va faire une approximation de sa capacité par mois et par semaine. Le rapport de la semaine va être communiqué au transporteur indiquant le besoin hebdomadaire en camions. En contrepartie, le transporteur transmettra un rapport qui contient la disponibilité en camions pendant chaque jour de la semaine avec les heures de disponibilité.

Ce rapport journalier est transmis au service de la coordination logistique pour faire le rapprochement entre la capacité logistique et les commandes fermes des clients.

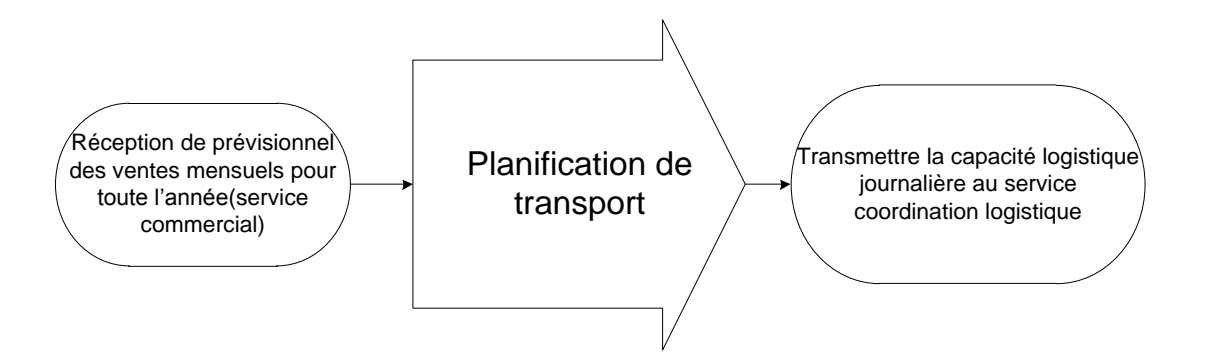

**Figure 25 - Cartographie niveau 1- Processus de planification du transport**

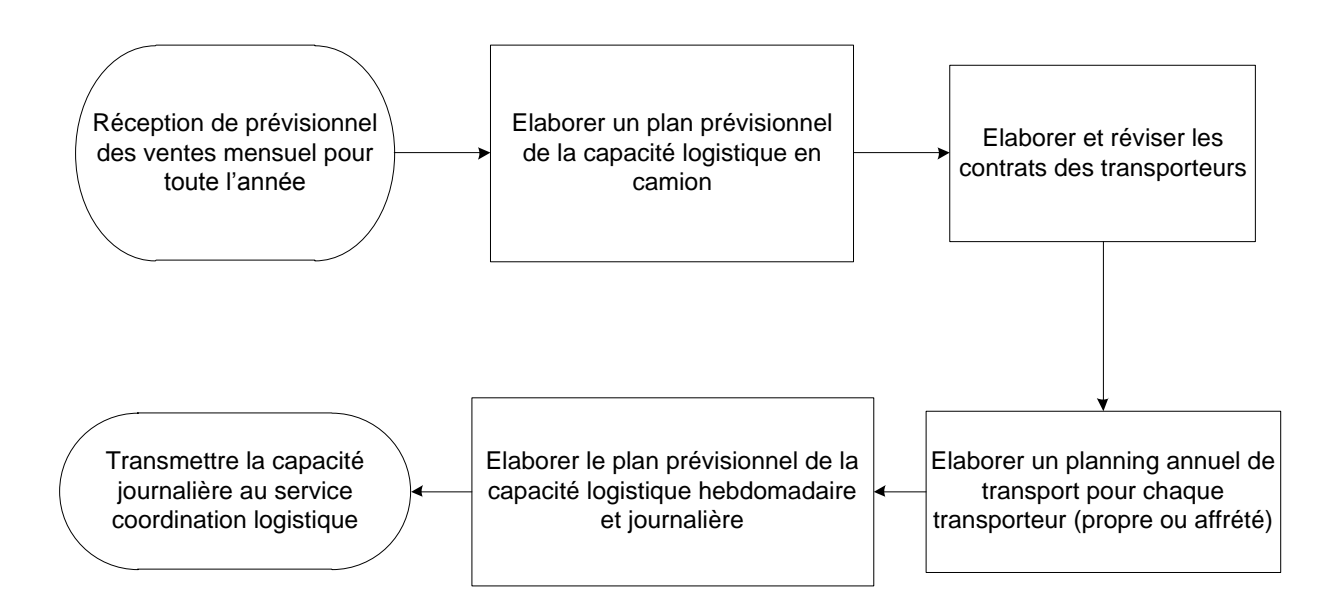

**Figure 26: Cartographie niveau 2- Processus de planification du transport**

#### **Commentaires et pistes d'amélioration de la performance du processus**

**-** A la fin du diagnostic du processus de planification de transport nous avons constaté que le modèle de calcul des coûts de transport élaborés dans les contrats de transport est basé principalement sur les durées de trajet. Donc, afin d'améliorer la performance du service de transport rendu et mieux maîtriser les coûts de transport par le calcul des coûts réels, nous avons proposé un modèle<sup>26</sup> de calcul des coûts de transport qui dépendent de la durée, les distances

<sup>26</sup> Voir Amélioration du processus de planification de transport page 98.

parcourues ainsi que les risques associés à chaque trajet d'une destination d'un client en se basant principalement sur les informations générées dans le JMP.

#### **3.5. Processus suivi et assurance de la sécurité**

Ce processus contient le deux sous processus qui sont : le suivi des chauffeurs et la reconnaissance d'itinéraires :

#### **3.5.1. Suivi des chauffeurs**

Le processus assure le *tracking*<sup>27</sup> des chauffeurs, le suivi de la flotte (en s'assurant que les camions soient arrivés aux clients en toute sécurité), ainsi que la prise des mesures nécessaires en suivant les infractions des chauffeurs.

Le chargé du processus effectue un « tracking » pour la flotte à l'aide d'un système de géolocalisation : les camions sont équipés des balises GPS (*Global Positioning System*) qui envoie un signal à un satellite. Le signal (les messages transmis vont être traitées par l'utilisateur à l'aide d'une application qui s'appelle une interface géo localisatrice. Cette dernière est spécifique à chaque transporteur.

Les messages inclus la vitesse de chaque véhicule, la distance parcourue, l'itinéraire suivi par le véhicule à l'instant considérée. Notons qu'actuellement, la totalité des véhicules propres à Lafarge (la flotte LLA) dispose des balises GPS. Pour la flotte des affrétés, seulement une partie qui est balisée. Ainsi l'interface géo-localisatrice suit en temps réel l'état du véhicule : le chargé du suivi peut voir l'itinéraire suivi par le chauffeur, la vitesse avec laquelle le véhicule roule. Elle donne aussi un rapport pour chaque véhicule concernant les infractions effectuées par chaque chauffeur par rapport à l'excès de vitesse lorsque le véhicule dépasse une vitesse de 90 km/h, au roulage dans les zones et les routes interdites.

Pour chaque type d'infraction, un rapport est établi chaque matin du dernier jour qui représente un tableau indiquant le transporteur, le nom du chauffeur, le type d'infraction et l'action à mener pour chaque infraction (un blocage de 3 jours du chauffeur ou un *black-listé*<sup>28</sup> )

D'autres rapports d'activité mensuels sont établis :

– Un rapport du tracking des chauffeurs en indiquant le cumul d'infractions effectuées,

<sup>27</sup> Voir le glossaire

<sup>&</sup>lt;sup>28</sup> Black-listé veut dire un blocage du chauffeur donc une interdiction de la conduite pour le compte de tous les sites de Lafarge.

- Un rapport des vitesses moyennes : le chargé du suivi divise les vitesses à des subdivisions équivalentes 40-50, 50-60, 60-70,70-80, 80-90, 90-100…150. pour chaque intervalle de vitesse, il va introduire le nombre des véhicules ayant cette vitesse, puis il analysera les résultats obtenus pour s'assurer que le suivi effectué soit efficace (si le nombre des véhicules situés dans les intervalles qui dépassent les 90 km/h est faible) est vice versa.
- Un rapport du kilométrage (vision flotte),

Le chargé du suivi reçoit les feedbacks des clients en terme de comportement des chauffeurs et les intègre avec les infractions effectuées (en cas le chauffeur se comporte mal avec le client).

#### **3.5.2. Reconnaissance d'itinéraire**

Le processus est assuré soit par un inspecteur sécurité ou par un chauffeur reconnaissant. Le premier est un collaborateur qui fait partie du service Safety. Le chauffeur peut devenir un reconnaissant s'il possède des qualités spécifiques par rapport aux d'autres chauffeurs comme le nombre minimum des infractions effectuées, l'expérience ou bien former des chauffeurs pour cette responsabilité.

La reconnaissance concerne l'itinéraire et le site de livraison. Le service coordination logistique lance une demande de reconnaissance d'itinéraire qui comprend le nom du coordinateur qui charge du trajet et le site de livraison.

La demande est reçue par le responsable de sécurité routière qui va planifier un agenda de reconnaissance d'itinéraire indiquant l'horizon de temps pour lequel l'opération va être effectuée.

L'opération se fait de deux façons : soit avec un véhicule léger ou avec un camion chargé effectuant une livraison. A chaque fois, la personne (l'inspecteur sécurité ou le chauffeur reconnaissant) prend des remarques concernant les spécificités de la route (virages dangereux, entrée dans une agglomération, intersections, pentes, routes en mauvais état…), les aires de repos et de commodités (restaurants…), les durées et les distances pour chaque tronçon du trajet et un cumul des distances et des durées pour la totalité du trajet.

Enfin, un rapport de reconnaissance d'itinéraire sera établi et approuvé par le manager de la sécurité routière qui contient une synthèse des informations notées divisé en deux parties : la première est un tableau des spécificités de la route pour chaque tronçon suivi par un autre tableau contenant les durées et les distances pour chaque tronçon du trajet.

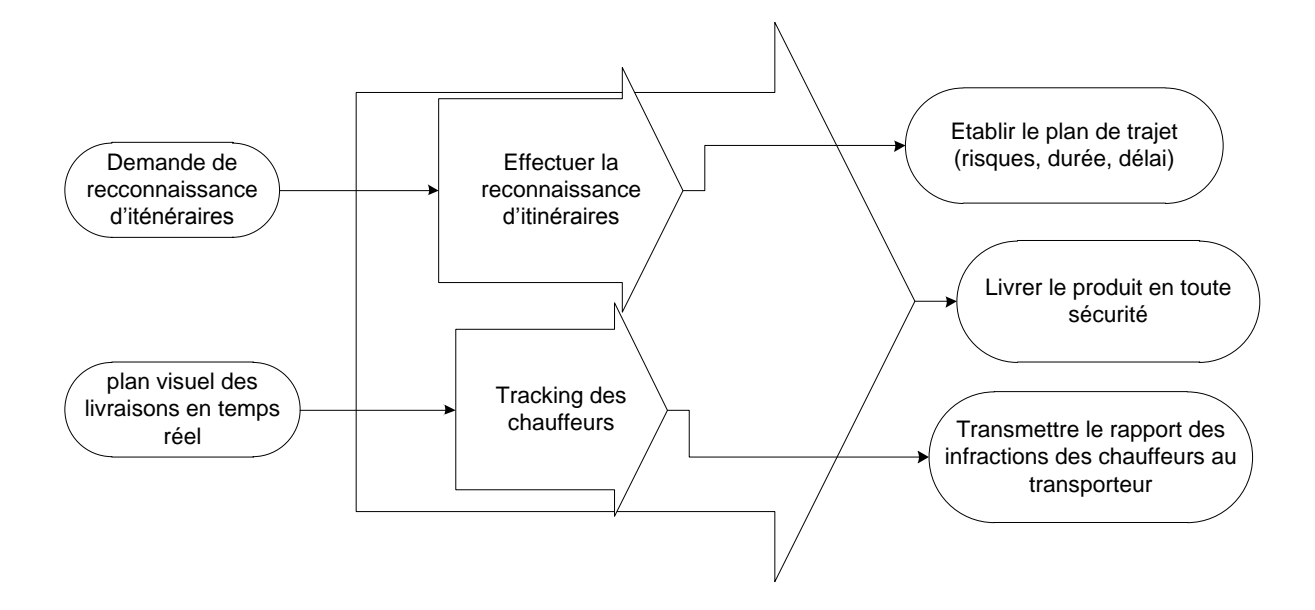

**Figure 27- Cartographie niveau 1- Processus Suivi des trajets (Safety)**

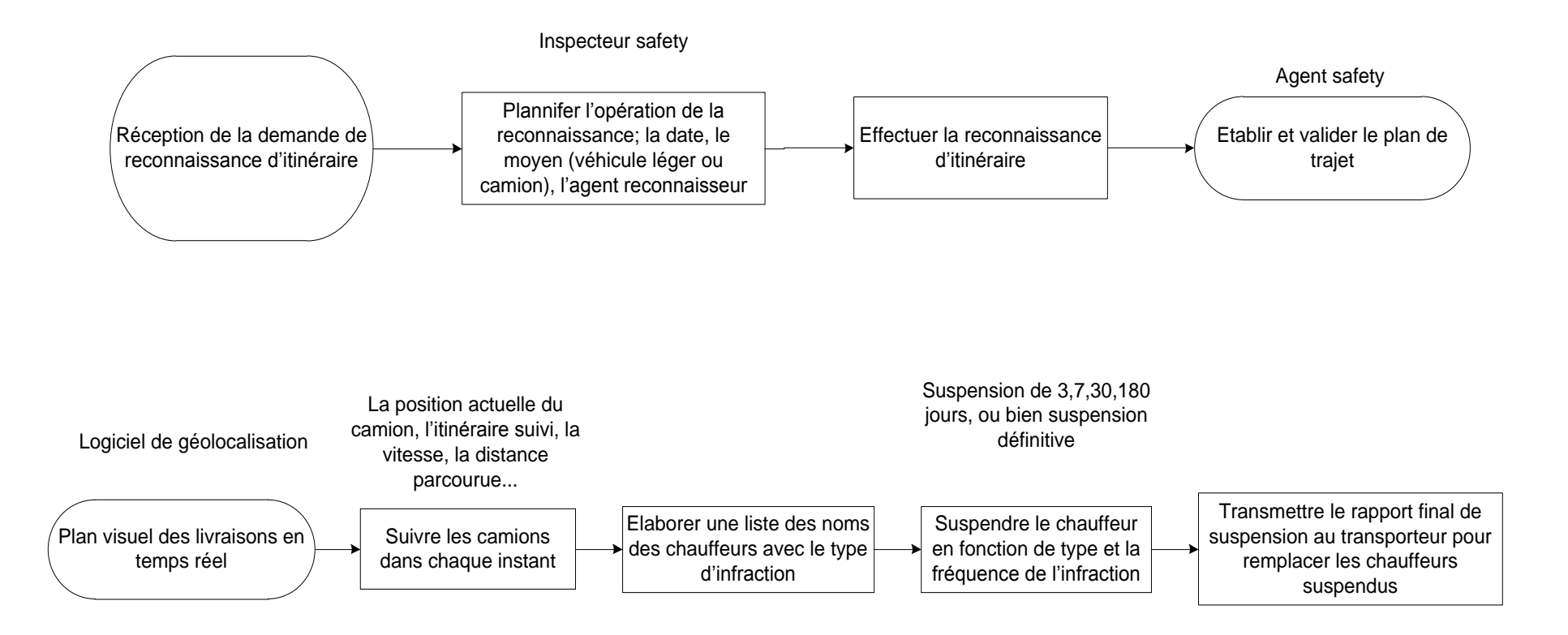

**Figure 28: Cartographie niveau 2- Processus Suivi des trajets (Safety)**

#### **Commentaire et pistes d'amélioration de la performance du processus**

Après la description et l'analyse de ce processus, nous remarquons que les informations établies par les reconnaissances d'itinéraires des trajets effectuées ne sont pas formalisées et données aux chauffeurs des camions afin qu'ils puissent en profiter pour mieux connaitre la route en terme de risques, durées, distance, aires de repos…etc.

Cela fait l'objet du JMP qui contient ces informations formalisées et qui va être fourni au chauffeur par la suite, afin d'évaluer et réduire les risques liées au trajet et s'assurer que les heures de travail (conduite, repos, chargement) ainsi que les vitesses de sécurité seront respectées<sup>29</sup>.

# **4. Synthèse de l'analyse des processus**

Apres avoir modélisé les processus de cycle de commande, nous présentons dans cette partie les synthèses de l'analyse du diagnostic effectué en mettant en évidence les commentaires tirées de chaque processus et les pistes d'amélioration de la performance qui seront abordées dans le troisième chapitre dans la partie « contribution du projet JMP à l'amélioration de la performance des processus ». Cela figure dans le tableau suivant :

 $29$  Voir la partie déploiement du projet JMP (chapitre 3 page 68)

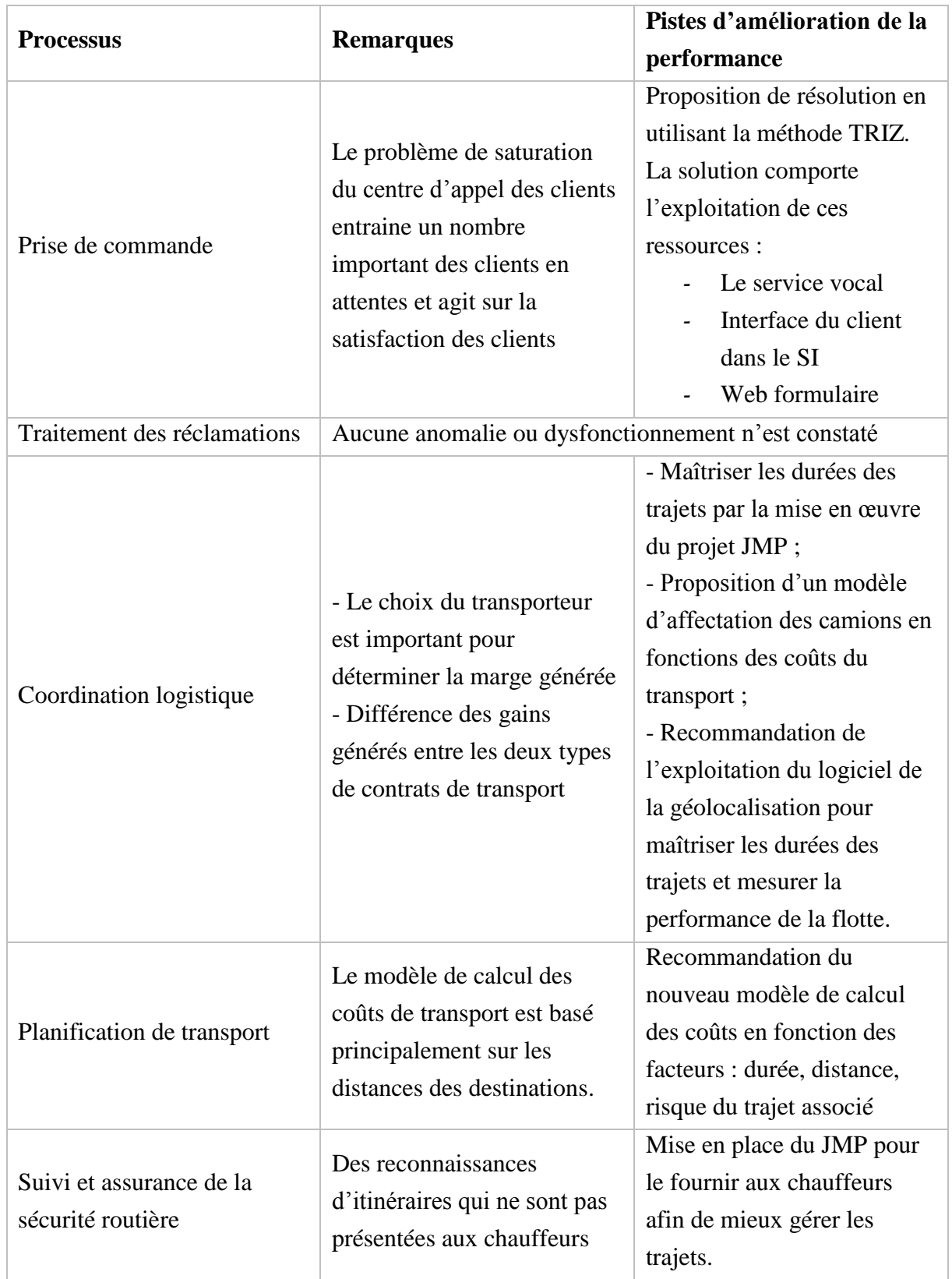

#### **Tableau 4- Synthèse du diagnostic des processus du cycle de commande**

# **Conclusion**

Ce chapitre nous a permis de bien définir le cadre de l'étude, et de mieux comprendre les spécificités de Lafarge Logistique Algérie afin de déployer le projet JMP.

En outre, nous avons mieux appréhendé l'enjeu stratégique du projet JMP, comme un outil important dans la mise en place et la réalisation des objectifs stratégiques définis dans le projet OPTIMUM SUPPLY CHAIN, ainsi en tant que l'un des maillons principaux pour déployer le Système de Management de le Sécurité Routière (SMSR) au niveau de Lafarge Algérie.

Par ailleurs, le diagnostic effectué des processus opérationnels du cycle de commande nous a permis de tirer la nécessité de la mise en place de ce projet et sa contribution dans l'amélioration de la performance de chacun de ces processus qui seront présentées dans le chapitre suivant .

Finalement, des solutions ont été proposées au niveau du processus de la prise de commande en phase de diagnostic pour régler un problème de saturation du centre d'appels de LLA. Ce problème a été signalé par le manager du centre de gestion des relations clients qui rentre dans la satisfaction du client rendu qui représente un élément principal dans notre étude. La démarche TRIZ était la plus adéquate pour la reformulation sous forme d'une contradiction et la résolution de ce problème en adoptant quelques principes inventifs de cet outil.

# **CHAPITRE 3**

# **DEPLOIEMENT DU PROJET JMP ET AMELIORATION DU SYSTEME DE TRANSPORT**

# **Introduction**

Ce chapitre est consacré à la résolution de la problématique et la mise en place du projet Journey Management Plan. Nous commencerons par un état des lieux et une analyse des besoins du projet en tenant compte de l'aspect humain et organisationnel dans le cadre des missions effectuées à l'usine de M'Sila.

Après cette analyse, nous avons proposé une procédure opérationnelle au terrain, ainsi qu'une procédure tactique qui inclut les différents services et intervenants dans le projet et qui sert à maintenir son fonctionnement et mesurer son efficacité.

A la fin, des solutions et des propositions d'amélioration de la performance des processus seront présentées en utilisant les résultats obtenus par la mise en place du projet JMP.

# **1. Mise en place de Plan de Gestion des trajets (le Journey**

# **Management Plan)**

Dans cette partie nous introduirons l'orientation du projet JMP y compris le lieu de l'étude, l'intervalle du temps, ainsi que les différents intervenants dans ce projet. Nous établirons une analyse sur l'état des lieux dans le terrain ainsi que les besoins des chauffeurs par rapport à ce projet en traitant deux possibilité de fourniture du JMP en présentant la procédure opérationnelle et la procédure tactique afin d'élaborer le plan de gestion de trajet en tenant compte de plusieurs facteurs.

A la fin nous formaliserons une procédure pour le maintien de ce projet en utilisant le logiciel de géolocalisation qui permet de mesurer et analyser la performance de gestion des camions en terme de la durée et de la distance à travers des fonctions de mesure et des rapports qui se basent sur le principe de la modélisation multidimensionnelle (cubes multidimensionnels).

# **1.1. Orientation de l'étude**

Notre étude déroulera au sein de l'entité Lafarge Logistique Algérie (LLA) et principalement au sein du système de transport routier. Afin de faire une étude plus exhaustive, plus détaillée et plus explicative, nous nous focaliserons sur des données réalisées durant la période 01/01/2014 au 15/03/2015. Avec cela, nous avons cerné les deux saisons : la haute et la basse saison. Ainsi, Tous les transporteurs propres ou affrétés et les deux usines : Oggaz (LCO) et M'Sila (LCM) sont pris en considération pour l'étude. Nous prenons en considération tout type de produits confondus du ciment avec tous les types de conditionnements (sac ou vrac).
Notre étude est portée sur les clients rendus. En effet, l'entreprise assure la livraison par sa propre flotte ou par celle des sous-traitons.

Avant de généraliser ce projet sur tous les clients rendu, nous avons commencé en premier lieu par les clients les plus livrés en termes de quantité et de fréquence de livraison (sites pilotes). Pour ce faire, nous avons procédé de la méthode de Pareto (la méthode des 20/80 : les 20% des destinations qui représentent les 80% de volume demandé).

Nous avons analysé les livraisons effectuées durant la période 01/01/2014 au 25/03/2015 pour les différentes destinations des clients rendus, par les différents transporteurs, de tous les types de produits avec tous les types de conditionnement ainsi que d'autres détails des réservations. Nous l'avons récupéré auprès du chargé de coordination logistique. Ce programme est généré et enregistré automatiquement dans le système d'information SI.

Nous avons exploité les informations en regroupant les livraisons effectuées durant cette période pour chaque destination en tenant compte de la ville du site de livraison, la raison sociale et le code du client ainsi que l'adresse du client.

Puisque nous nous intéressons aux destinations les plus livrées, nous avons commencé par l'identification des 20% des villes qui représentent les 80% du volume livré afin d'effectuer les reconnaissances d'itinéraire pour des différents clients au lieu d'un seul, donc cela sera plus intéressant pour cerner tous les sites de livraison existant dans chacune des villes choisies.

Pour être plus exhaustive, nous avons traité les destinations pilotes en fonction :

- Du type de conditionnement du produit livré (sac ou vrac) : comme il y a une grande différence entre les deux types des camions cocotes et plateaux en terme de conduite, de techniques de chargement et de déchargement ainsi que de la manière de stockage (dépôts ou terminaux),
- Du type de destination (dépôts et clients internes ou clients divers) : traiter les destinations en deux familles qui nous aidera à planifier les rotations pour chaque destination en tenant compte l'ordre de priorité des clients car les dépôts et les centrales à bétons sont prioritaires par rapport aux autres clients.
- Du degré d'importance en termes de volume livré.

Pour visualiser les destinations géographiquement, nous avons utilisé le logiciel Google Earth. Les sites de livraison et les sites de prélèvement sont positionnés soigneusement dans une carte

géographique de l'Algérie. Les cartes nous ont permis d'avoir une vision globale des positions, des distances des sites par rapport aux usines ainsi de vérifier si nous avons délimité toutes les régions afin de cerner les sites les plus lointains parmi les autres sites pour faire une étude complète.

#### **- Site de prélèvement LCM**

La carte suivante montre les 20% des destinations qui représentent les 80% du volume livré par le ciment en sac et en vrac à partir du site LCM (24 villes et plus précisément 30 destinations des clients) :

Meftah Jijel, Bejaia, El Khroub, Alger, El Hadjar, Zeralda, Baraki, Bab Ezzouar, Naciria, Annaba, Tizi Ouzou, Setif, Hassi R'Mmel, Mezloug, Reghaia, Ouargla, Bordj-bou-Arrerdij, Blida, Sidi Aich, Biskra, M'sila, Constantine, Akbou

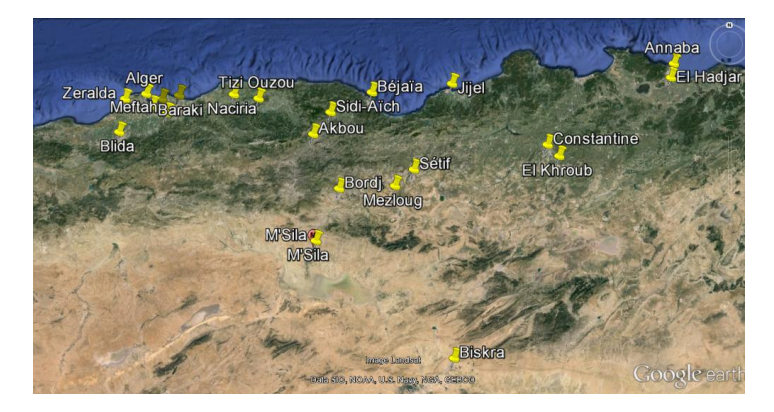

**Figure 29 - Cartographie des villes les plus livrées à partir de** 

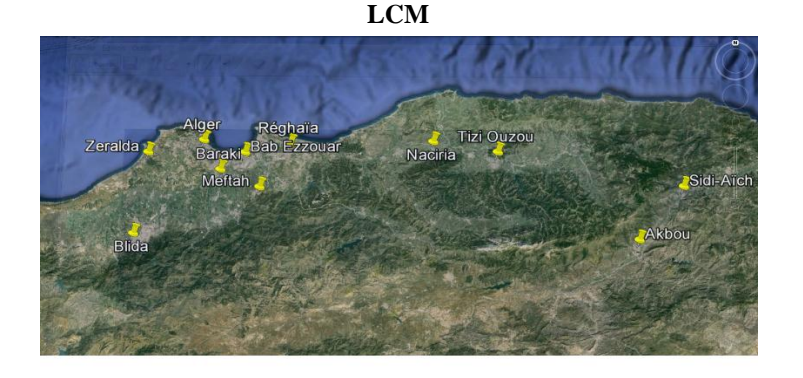

#### **Figure 30- Zoom sur le centre des villes pilotes de LCM**

Nous constatons que les centrales à béton LBA (Lafarge Béton Algérie) et le terminal El KHROUB prend la grande partie des livraisons du ciment en vrac (15 sites avec un pourcentage de 57% du classe A),

Ainsi, nous remarquons également la présence des 8 clients importants (représentent 36 % parmi les 82% des sites de livraison choisies); les 6 dépôts (Meftah, Bejaia, Mezloug, El Khroub, El Hadjar, M'Sila) représentent 91% des quantités livrées du ciment en sac,

En récapitulant ces résultats, nous trouvons que le Projet JMP sera déployé sur les destinations illustrées dans le tableau suivant :

| Site de prélèvement : LCM |    |                                                                                                 |            |  |  |
|---------------------------|----|-------------------------------------------------------------------------------------------------|------------|--|--|
|                           |    | Type de client   Nombre de Sites   % de la quantité livrée / Classe A   Type de conditionnement |            |  |  |
| LBA                       | 16 | 57,78%                                                                                          | Vrac       |  |  |
| Dépôts                    | 6  | 36,09%                                                                                          | <b>Sac</b> |  |  |
| Clients divers            | 8  | 6,13%                                                                                           | Vrac       |  |  |

**Tableau 5- Récapitulatif des destinations pilotes en fonction de leurs types et le type des produits livrés**

Le JMP sera déployé sur 30 destinations à partir de LCM dont 22 prennent du vrac (ciment livré à l'aide des camions cocotes) et elles correspondent aux clients internes (Lafarge Béton Algérie LBA) et des clients divers; les autres 8 destinations sont tous des dépôts qui prennent juste le ciment en sac (ciment livré par des camions plateaux).

### **Site de prélèvement LCO**

La carte suivante montre les 20% des destinations qui représentent les 80% du volume livré du ciment en vrac et en sac à partir du site de prélèvement LCO :

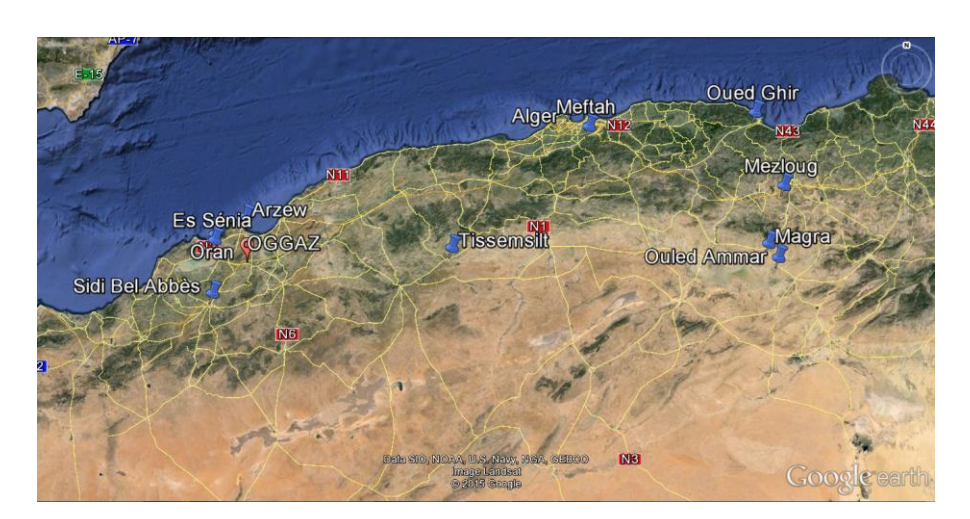

**Figure 31- Les sites pilots à partir de LCO (les villes les plus livrées)**

Nous remarquons que les 3 dépôts (Meftah, Sidi Bel Abbas, Essenia) représentent 44,35 % par rapport aux 84 % des destinations choisis, et les 4 clients (qui se trouvent à Mezloug, Oued ghir, Ouled Ammar, Magra) représentent 55.3% par rapport aux 84% des destinations choisis.

Pour mettre en œuvre le plan de gestion des trajets (JMP), ces destinations pilotes doivent être reconnues en termes de tronçons de trajet, distance et durée de conduite de chaque tronçon, ainsi que les risques associés afin de formaliser ces information dans le JMP.

Le chargé du suivi des camions nous a fourni un fichier qui contient les reconnaissances d'itinéraires effectuées pour 81 sites de livraison de LCM, LCO. Nous avons essayé de sélectionner parmi ces reconnaissances celles qui peuvent être utilisé pour tirer les distances parcourues et les durées de trajets pour chacune des destinations choisies (Classe A). Toutefois, nous avons exploité uniquement 20 documents de reconnaissances d'itinéraires. Nous avons mentionné pour chaque destination l'état de la reconnaissance d'itinéraire effectuée, non effectuée, exploitée pour d'autres destinations le fait que certaines reconnaissances d'itinéraires peuvent être utilisées en ajoutant seulement des reconnaissances pour des petits tronçons, prenons par exemple le client qui se trouve à Sidi Aich, nous avons utilisé la reconnaissance du LCM jusqu'au Lafarge Béton Algérie de Bejaia. Nous avons envoyé par la suite la liste des reconnaissances d'itinéraires effectuées et non effectuées (illustrées dans le tableau ci-dessous) aux responsables pour effectuer les reconnaissances d'itinéraires restantes afin que nous puissions terminer le remplissage des informations.

|               | LCM                                    | LCO                                                 |
|---------------|----------------------------------------|-----------------------------------------------------|
|               | Jijel, Bejaia, Elkhrob (train), Alger, | Meftah, Bejai, Elkhroub, El Hadjar, Baraki, Tizi-   |
| <sub>RI</sub> | Zeralda, Bab-zouar, Annaba, Sétif,     | Ouzou, Hassi-Rmel, Ourgla (elle existe la RI de     |
| effectuées    | Reghaia, Bordj-Bou-Arrerij, Biskra,    | Tougourt seulement), Blida, Sidi Aich (il y a RI de |
|               | Constantine, Akabou, Msila             | Bejai et Akabou),                                   |
| RI non        | Es Senia                               | Magra, Sidi bel Abbes, Oued ghir, Arzew, Mezloug,   |
| effectuées    |                                        | Meftah, Ouled Ammar Oran, Alger, Tissemsilt         |

**Tableau 6- Liste des reconnaissances d'itinéraires effectuées et non effectuées**

Par ailleurs, l'opération de reconnaissance d'itinéraire nécessite un temps et des ressources (disponibilité de l'inspecteur sécurité, les ressources matérielles…) pour l'effectuer. Donc nous voulons élaborer ce projet avec les destinations pilotes reconnues en attendant l'établissement des reconnaissances restantes.

# **1.2. Déploiement du projet**

Une mission a été organisée à l'usine de M'Sila afin de comprendre tout le processus d'expédition et proposer une procédure de mettre en place et fournir le JMP au chauffeur comme un support pour accomplir sa mission de livraison dans les bonnes conditions.

La cartographie suivante montre le processus d'expédition :

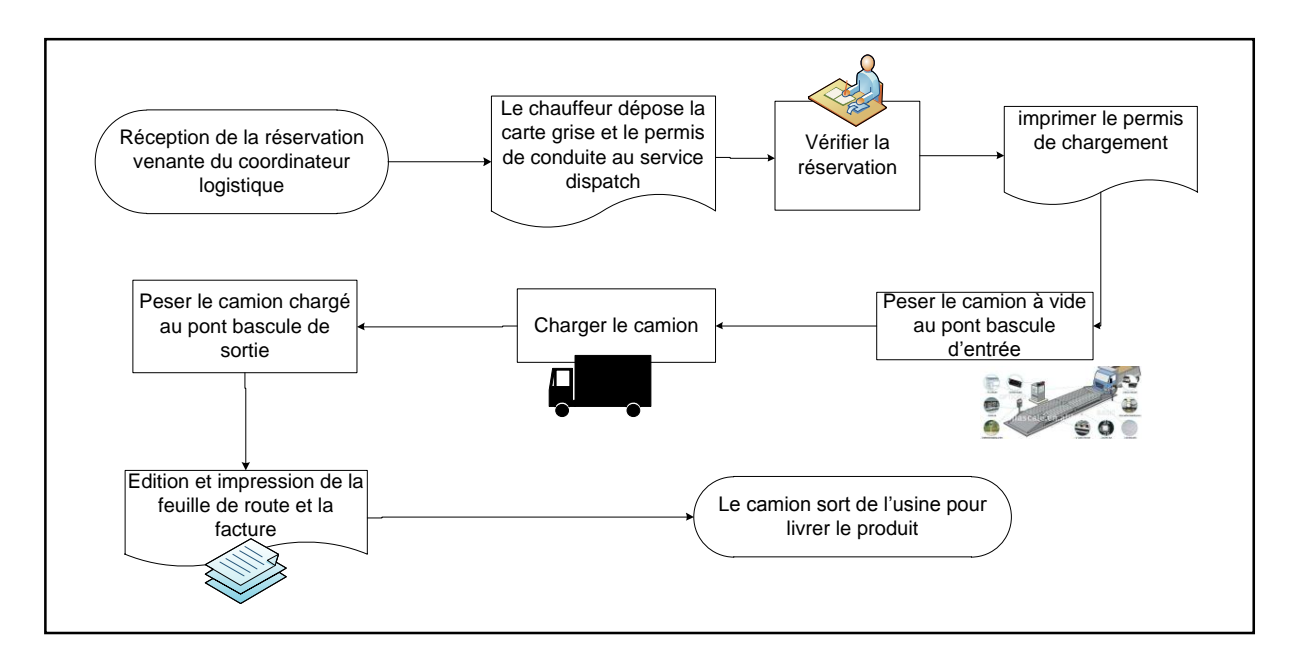

**Figure 32- Cycle d'expédition**

### **1.2.1. Analyse des besoins des chauffeurs en JMP**

Après une longue discussion avec les chauffeurs nous avons tiré les points suivants :

- L'existence du turn-over des chauffeurs notamment pour les transporteurs sous-traitants avec un contrat mise à disposition ce qui entraine l'entrée permanente des nouveaux chauffeurs qui ne connaissent pas la majorité des trajets ;
- Un chauffeur qui ne connait pas la route peut se tromper du trajet et il est obligé de ralentir et suivre les plaques et stationner à chaque fois dans la route pour appeler les autres chauffeurs afin de demander leur aide, ce qui entraine une perte de temps et une déconcentration dans la conduite.
- L'absence de connaissance du trajet peut influencer sur le respect de la directive logistique en termes règles de la sécurité.

#### **1.2.2. Implication des chauffeurs et proposition d'une forme de JMP**

Dans le cadre de notre mission à LLA M'Sila, nous avons consacré toute une semaine pour impliquer les chauffeurs qui représentent les acteurs principaux dans la réussite du projet (voir annexe 5). Les séances se sont déroulées pendant les briefings établis chaque matin par le superviseur de la sécurité routière.

Chaque rencontre fait l'objet d'une sensibilisation autour des accidents liés à la route en présentant des exemples et des cas qui se sont produits et la nécessité d'évaluer quotidiennement les risques routiers en remontant des informations aux superviseurs afin de prendre les mesures adéquates pour les réduire ou les éliminer par la recherche de nouveaux itinéraires, de nouvelles routes plus praticables, modifier les techniques de la conduite en fonction des risques et des changements des spécificités de la route.

Ainsi, nous avons présenté des exemples de JMP (annexe 4) aux chauffeurs en se basant sur les points suivants :

- Proposer des modèles JMP en langue arabe, en tenant compte des caractéristiques de la région de M'Sila, ainsi que la demande des chauffeurs qui nous ont exprimé leur besoin du JMP en arabe,
- Une forme de JMP qui se caractérise par la simplicité au lieu d'une autre plus compliquée et qui ne sera jamais utilisée comme un outil de gestion des missions et de réduction des risques routiers d'une façon à organiser les informations introduites dans le document pour qu'il soit plus lisible et compréhensible par le chauffeur,
- Un contenu qui cerne toutes les informations nécessaires pour tout trajet :
	- Une carte géographique illustrant l'itinéraire suivi en indiquant les différents tronçons délimités par des villes rencontrées lors du trajet dès l'usine jusqu'au site du client,
	- Un tableau qui montre les distances, les durées, les distances cumulées, les durées cumulées, les risques et les spécificités de la route. Au lieu d'introduire tous ces risques et les caractéristiques des tronçons dans le JMP, ils ont été remplacés par des plaques signalétiques afin d'optimiser la feuille (document du JMP) et de tenir compte la connaissance des plaques par les chauffeurs (ils sont plus familiarisés avec les panneaux de signalisation qu'avec des longues expressions),

 Une partie qui intègre des contacts en cas d'urgence (gendarmerie nationale, pompier, client, coordinateur logistique…) ainsi que des slogans liés à la sécurité, Intégrer dans une partie du JMP une carte géographique zoomée sur le tronçon final afin de guider le chauffeur au site de client et éviter la perte du temps ; cette carte a été proposée après réception des feedbacks des chauffeurs concernant le problème de la non connaissance de l'itinéraire dès l'entrée de la ville du client jusqu'au son site. Ce problème est rencontré souvent dans les grandes villes et pour le dernier tronçon d'un nouveau client.

Nous avons clarifié l'intérêt du JMP pour les missions effectuées par les chauffeurs et faire comprendre son contenu en expliquant la procédure pour qu'ils puissent récupérer le JMP lors de chaque trajet.

Les chauffeurs ont réagi positivement après ces rencontres en montrant leurs implications dans le projet. Ainsi, ils deviennent convainquant de l'importance des remontées des informations une fois des risques et des changements sont constatés durant chaque trajet.

# **1.2.3. Procédure opérationnelle de la mise en œuvre du JMP :**

Après avoir analysé le processus d'expédition nous avons eu deux possibilités de la méthode pour fournir le JMP au chauffeur :

**Première proposition :** Intégrer le JMP dans la feuille de route dans le système d'information SI pour les avoir en une seule feuille comme l'indique le schéma suivant :

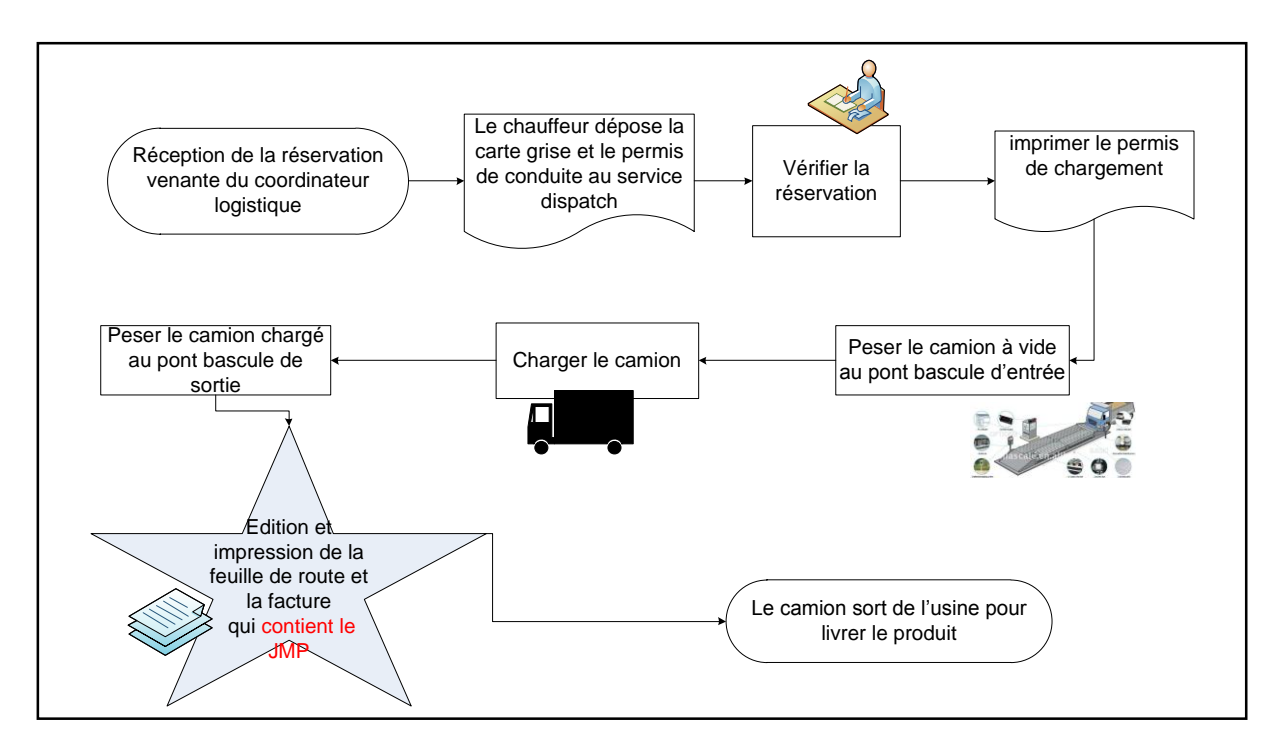

**Figure 33- Première proposition : intégration dans feuille de route-JMP**

- **Deuxième proposition :** confier cette tâche aux chargés logistiques au niveau de l'usine pour imprimer le JMP au chauffeur comme l'indique le schéma suivant :

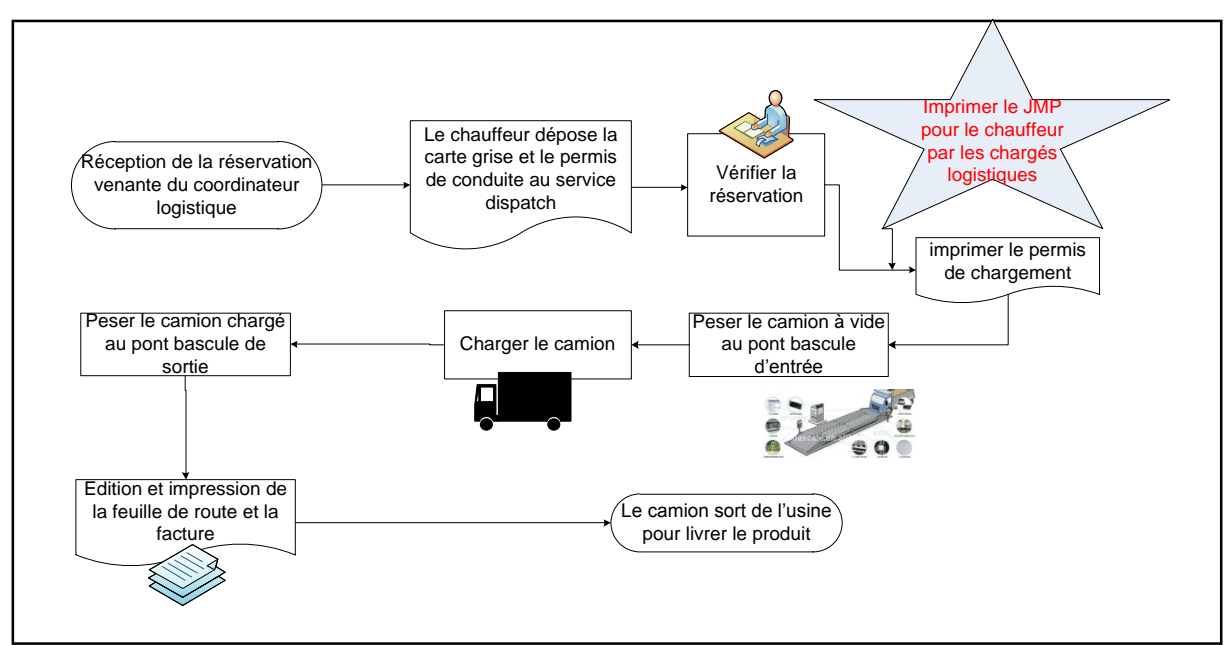

**Figure 34- Deuxième proposition : fournir le JMP avec le permis de chargement**

Après une comparaison entre les deux propositions, nous avons opté pour la deuxième proposition (confier cette tâche aux chargés logistiques au niveau de l'usine pour imprimer le JMP au chauffeur), cela se justifie par :

- Fournir la feuille de route contenant le JMP au niveau du deuxième pesée nécessite un temps supplémentaire pour l'impression et la lecture, par contre au niveau des chargés logistique et dispatch ou se trouvent les agents de safety à coté et qui ont plus d'expérience avec les trajets.

- Au niveau des chargés logistique, le chauffeur attend la sortie du permis de chargement et c'est le moment adéquat pour profiter du temps masqué pour l'impression et l'explication du JMP,

- Les chauffeurs du transport rendu propres et mise à disposition par des camions affrétés, chacun d'eux récupère son permis de chargement dans un bureau différent donc il est facile de partager la fourniture du JMP et confier cette tâche aux plusieurs bureaux différents,

- Le chargé logistique dispose déjà d'un programme préliminaire de des livraisons pour le jour J+1 ce qui donne la possibilité d'imprimer la grande partie des JMP le jour avant.

Cette procédure opérationnelle que nous avons proposée pour déployer le JMP au terrain a été validée par le Manager de la sécurité routière et le Manager de la logistique. Nous avons commencé par des tests au niveau de l'usine afin de vérifier la faisabilité et l'efficacité de la procédure.

La procédure opérationnelle de déploiement est illustrée dans le diagramme fonctionnel croisé suivant :

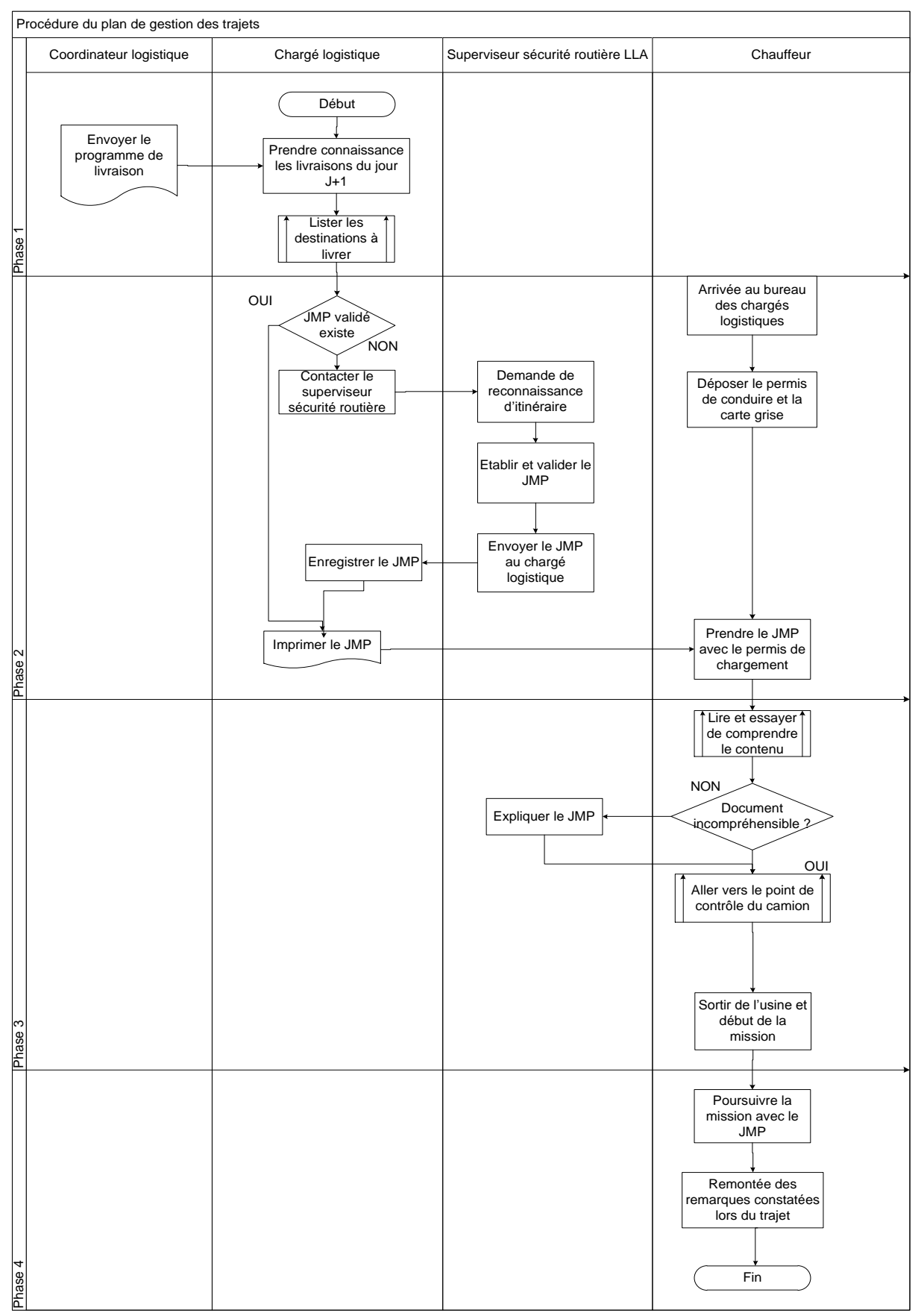

**Figure 35- Procédure opérationnelle de déploiement du JMP**

#### **1.2.4. Procédure organisationnelle de la mise en œuvre du JMP**

Après la validation de la procédure opérationnelle et l'établissement de quelques tests des JMP au niveau de LLA M'Sila, nous avons constaté des anomalies et des contraintes qui empêchent le bon déroulement du projet :

- Le projet intègre plusieurs intervenants des différents services (les inspecteurs de la sécurité routière, les chauffeurs, les coordinateurs logistiques…etc), néanmoins, ces acteurs ne sont pas bien coordonnés, et une faible communication entre eux a été remarquée.
- Le projet nécessite des échanges d'informations mais nous remarquons des faibles et parfois une absence totale des flux d'informations. nous avons trouvé des reconnaissances d'itinéraires effectués mais qui ne sont pas communiqués aux autres intervenants du projet.
- Les informations ne sont pas bien organisées d'une façon que tous les acteurs du projet ont une visibilité et une accessibilité aux données (les reconnaissances d'itinéraires effectuées, non effectuées, les deadlines pour l'opération reconnaissances d'itinéraires, l'élaboration des JMPs, la validation des JMPs, les JMPs issues de la recherche d'autres itinéraires ou d'une mise à jours des quelques routes),
- Lorsqu'il s'agit d'un nouveau client, l'opération de la reconnaissance de son itinéraire sera tardée car l'information de son intégration comme étant un client de Lafarge Algérie ne sera pas communiquée immédiatement au service coordination logistique afin qu'il lance la demande de la reconnaissance d'itinéraire pour que l'inspecteur puisse effectuer l'opération.
- Dans le cas d'un client qui se situe à côté d'un autre dont sa reconnaissance d'itinéraire a été déjà effectuée, l'inspecteur de la sécurité routière sera parfois obligé de refaire l'opération à partir de l'usine jusqu'au son site au lieu d'un petit tronçon car il ne possède pas un support des reconnaissances d'itinéraires effectuées pour les clients existants, ce qui engendre une perte de temps.
- Il n'existe pas une formalisation et un suivi des feedbacks des chauffeurs concernant les risques constatés lors de leurs missions afin d'assurer une traçabilité des informations remontées pour chaque trajet qui peut servir à mettre à jour les itinéraires et donc les JMPs et réduire les risques liés aux trajets.

Afin de régler ces problèmes et accélérer l'avancement du projet, nous avons proposé une autre procédure d'ordre organisationnel qui suit les étapes suivantes :

- Initialement, nous avons créé une base de données collaborative<sup>30</sup> qui contient :
	- Une liste des états des reconnaissances d'itinéraires (effectuées ou non effectuées), des états des JMPs (effectué, non effectué, validé, non validé), les deadlines de mise en œuvre des reconnaissances d'itinéraires et des JMPs pour chacune des destinations pilotes classées par villes de LCM et LCO (voir le tableau dans la page 77).
	- Tableau des nouveaux clients avec leurs adresses, et leurs dates d'intégration,

**Tableau 7- liste des nouveaux clients fournie par le service commercial**

| Tableau des nouveaux clients établi par le commercial |             |                       |                |                            |                            |                              |
|-------------------------------------------------------|-------------|-----------------------|----------------|----------------------------|----------------------------|------------------------------|
| <b>Ville</b>                                          | Code client | <b>Raison sociale</b> | <b>Adresse</b> | <b>Distance</b><br>estimée | Durée de<br>trajet estimée | <b>Date</b><br>d'intégration |
| Ville 1                                               | Client 1    |                       |                |                            |                            |                              |
| Ville 2                                               | Client 2    |                       |                |                            |                            |                              |
| Ville 3                                               | Client 3    |                       |                |                            |                            |                              |
| Ville 4                                               | Client 4    |                       |                |                            |                            |                              |
| Ville 5                                               | Client 5    |                       |                |                            |                            |                              |

- Un rapport des feedbacks à remplir chaque jour (illustré dans la partie suivi),
- Un canevas (un modèle) de JMP pour aider le coordinateur logistique GPS à établir des JMPs plus rapidement.
- Le service commercial intègre les nouveaux clients dans la base de données en indiquant leurs adresses et leurs dates d'intégration ;
- Les différentes mises à jours des itinéraires que ce soit la recherche d'un nouvel itinéraire plus court ou plus sécurisé pour le même client, ou la modification d'une partie de l'itinéraire vont être introduites dans la base de données ;
- En se référant sur les informations de la base de données, le coordinateur logistique envoi par e-mail une demande de reconnaissance d'itinéraire à l'inspecteur de la sécurité routière ;

<sup>1</sup> <sup>30</sup> Il s'agit d'un fichier Excel partagé sur Google Drive avec les différents intervenants du projet.

- Le coordinateur logistique GPS établira le JMP en se basant sur la reconnaissance d'itinéraire envoyé par l'inspecteur safety (par e-mail) et la transmettra par e-mail au chargé logistique au niveau de LLA M'Sila ;
- En fonction du programme des livraisons des clients rendus reçu de la part du service coordination logistique, le chargé logistique prépare les JMPs des missions à effectuer, les imprime et les fournit aux chauffeurs avec le permis de chargement ;
- Le chauffeur poursuit sa mission avec le JMP en mettant des notes pour des éventuels risques constatés à la route et au niveau du site de déchargement (site du client) ;

#### **Tableau 8- Tableau d'élaboration des JMPs pour les sites pilots**

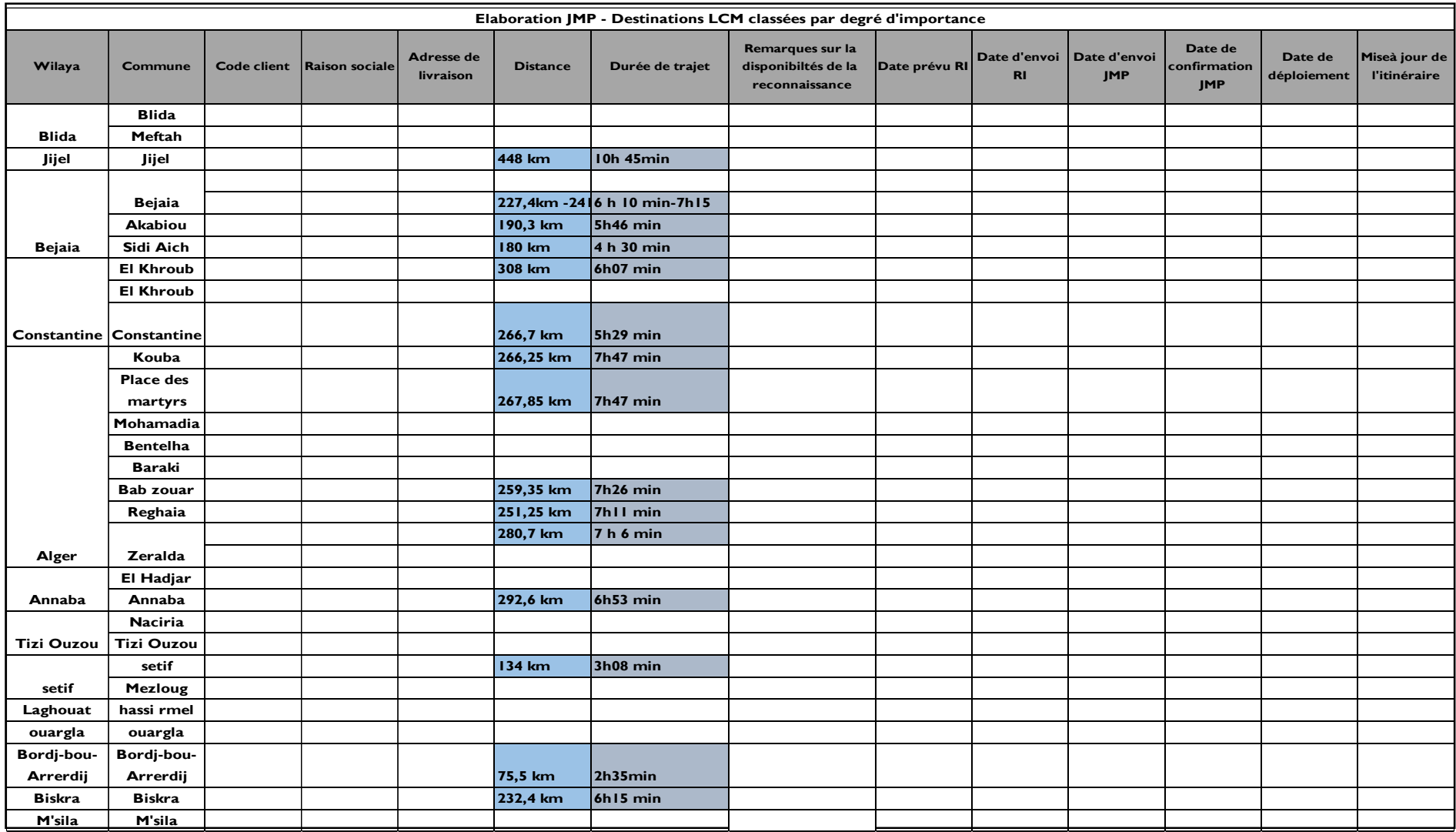

- Les feedbacks seront enregistrés par le superviseur de la sécurité routière au niveau de l'usine dans le rapport des feedbacks de la base de données.
- Pour faciliter la gestion des JMPs dans le cas d'un nombre important des destinations, nous avons attribué un identifiant pour chaque trajet (qui est le numéro de la mission de la feuille de route).

Nous mettons dans le schéma suivant la procédure globale qui décrit tous les actions à mener d'ordre organisationnel afin d'élaborer le JMP :

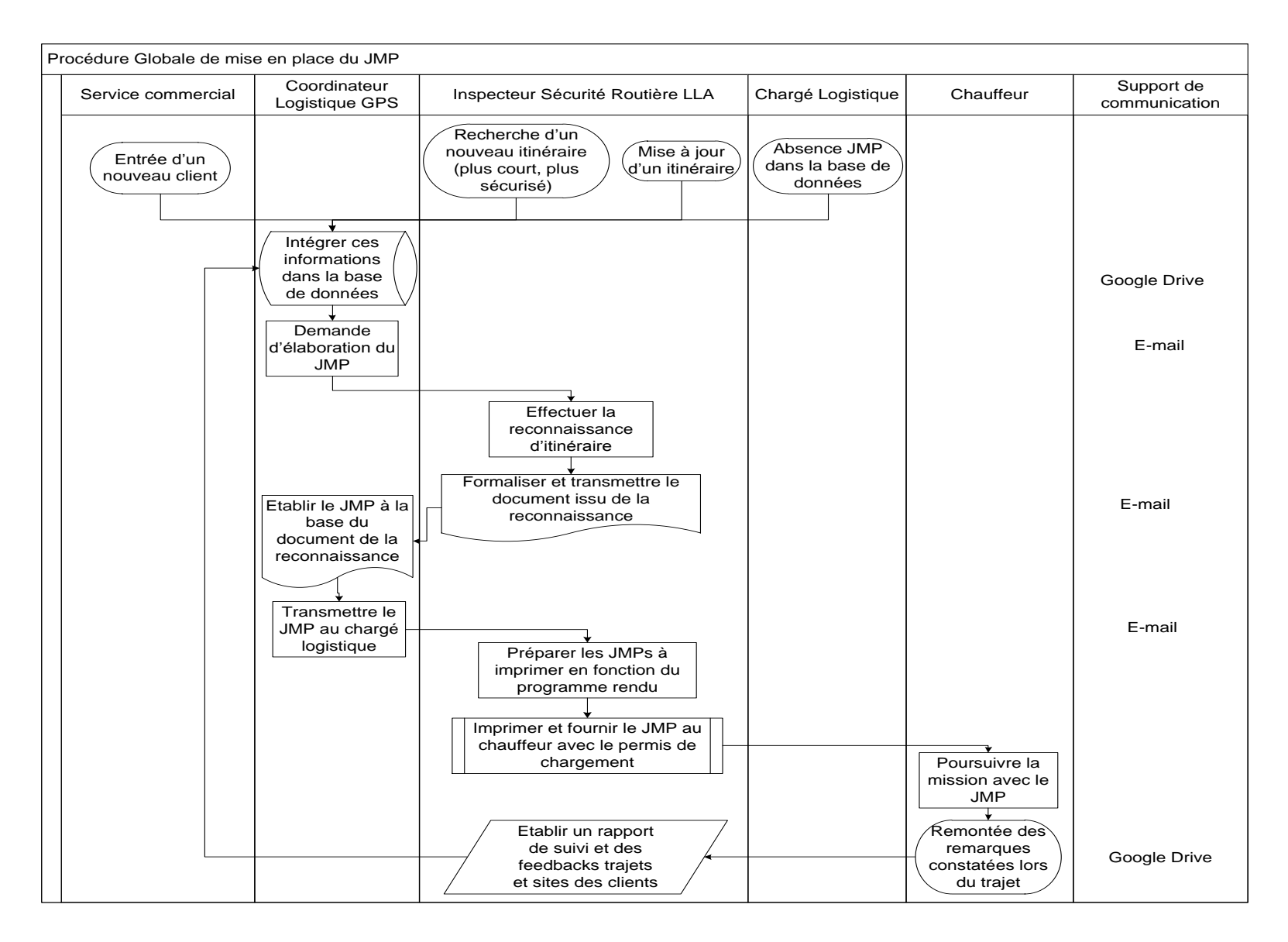

**Figure 36 - Procédure organisationnelle de déploiement du JMP**

Après l'élaboration du JMP, les coordinateurs logistiques possèdent l'accès à la base de données afin de disposer les informations nécessaire (durées de trajet, durées de déchargement) pour planifier les livraisons avec plus de précision.

Après le déploiement du projet, nous proposerons dans la partie suivante les actions nécessaires de suivi afin de le maintenir à terme et assurer son efficacité.

# **1.3. Suivi du projet**

Le suivi du projet comporte deux points essentiels : le premier représente l'évaluation des risques liés aux trajets et l'autre concerne le contrôle des chauffeurs en terme du degré de respect du plan de trajet.

# **1.3.1. Evaluation des risques liées aux trajets**

Nous avons pensé à classer les 46 (30+16) destinations de (LCM et LCO) en fonctions des risques associés au trajet. Pour cela nous avons discuté avec les chauffeurs en suivant une échelle des risques (plus risqué, risque moyen, risque faible), nous somme arrivé à classer les destinations en fonction des risques associés à la route, cette procédure peut nous servir :

- A attribuer des couleurs pour chaque destination selon l'intensité des risques et cela représente le code couleur pour les JMP fournis aux chauffeurs pour que le chauffeur sera prêt psychiquement pour cette mission,
- A redéfinir les coûts de transport en fonction des risques et des spécificités des chaque destination : le coût à la tonne kilométrique augmente avec l'augmentation de degré du risque.

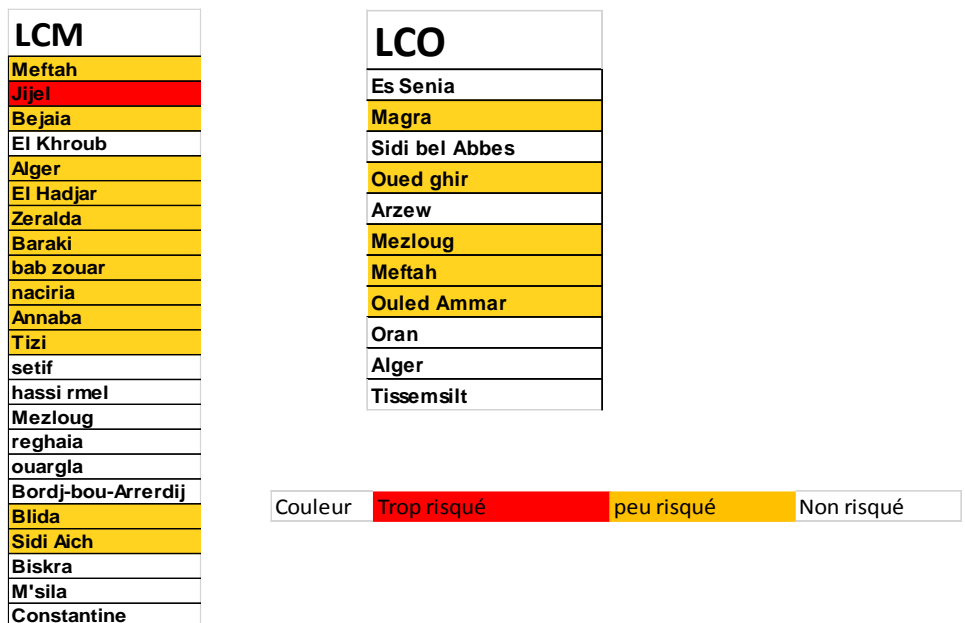

Les résultats d'évaluation figurent dans les tableaux suivants :

**Figure 37- Résultats d'évaluation des risques liés aux trajets des sites pilots** 

Afin d'assurer un bon suivi des trajets en terme d'intensité des risques des différents itinéraires suivis par les chauffeurs, nous exploiterons le rapport proposé dans la procédure organisationnelle susmentionnée (qui a été intégré dans la base de données). Ce rapport est basé essentiellement sur les feedbacks des chauffeurs marqués sur le JMP qui ont été constaté lors de chaque trajet. La figure suivante montre un canevas (un modèle) d'un rapport journalier des feedbacks :

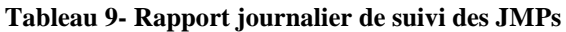

**Akabou**

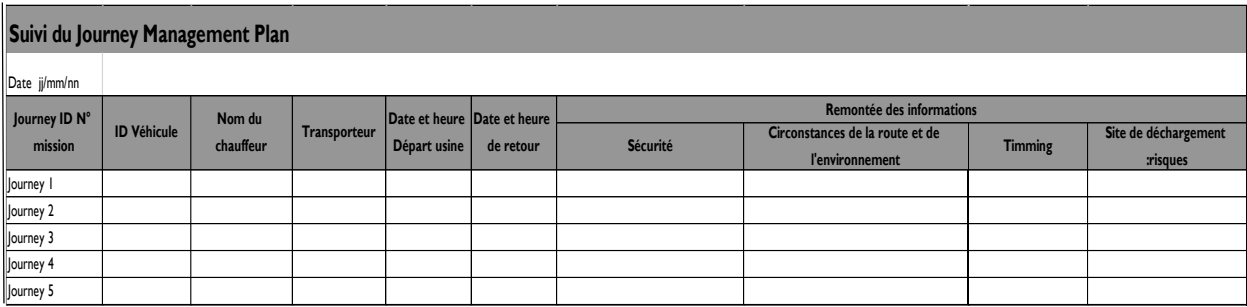

Le rapport est rempli chaque jour par le superviseur de la sécurité routière. Pour chaque trajet, les informations mentionnées par les chauffeurs liées à la sécurité (cambriolages, vols…), aux circonstances de la route et de l'environnement (changement de l'état de la route, difficultés de roulage à cause des changements climatiques dans une région bien déterminée…), les timings (les raisons du non-respect de la durée du trajet indiquée dans le JMP…) ainsi que les différentes spécificités et risques qui constatés au niveau du site du client.

En fonction de ces informations, des réévaluations des risques liés aux trajets seront établies (après élaboration d'un rapport mensuel par exemple) et qui peuvent servir par la suite à :

- Mettre à jour les différents itinéraires à suivre par la recherche des autres qui possèdent des risques faibles ;
- Découvrir les sites des clients qui ont un accès plus difficile ou des conditions de déchargement moins sécurisés et donc un temps important de déchargement ;
- Mettre à jour le JMP en modifiant l'itinéraire, les durées, les distances et les spécificités de la route ;
- Modifier les pratiques de conduite pour les chauffeurs en fonction des risques constatés ;
- Réattribuer des codes couleurs pour le JMP de chaque destination en fonction du nouveau risque constaté.

### **1.3.2. Suivi des trajets et Mesure de la performance de la flotte**

Après le déploiemen**t** du plan de gestion des trajets par la procédure manuelle développée précédemment et fournir les JMPs pour différents trajets désignés aux chauffeurs, nous passerons à la phase « monitoring » du Journey Management et faire ressortir son côté performance.

Pour ce faire, nous proposons d'utiliser la ressource technologique que dispose LLA et qu'elle n'est pas exploité complètement. La ressource est un système d'information (ressource technologique logiciel) qui assure deux fonctions différentes :

- C'est une solution de géolocalisation et de suivi en temps réel des trajets, il indique la position instantanée des camions avec leurs chauffeurs, la date de départ et la date d'arrivée des conducteurs, les temps de conduite, les temps d'arrêt pour le repos, la maintenance, le chargement et le déchargement ;
- Il permet aussi la gestion de la flotte et peut être utilisée comme un outil d'aide à la décision pour optimiser l'activité de transport : les véhicules les plus ou les moins utilisés, établir des rapports des durées des trajets, des distances parcourus pour les analyser, mesurer la performance de la flotte (les écarts des déchargements en termes

de temps, le respect des délais de route prédéfinis, prendre les actions nécessaires en cas d'infractions menées par les chauffeurs…

Notre proposition d'améliorations suit les étapes suivantes :

- Organiser les données concernant le parc des camions, des remorques, les chauffeurs et les faire introduire dans la base de données de l'application géo localisatrice ;
- Etablir des **Points d'intérêt (POI)**, **Geofences et des Corridors** sur la carte de l'application géo localisatrice pour les sites pilotes afin de s'assurer que le plan de gestion du trajet a été respecté et mesurer les durées de déchargement au niveau des sites clients repérés par les POI, les Geofences et les corridors ;
- Elaborer des rapports journaliers par véhicule des durées de trajets en utilisant les POI effectuées et les durées de déchargements en exploitant les Geofences établies ;
- Analyser les rapports journaliers, établir des diagrammes et mesurer la performance en fonction des durées des trajets et des temps de déchargement.

#### **1. Organisation des données**

Les données concernant la flotte de transport (camions et attelages) et les chauffeurs ont été intégrées dans la base de données du logiciel. Pour les données qui ont été déjà introduites, nous avons essayé de les modifier et garder la même nomenclature pour assure la cohérence avec les données internes du transport.

Pour des éventuelles analyses et afin de faciliter la gestion des différentes flotte propre et affrétée, les données sont classées en 4 groupes :

- Flotte propre globale
- Flotte propre de LCM
- Flotte propre LCO
- Flotte du Transporteur 1
- Flotte du Transporteur 2

Chaque groupe est classé selon le type de camions : tracteur cocotte ou tracteur plateau.

### **2. Repérage : POI, Geofencing et corridors<sup>31</sup>**

#### **2.1 Geofencing**

Le logiciel permet d'établir des zones géographiques autour d'un site quelconque (site de prélèvement, site de client, point de repos, lavage, etc.) qui s'appellent les géoxènes. Après configuration d'une alerte pour la geofence en attribuant un seuil de temps à rester dans cette zone pour un camion. Une fois le camion dépasse la durée configurée, une notification sera transmise par e-mail ou par message téléphonique.

Des geofences ont été créées pour les deux sites LCM et LCO ainsi que les sites pilots pour lesquelles le JMP a été établi.

Pour chaque geofence créée, une alerte sera configurée qui indique la durée seuil que le camion peut rester afin de charger ou décharger (puisque nous parlons des sites de chargement et des sites de déchargement). L'alerte se diffère pour chaque zone selon l'accès au site considéré.

#### **2.2. Points d'intérêt**

Sur la carte géographique du logiciel, les sites pilots ont été repérés par des POI (Points Of Interests). Ces points peuvent être visualisés sur la carte et qui indiquent le nom du site, sa catégorie …etc.

L'utilité des POI est de recevoir des notifications par e-mail ou par message téléphonique une fois le camion arrive au site repéré par le POI après configuration d'une alerte pour le point d'intérêt (annexe 6).

Le but de la création des POI s'articule autour des deux points suivants :

- Effectuer un suivi pour les chauffeurs : s'assurer que le chauffeur respecte la durée de trajet mise dans le JMP et confirmer qu'il arrive au temps et que n'a subi aucun incident avant d'arriver au site affecté pour sa mission (aspect sécurité du chauffeur) ;
- S'assurer que le camion arrive à la destination repérée dans les délais et faire par la suite des décisions d'affectation à une autre destination pour réaliser une rotation optimisée.

<sup>1</sup> <sup>31</sup> Les POI, les Geofences et les corridors seront illustrés dans des figures qui se trouvent dans l'annexe 3

#### **2.3. Corridoring**

Afin de suivre le chauffeur et s'assurer que l'itinéraire défini dans le plan de gestion de trajet (JMP) est suivi tronçon par tronçon, nous avons proposé d'établir des corridors, qui représentent des couloirs tracés autours des routes prédéfinies dans le JMP en partant de l'usine (LCM ou LCO) jusqu'au site du client. Si le camion sort du périmètre tracé, dévie de l'itinéraire ou entre dans une route ou une zone interdite, une notification sera envoyée au chargé du suivi des chauffeurs après configuration d'une alerte sur le logiciel.

Ainsi, les itinéraires seront tracés pour visualiser le réseau de transport sur une seule carte géographique afin d'organiser les rotations et optimiser le temps pour effectuer les reconnaissances d'itinéraire pour le projet JMP en reconnaissant seulement des petits tronçons s'il s'agit d'un nouveau client qui se situe à proximité d'un client repéré précédemment ou dans le cas d'une mise à jour des routes (changement de l'état de la route, un nouveau itinéraire plus court ou plus sécurisé).

#### **3. Etablissement des rapports (Reporting)**

Après avoir organisé la base de données de la flotte exploitée et des chauffeurs ainsi que la création des POI, des Geofences et des Corridors par l'outil technologique (l'application géolocalisatrice), nous passons à l'analyse des données générées par le logiciel concernant les alertes, les durées des trajets effectués, les temps de chargement et de déchargement chaque jour.

Le logiciel permet d'établir des rapports journaliers par camion, par chauffeur, des distances parcourues, des durées des trajets, des durées de déchargement et de chargement au niveau des geofences, le nombre de visites effectuées pour un POI…etc.

Le « reporting » se base sur le principe de la modélisation multidimensionnelle (cubes multidimensionnels) qui se caractérise par les quatre vecteurs suivants :

- Dimension : la combinaison des différentes dimensions pour analyser un fait (chauffeur, camion, trajet…),
- Fait : est l'évènement à analyser,
- Granularité : hiérarchie comme heure, minute, seconde pour la date de déchargement,
- Mesure : kilométrage, heures…etc.

Afin d'établir un rapport, nous suivons les cinq étapes de la modélisation multidimensionnelle illustrée dans la figure suivante :

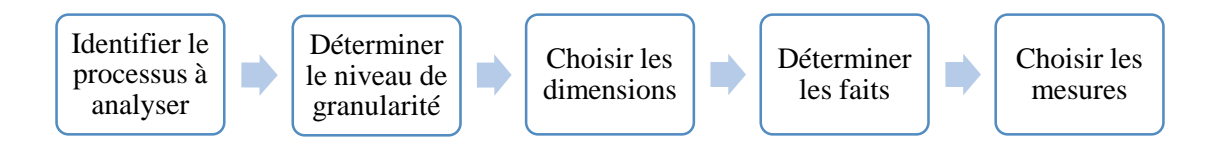

**Figure 38- Les étapes de la modélisation multidimensionnelle**

Pour les geofences, nous avons effectué un rapport qui sert à analyser la durée pour une geofence par véhicule, pour le jour j (annexe 6) :

- Processus : nous allons mesurer la durée de déchargement (site de client) et de chargement (usine) ;
- Granularité : durée : heure, minute, seconde ;
- Dimension : Geofence, camion, date ;
- Durée,

#### **4. Analyse des rapports**

Après élaboration des rapports journaliers, nous proposons une analyse de ces rapports qui passe par les étapes suivantes :

- En se basant sur les rapports journaliers, nous pouvons établir des rapports d'activités hebdomadaires et mensuels ;
- Etablissement des diagrammes et des graphes en fonction du besoin d'analyse par exemple la durée de déchargement pour chaque site du client (repéré par une geofence) ;
- Mesurer la performance de la flotte en fonctions des indicateurs de performance suivants :
	- La durée de trajet,
	- La durée de chargement ;
	- La durée de déchargement ;
	- La distance parcourue.

Nous aborderons par la suite la contribution du projet JMP dans l'amélioration de la performance du processus de transport après sa mise en place.

# **2. Contribution du projet JMP à l'amélioration de la performance des processus**

Après avoir effectué le diagnostic des processus de cycle de commande dans le deuxième chapitre et la mise en œuvre le projet de *journey management plan*, avec son déploiement dans le terrain et sa procédure organisationnelle et opérationnelle qui impliquent plusieurs intervenants, nous présenterons les propositions qui servent à améliorer la performance des processus de coordination logistique et la planification de transport en utilisant principalement les résultats de la mise en place de ce projet en commençant dans un premier lieu par l'analyse et la mesure la rentabilité du service transport rendu.

# **2.1. Analyse et mesure de la rentabilité actuelle de service transport rendu**

Lafarge Algérie dispose d'une capacité de transport propre qui est composé de 55 cocottes et 25 plateaux. Néanmoins, cette capacité n'arrive pas à couvrir toute la demande des clients rendus, par conséquent l'entreprise est obligée d'effectuer des contrats de sous-traitance avec les transporteurs afin de satisfaire toutes les commandes des clients dont la durée de contrat est de 3 ans.

Pour tout type du contrat, le prix de vente du service de transport rendu est calculé comme suit :

Prix de vente = Prix unitaire de la destination  $\times$  tonnage chargé

Il existe deux types de contrats qui se diffèrent par le type de payement du transporteur :

#### **1- Payement de location des cocottes (mise à disposition) :**

Ce mode de payement est appliqué pour certains camions cocottes des transporteurs qui transportent le produit fini en vrac. C'est une mise à disposition de cocottes avec tracteur en autre terme c'est une location d'un attelage complet qui est mis à la disposition du client (LLA) pendant 27 jours en minimum par mois,

Le coût est calculé comme suit :

Coût fixe mensuel par camion =  $17685$  DA  $\times$  le nombre de jours exploités

Prix variable = Nombre de kilométrage parcouru  $\times$  8.8 DA

Coût d'achat de transport =  $\text{Coût}$  fixe +  $\text{Coût}$  variable

#### **2- Payement de location des camions cocottes à la rotation :**

Ce mode de payement est appliqué pour le transport du produit fini en sac et pour les restes des cocottes. Le coût d'achat est calculé comme suit :

Coût d'achat de transport = prix unitaire à la rotation  $\times$  le tonnage chargé

La procédure suivante a pour but :

- L'établissement d'un plan de rentabilisation des ventes du service transport (avoir une marge du service)
- Le calcul des prix de revient et des prix d'achat de transport par le client par rapport à la distance et la durée du trajet et la quantité livrée.

Pour étudier les résultats effectués du service rendu par rapport chaque type de contrat afin de connaitre le contrat le plus rentable, ainsi que les destinations qui génèrent les grandes marges en terme de gain, nous avons analysé toutes les livraisons effectuées durant l'année 2014 en tenant compte du transporteur, du type de contrat, la destination, le type de produit, la quantité, le prix d'achat et le revenu et la marge, cette analyse nous a permet d'obtenir les résultats suivants :

- Un tableau qui représente la somme des coûts, les revenus, les marges par rapport aux transporteurs par mise à disposition de l'année 2014

| <b>Transporteur</b> | <b>Nombre</b><br>de<br>rotation | Somme de Prix<br>d'achat | Somme de<br><b>REVENU</b> | <b>Marge</b>   | Marge/<br>Cout | Marge/<br><b>Revenu</b> | Cout par<br><b>Rotation</b> | <b>Revenu par</b><br><b>Rotation</b> | <b>Marge Par</b><br><b>Rotation</b> |
|---------------------|---------------------------------|--------------------------|---------------------------|----------------|----------------|-------------------------|-----------------------------|--------------------------------------|-------------------------------------|
| Transorpteur 1      | 281                             | 10 119 520,81            | 16 799 504.76             | 6 679 983,95   | 66.01%         | 39.76%                  | 36 012.53                   | 59 784.71                            | 23 772,18                           |
| Transorpteur 2      | 251                             | 4 841 701,83             | 7 688 020,00              | 2 846 318,17   | 58,79%         | 37,02%                  | 19 289,65                   | 30 629,56                            | 11 3 3 9, 9 1                       |
| Transorpteur 3      | 6516                            | 148 861 687.42           | 220 445 546.24            | 85 017 422.68  | 57,11%         | 38,57%                  | 22 845.56                   | 33 831,42                            | 13 047,49                           |
| Transorpteur 4      | 418                             | 9 464 344,51             | 15 468 853,50             | 6 089 142,09   | 64,34%         | 39,36%                  | 22 641,97                   | 37 006,83                            | 14 567,33                           |
| Transorpteur 5      | 4331                            | 94 098 216,16            | 156 390 291,00            | 62 292 074.84  | 66,20%         | 39,83%                  | 21 726.67                   | 36 109,51                            | 14 382,84                           |
| Transorpteur 6      | 1669                            | 30 440 047.89            | 49 509 415.43             | 19 069 367.54  | 62,65%         | 38,52%                  | 18 238.49                   | 29 664,12                            | 11 425,62                           |
| Transorpteur 7      | 6334                            | 182 704 443.62           | 269 796 738.54            | 105 238 486.82 | 57,60%         | 39,01%                  | 28 845,03                   | 42 595,00                            | 16 614,85                           |
| Transorpteur 8      | 1152                            | 23 589 579,96            | 38 373 438,20             | 14 783 858,24  | 62,67%         | 38,53%                  | 20 477,07                   | 33 310,28                            | 12 833,21                           |
| Transorpteur 9      | 4575                            | 124 515 343,31           | 165 039 110,97            | 68 207 530.42  | 54,78%         | 41,33%                  | 27 216.47                   | 36 074,12                            | 14 908,75                           |
| Transorpteur 10     | 81                              | 1876,00                  | 931,98                    | 2807,98        | $-149,68%$     | 301,29% -               | 234,50                      | 116,50                               | 351,00                              |
| Total               | 25535                           | 628 633 009.51           | 939 511 850.61            | 310 878 841,10 | 49,45%         | 33,09%                  | 24 618.48                   | 36 793,10                            | 12 174.62                           |

**Tableau 10- les résultats de transport mise à disposition de l'année 2014**

Un autre tableau qui représente la somme des coûts et les revenus, les marges par rapport aux des transporteurs à la rotation de l'année 2014

| <b>Mois</b>  | Nombre de<br>rotation | <b>Total du cout</b> | <b>Total du revenu</b> | <b>Marge</b>        | Marge/<br>cout | Marge/<br><b>Revenu</b> | Cout par<br>rotation | <b>Revenu par</b><br>rotation | Marge par<br><b>Rotation</b> |
|--------------|-----------------------|----------------------|------------------------|---------------------|----------------|-------------------------|----------------------|-------------------------------|------------------------------|
| 1            | 597                   | 18 112 110.00        | 18630914,26            | 518 804,26          | 2,86%          | 2,78%                   | 30 338,54            | 31 208                        | 869                          |
| 2            | 674                   | 18 112 110.00        | 22 627 934             | 4 5 1 5 8 2 4 , 4 0 | 24,93%         | 19,96%                  | 26 872,57            | 33 573                        | 6 700                        |
| 3            | 630                   | 18 112 110,00        | 25 611 306             | 7 499 196,24        | 41,40%         | 29,28%                  | 28 749,38            | 40 653                        | 11 903                       |
| 4            | 602                   | 21 969 038.00        | 26 535 550             | 4 5 6 5 1 2.0 4     | 20.79%         | 17,21%                  | 36 493.42            | 44 079                        | 7586                         |
| 5.           | 665                   | 22 654 866.00        | 28 042 599             | 5 387 733.09        | 23.78%         | 19.21%                  | 34 067.47            | 42 169                        | 8 1 0 2                      |
| 6            | 648                   | 22 654 866.00        | 27 909 879             | 5 255 012.76        | 23,20%         | 18,83%                  | 34 961.21            | 43 0 71                       | 8 1 1 0                      |
| 7            | 483                   | 24 845 711,40        | 21 407 925             | 3 437 786,70        | $-13,84%$      | $-16,06%$               | 51 440,40            | 44 3 23                       | 7 1 1 8                      |
| 8            | 610                   | 24 821 796.00        | 28 194 808             | 3 373 011.98        | 13,59%         | 11.96%                  | 40 691.47            | 46 221                        | 5 5 3 0                      |
| 9            | 630                   | 24 821 796.00        | 27 275 102             | 2 453 306,34        | 9,88%          | 8,99%                   | 39 399,68            | 43 294                        | 3894                         |
| 10           | 574                   | 24 821 796,00        | 25 543 440             | 721 644,26          | 2,91%          | 2,83%                   | 43 243,55            | 44 501                        | 1 2 5 7                      |
| 11           | 621                   | 24 821 796,00        | 26 352 554             | 1530758.10          | 6,17%          | 5,81%                   | 39 970,69            | 42 436                        | 2 4 6 5                      |
| 12           | 565                   | 24 821 796.00        | 21 433 495             | 3 388 301.08        | $-13,65%$      | $-15,81%$               | 43 932.38            | 37 935                        | 5997                         |
| <b>Total</b> | 7 2 9 9               | 270 569 791.40       | 299 565 507            | 28 995 715.69       | 10,72%         | 9,68%                   | 37 069,43            | 41 042                        | 3973                         |

**Tableau 11-les résultats de transport à la rotation de l'année 2014**

Le dernier tableau représente la comparaison des résultats des deux contrats de l'année 2014 :

**Tableau 12- La comparaison des résultats en chiffres entre le transport mise à disposition et le transport à la rotation**

| <b>Transprteurs</b>       | <b>Par rotation</b> | Mise à disposition |
|---------------------------|---------------------|--------------------|
| <b>Nombre de Rotation</b> | 25 5 35             | 7 2 9 9            |
| Total du cout             | 628 633 009,51      | 270 569 791,40     |
| Total du revenu           | 939 511 850,61      | 299 565 507,09     |
| <b>Marge</b>              | 310 878 841,10      | 28 995 715,69      |
| Marge/cout                | 49%                 | 11%                |
| Marge/Revenu              | 33%                 | 10%                |
| Cout par rotation         | 24 618,48           | 37 069,43          |
| Revenu par rotation       | 36 793,10           | 41 041,99          |
| <b>Marge par Rotation</b> | 12 174,62           | 3972,56            |

En comparant ces résultats, nous remarquons qu'il y a sur certains mois la marge est négative avec le transport mise à disposition (mois de décembre et Juillet à cause de manque de la demande). Le pourcentage marge/coût de l'année 2014 par le contrat de transport à la rotation est de 49%, par contre pour le contrat de transport par mise à disposition est de 11% et ce pourcentage n'engendre que le coût de transport sans tenir compte le coût interne de la gestion du flotte, ce qui représente une très faible marge net contrairement au transport à la rotation, nous avons constaté que le service de transport rendu est beaucoup plus rentable avec le contrat à la rotation.

En revanche, la mise à disposition est nécessaire comme une stratégie pour mieux gérer la flotte grâce à l'engagement du transporteur de mettre en disposition des camions cocottes à l'entreprise durant toute l'année afin de minimiser la rupture de disponibilité de la capacité logistique notamment dans la haute saison.

Dans cette dernière, l'entreprise souvent fait face à ne pas trouver la capacité logistique en terme de camion pour satisfaire toute la demande, ainsi qu'avec ce contrat l'entreprise peut planifier librement des rotations successives. Pour cela, un engagement de 3 ans a été élaboré avec des transporteurs (mise à disposition) pour augmenter la capacité logistique propre pour éviter l'instabilité de nombre de camions affrétés disponibles avec le contrat à la rotation.

D'un autre coté et dans le cadre d'amélioration de la performance de transport nous avons analysé le coût, le revenu, la marge de chaque destination et le pourcentage marge/coût des résultats des livraisons effectuées par le transport à la rotation.

En effectuant cette analyse, nous remarquons une grande variation du taux de marge (pourcentage marge/coût) des destinations allant de 15% jusqu'à 140% ainsi une variation des prix d'achats et des ventes par destination, donc avec cette analyse nous pouvons distinguer et déterminer les destinations avec lesquelles ce service apporte une grande valeur en terme de marge. La première figure montre ces destinations à partir du site de prélèvement LCM, et la figure qui en suit montre celles à partir du site de prélèvement LCO :

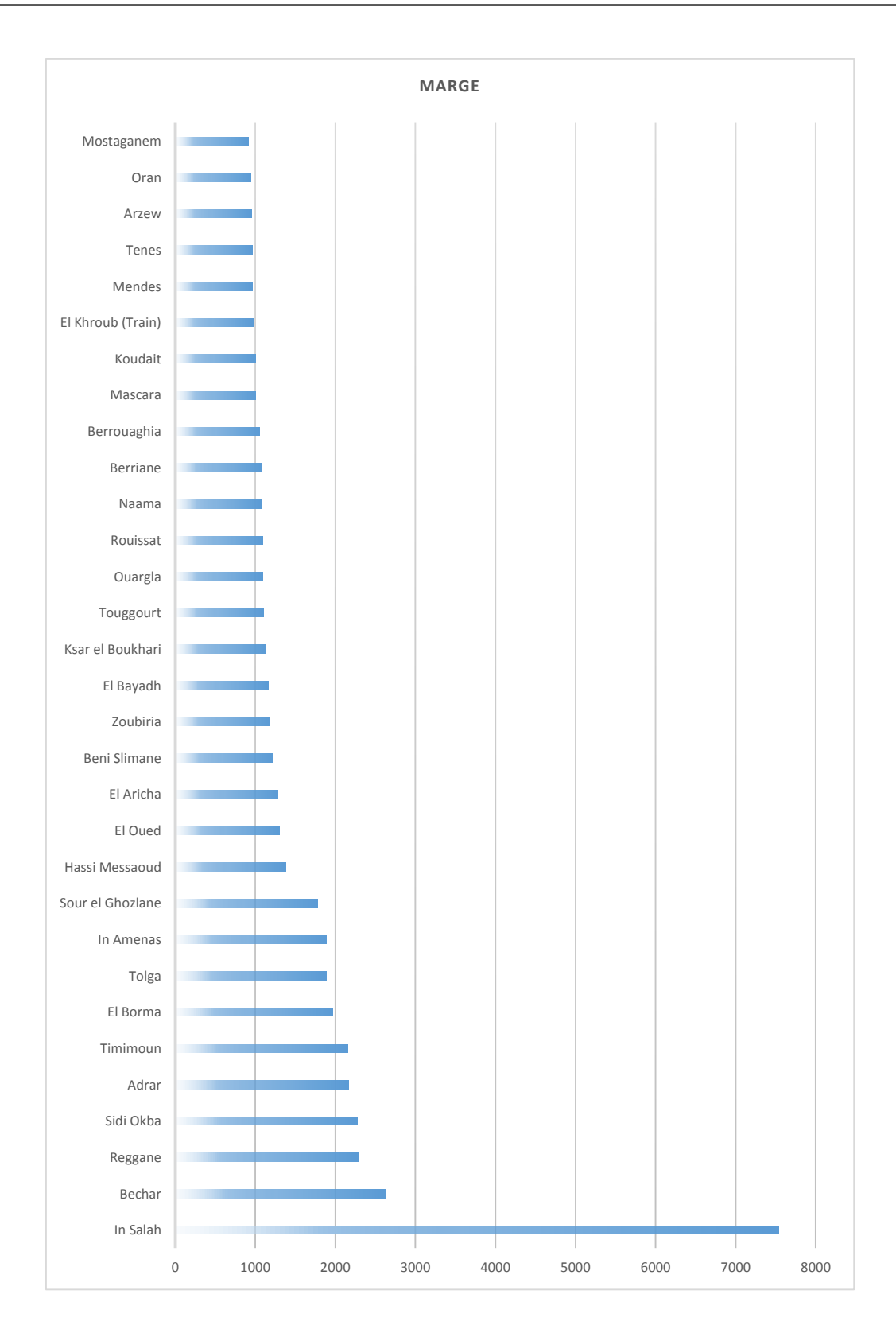

**Figure 39- classement des destinations ayant les marges les plus élevées pour LCM**

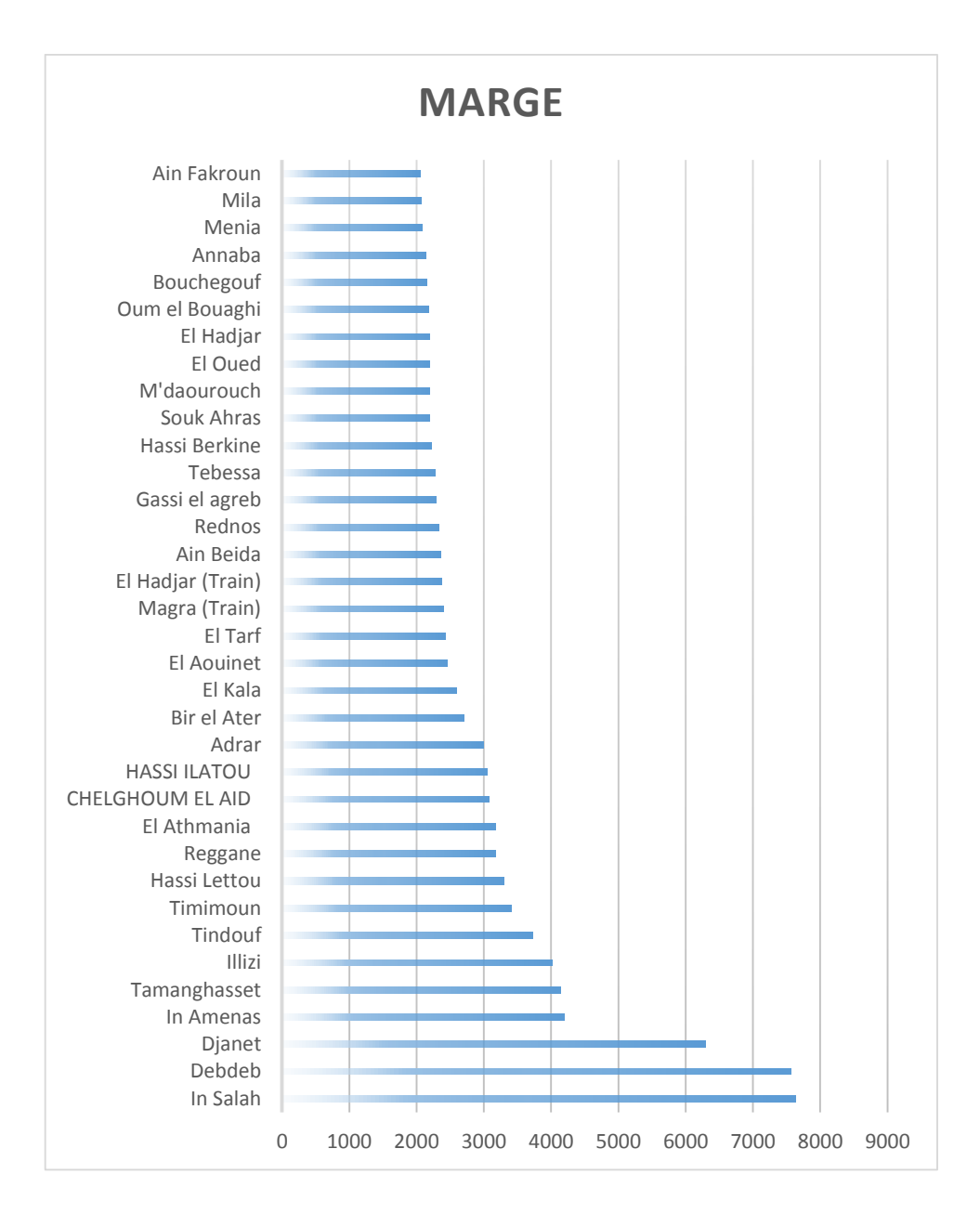

**Figure 40- Classement des destinations ayant les marges les plus élevées pour LCO**

Ces destinations qui ont les plus grandes marges doivent être prises en considération dans la gestion de la flotte au niveau de service coordination logistique pour les livrer avec les camions à la rotation dans le cas de la disponibilité des commandes. Quand les coordinateurs assurent que toute la capacité logistique sera exploité pour satisfaire ses commandes pour éviter le scénario de ne pas exploiter tous les camions propres et affrétés par la mise à disposition car dans ce cas l'entreprise va payer pour des camions non exploités ; cela représente une perte pour l'entreprise, d'autre part nous constatons des autres destinations qui génèrent un grand revenu avec un grand coût également, ces dernières doivent être livrées par des camions propres pour éviter leurs coût élevé et profiter de leur revenu :

Le tableau suivant représente les destinations qui ont à la fois un coût élevé et un prix de vente élevé

| <b>Destinations</b> | Prix d'achat | Prix de vente | <b>Distance</b> | <b>Marge</b> | Marge/Cout |
|---------------------|--------------|---------------|-----------------|--------------|------------|
| Tamanghasset        | 5119         | 7908          | 1761            | 2789         | 54,48%     |
| Tindouf             | 4984         | 7932          | 330             | 2948         | 59,15%     |
| In Salah            | 4783         | 7372          | 1183            | 2589         | 54,13%     |
| Djanet              | 3985         | 10095         | 1977            | 6110         | 153,32%    |
| Tiguentourine       | 3827         | 7211          | 1246            | 3384         | 88,42%     |
| Illizi              | 3827         | 5768          | 1550            | 1941         | 50,72%     |
| Debdeb              | 3668         | 5060          | 1090            | 1392         | 37,95%     |
| Reggane             | 3211         | 4375          | 1432            | 1164         | 36,25%     |
| In Amenas           | 3187         | 4143          | 1311            | 956          | 30,00%     |
| Adrar               | 3108         | 4230          | 1338            | 1122         | 36,10%     |
| Bechar              | 3057         | 4663          | 949             | 1606         | 52,54%     |
| El Merk             | 3024         | 3526          | 727             | 502          | 16,60%     |
| Rednos              | 3024         | 3500          | 580             | 476          | 15,74%     |
| Timimoun            | 2977         | 4230          | 1138            | 1253         | 42,09%     |
| El Borma            | 2425         | 4550          | 980             | 2125         | 87,63%     |
| El Aricha           | 2375         | 3418          | 968             | 1043         | 43,92%     |
| Souk Thleta         | 2347         | 3372          | 834             | 1025         | 43,67%     |
| Tlemcen             | 2091         | 3005          | 680             | 914          | 43,71%     |
| Ain Temouchent      | 1913         | 3005          | 630             | 1092         | 57,08%     |
| Beni Saf            | 1890         | 3157          | 735             | 1267         | 67,04%     |
| Ain Sefra           | 1806         | 2821          | 920             | 1015         | 56,20%     |

**Tableau 13- Les destinations ayant un coût et un prix d'achat les plus élévés**

Par ailleurs la majorité des destinations figurées ne sont pas livrées avec une grande fréquence, donc il est plus intéressant d'identifier 20% des destinations les plus livrés et analyser les coûts et les prix de vente ainsi les marge pour chacune afin de maîtriser les coûts pour augmenter la performance du service rendu.

La formule du coût d'achat par le contrat à la rotation est :

```
Coût d'achat de transport à la rotation = prix unitaire de la destination \times tonnage chargé
```
La formule du coût d'achat par le contrat par mise à disposition est :

Coût d'achat de transport mise à disposition =  $8.8 \text{ }DA \times$  Distance parcourue + 17685 DA<sup>32</sup>

1

<sup>32</sup> Ce montant représente un cout fixe d'une exploitation d'un camion par jour.

Le tableau suivant représente les coûts d'achat à la tonne kilométrique théorique du transport à la rotation en fonction de la distance :

|                 | <b>LCM VRAC</b>               | <b>LCO VRAC</b>   |                      |  |
|-----------------|-------------------------------|-------------------|----------------------|--|
| <b>Distance</b> | <b>Cout unitaire Distance</b> |                   | <b>Cout unitaire</b> |  |
| $0 - 49$        |                               | 9,00 0-49         | 9,30                 |  |
| 50-100          |                               | 6,50 50-100       | 6,30                 |  |
| 100-199         |                               | 5,00 100-199      | 5,58                 |  |
| 200-299         |                               | 3,96 200-299      | 3,95                 |  |
| 300-399         | 3,67                          | 300-399           | 3,68                 |  |
| 400-499         |                               | 3,35 400-499      | 3,45                 |  |
| 500-599         |                               | 3,13 500-599      | 3,18                 |  |
| 600-699         |                               | 3,00 600-699      | 3,00                 |  |
| 700-799         |                               | 2,80 700-799      | 2,80                 |  |
| 800-899         |                               | 2,60 800-899      | 2,6                  |  |
| 900-999         |                               | 2,59 900-999      | 2,59                 |  |
| 1000-1099       |                               | 2,59 1000-1099    | 2,59                 |  |
| 1100-1199       |                               | 2,45 1100-1199    | 2,45                 |  |
| 1200-1299       |                               | 2,45 1200-1299    | 2,45                 |  |
| 1300-1399       |                               | 2,30 1300-1399    | 2,30                 |  |
| 1400-1499       |                               | 2,30 1400-1499    | 2,3                  |  |
| 1500-1599       | 2,30                          | 1500-1599         | 2,3                  |  |
| 1600-1699       |                               | 2,30 1600-1699    | 2,30                 |  |
| 1700 et plus    |                               | 2,30 1700 et plus | 2,3                  |  |

**Tableau 14- les coûts de transport unitaires par tonne et par kilomètre selon la distance**

# **2.2. Amélioration du processus de coordination logistique : Proposition d'un modèle d'affectation des camions**

Après l'élaboration du projet Journey management plan nous pourrons collecter toutes les informations exactes concernant les trajets : les durées, les distances, les spécificités des routes suivies, nous pouvons faire une meilleure affectation des camions c'est-à-dire un bon rapprochement entre la demande des clients et la capacité qu'elle dispose l'entreprise et établir un bilan prévisionnel du transport à moyen et long terme.

Pour cela, nous avons proposé un modèle d'affectation des camions en tenant compte le coût de transport, tout en sachant que ce coût dépend principalement des durées des trajets, du tonnage chargé, et de la distance parcourue et du coût unitaire fixé par les gestionnaires.

Le modèle proposé a pour but d'identifier le contrat de transport approprié pour chaque livraison vers un client afin de minimiser le coût et maximiser la marge générée.

Dans le cas où il y a une possibilité de choisir le contrat de transport entre deux destinations différentes, il est possible de prendre la décision pour l'-optimum entre les deux scénarios :

- Scénario 1 : - destination 1 livrée par un camion du contrat par mise à disposition ;

- destination 2 livrée par un camion du contrat à la rotation ;

- Scénario 2 : - destination 1 livrée par un camion du contrat à la rotation ;

- destination 2 livrée par un camion du contrat par mise à disposition ;

Donc le coût optimal =  $minimum$  (coût scénario 1, coût scénario 2)

Coût scénario  $1 = \text{Coît}$  par mise à disposition de la destination  $1 \text{ (Misel)} + \text{coût}$  à la rotation de la destination 2 (Rotat2)

Coût scénario  $2 = \text{Coût}$  à la rotation de la destination 1 (Rotat1) + coût par mise à disposition de la destination 2 (Mise 2)

Ecart = Coût scénario 1 – coût scénario 2

Si Ecart <  $0 \rightarrow$  coût optimal = coût scénario 1

 $Si$  Ecart  $> 0 \rightarrow$  coût optimal = coût scénario 2

Nous passons au calcul d'écart entre les deux scénarios :

Ecart = Coût scénario 1 – coût scénario 2

 $Ecart = (Misel + Rotat2) - (Rotat1+Mise2)$ 

 $Ecart = Mise1 - Rotat1 + Rotat2 - Mise2$ 

1

Ecart =  $(Mise1 - Rotat1) - (Mise2 - Rotat2)$ 

 En se basant sur la dernière formule, nous établissons un tableau qui présente les différentes destinations en calculant le coût de transport par la mise à disposition et à la rotation pour chaque destination ainsi que l'écart entre les deux. La décision de l'affectation sera prise en fonction de la comparaison des écarts entre les destinations. Dans cette analyse, nous nous somme focalisé sur les  $20\%$  des destinations qui représentent  $80\%$  des quantités livrés<sup>33</sup> pour les deux sites de prélèvements :

<sup>33</sup> Démarche montrée dans la partie : orientation de l'étude afin d'élaborer le *Journey management plan page 63*

**Tableau 15 - Classement des destinations selon l'écart : coût par mise à disposition et coût à la rotation (livrées par l'usine de Oggaz)**

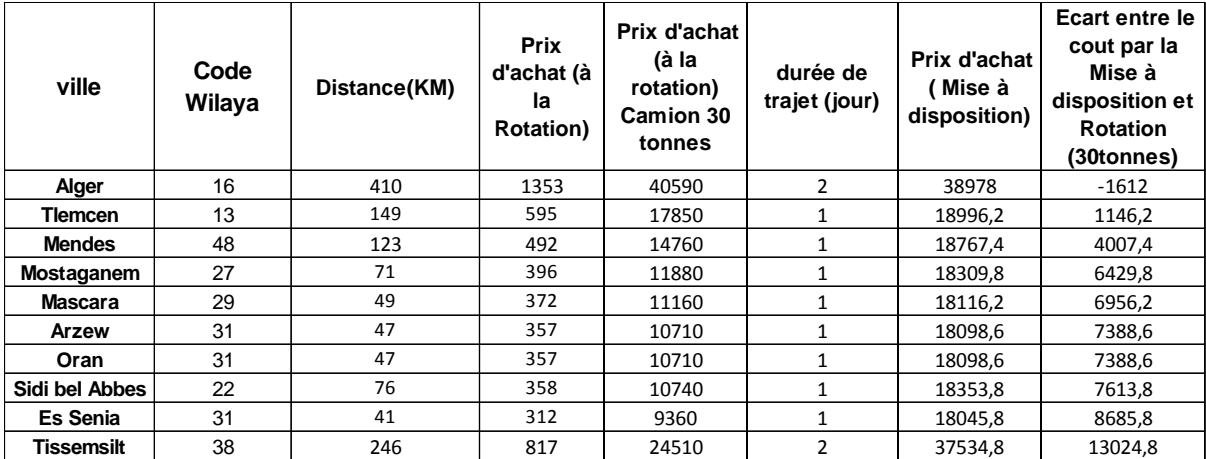

**Tableau 16 - Classement des destinations selon l'écart : coût par mise à disposition et coût à la rotation (livrées par l'usine de Msila)**

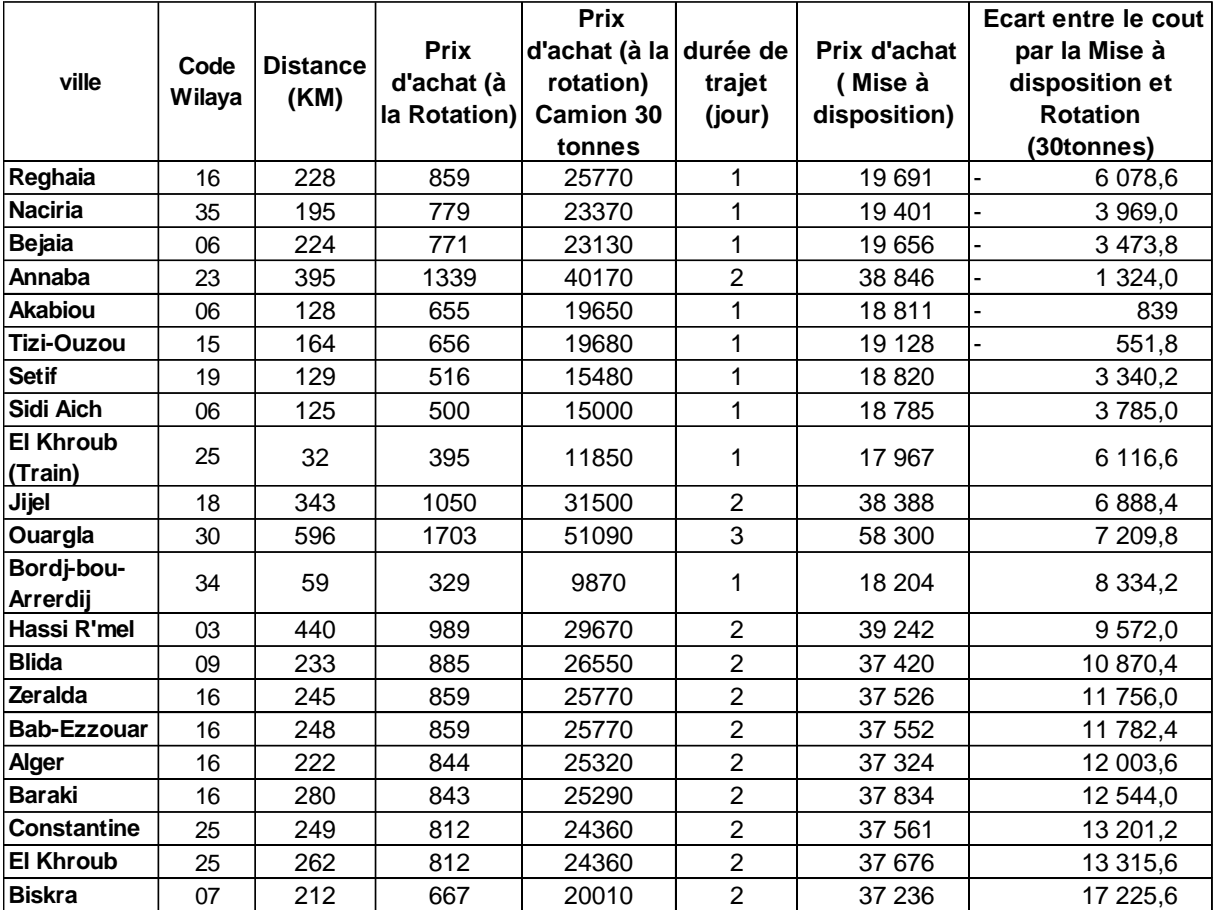

Nous avons classé l'écart entre le coût par mise à disposition et à la rotation pour chaque

destination par ordre croissant ; c'est-à-dire la première destination possède le plus petit écart, donc le coût du scénario 1 est le plus petit, ce qui rend le scénario 1 le plus rentable.

Par conséquent, nous affectons un camion d'un contrat mise à disposition vers la destination qui possède l'écart le plus petit pour minimiser le coût de transport.

Le coût de transport dépend essentiellement du coût unitaire, distance parcourue, durée de trajet. Cela montre l'importance de la maîtrise du projet JMP dans l'amélioration de la performance du système de transport afin d'obtenir des résultats plus précis afin d'optimiser le système.

# **2.3. Amélioration du processus de planification de transport : Proposition d'un nouveau modèle de tarification du transport**

Le modèle suivant a pour objectif de maîtriser les coûts et les prix de vente de transport et rentabiliser et améliorer le service rendue afin de maximiser le gain associé. Nous avons basé en grande partie sur les informations introduites et générées du JMP.

Après avoir analysé les coûts d'achats du service transport rendu par rapport à chaque type de transporteur (par rotation ou par mise à disposition), nous avons remarqué une très grande variété entre les destinations concernant ces coûts, et qui ne sont pas calculés avec un modèle précis, par conséquent nous proposons un modèle de calcul qui tient compte de trois facteurs :

1- **Facteur distance :** ce facteur est déjà tenu compte au niveau du service analyse et performance de transport, le *tableau 14* des coûts de transport unitaires par tonne et par kilomètre selon la distance représente le modèle de calcul de coût d'achat de transport selon la distance de la livraison, par ailleurs nous proposons d'intégrer les distances exactes des destinations, de tel façon que ces distances soient tirés du JMP et du système d'information de géolocalisation afin d'avoir une grande précision pour calculer les coûts.

2- **Facteur risque :** Après avoir analysé les reconnaissances d'itinéraires effectuées par le service safety, et après la discussion effectuée avec les chauffeurs et le superviseur et l'inspecteur de sécurité routière nous avons constaté qu'il y a une grande différence entre les destinations en termes de risque de trajet. donc nous avons pensé à utiliser l'évaluation des risques de trajet que nous avons proposé précédemment *(figure 37)* dans le JMP afin de fournir une échelle sur 3 sur le degré de risque de chaque destination. ensuite multiplier le coût des destinations peu risqué et très risqué chacun par deux coefficients différents (supérieurs à 1) qui sont déterminés selon la décision de service analyse et performance.

**3- Facteur durée :** Certaines destinations se ressemblent en terme de distance de trajet mais elles sont différentes par rapport la durée correspondante, plusieurs facteurs interviennent tel que les spécificités de trajet. Donc il est très logique que plus la durée augmente plus le coût de transport augmente. Par conséquent, avec les durées de trajet tirées du JMP nous proposons de classer les destinations qui ont la même distance et multiplier leur coût par un coefficient déterminé, ce coefficient augmente avec chaque une demie heure (1/2 h) supplémentaire.

Par la suite en maitrisant les coûts de transport avec ce modèle, nous pouvons fixer les prix de vente de transport en déterminant une marge. Cette marge dépend de la stratégie de l'entreprise, et dépend également de la saison et de la demande dans une destination donnée.

# **Conclusion**

A la fin de ce chapitre, nous avons pu résoudre notre problématique qui consiste à mette en place le projet JMP qui était proposé initialement par les managers. Lors de notre projet nous avons effectué un benchmark des Plans de Gestion des Trajets adoptés par des autres grands groupes et entreprises pour s'inspirer des pratiques et des formes utilisées afin de développer une forme adapté à LLA.

Pour faire un travail efficace et maîtriser 80% des risques routiers, nous avons orienté l'étude en définissant les transporteurs, les types de produits, les clients et ses destinations rendus après une analyse par la méthode de Pareto pour lesquelles le projet sera déployé en premier lieu avant de le généraliser pour toutes les autres destinations des clients

Après nous avons proposé des procédures pour le volet organisationnel et pour son déploiement sur le terrain, et en mettant par la suite des démarches de suivi du projet. Ces procédures ont été validées par les managers de safety et de la logistique.

Par ailleurs nous avons utilisé les résultats du projet afin d'améliorer la performance du transport rendu. En mettant en œuvre le projet JMP, l'entité LLA bénéficiera d'un avantage compétitif en assurant des livraisons dans les délais en respectant les durées des trajets et les durées de déchargement en suivant des itinéraires les plus appropriés ainsi qu'une bonne gestion des risques liés aux trajets pour garantir des livraisons en toute sécurité pour les personnes et pour les marchandises en appliquant et en suivant les règles de sécurité définies dans la Directive Logistique de Lafarge Algérie. Le projet permet également à une meilleure gestion de la flotte par la planification des camions à court et moyen terme, lancement des rotations optimisées et des redirections en répondant aux demandes des clients dans les délais , à moindre coûts en fonctions de la capacité logistique disponible.

Nous avons proposé à la fin une méthode avec laquelle l'affectation des camions sera effectuée en tenant compte des coûts engendrés par les deux types de contrats du transport et en choisissant le scénario le moins coûteux. Nous avons proposé également un nouveau modèle de calcul des coûts de transport en tenant compte des facteurs risques, durée, et distances qui peuvent être tirés du JMP, afin de mieux maîtriser les coûts réels de transport et négocier les tarifs avec les transporteurs, et générer une marge importante par destination.
# **CONCLUSION GENERALE**

# **Conclusion générale**

Notre projet de fin d'étude s'est déroulé au niveau de la supply chain avale de Lafarge Algérie (précisément l'entité Lafarge Logistique Algérie LLA) dans le but de contribuer à l'amélioration de sa performance. Notre démarche de travail repose sur les deux axes suivants :

- Mettre en place le projet JMP (Journey Management Plan) ;
- Contribuer à l'amélioration de la performance des processus de la supply chain avale par l'implémentation du projet JMP.

Le premier axe fait l'objet d'une proposition du responsable Safety et du responsable logistique. Ils nous ont confié la mise en œuvre de ce projet qui représente l'une des priorités définies dans le projet OPTIMUM SUPPLY CHAIN initié pour la période 2013/2014 en tant que l'un des piliers du Système de Management de la Sécurité Routière. Le second, permet d'améliorer la performance du système de transport de l'entité LLA en exploitant la finalité de ce projet dans l'optimisation de la flotte du transport.

L'engagement et la réalisation du projet JMP nous a permis d'acquérir une multitude des connaissances et des enseignements qui ont renforcés notre formation d'ingénieur à savoir :

- Le diagnostic et la modélisation des processus du cycle de commande que nous avons effectué est un bon acquis qui nous a permis de comprendre le système et de mieux cerner la problématique ;
- Afin de réussir tout projet, il est indispensable de tenir compte de toutes les contraintes et connaitre les spécificités du périmètre du projet (intervenants, ressources matérielles …),
- L'implication et la motivation des acteurs du projet représentent un point lourd pour son avancement,
- Avant de prendre une décision tactique ou stratégique, mieux vaut de passer par le niveau opérationnel qui est en interaction directe avec l'objet du projet. En effet, nous nous sommes inspirés des discussions avec les chauffeurs pour développer la forme du Plan de Gestion des Trajets et les procédures de son déploiement,
- Avoir l'opportunité de manipuler sur l'outil technologique qu'elle dispose LLA qui est un logiciel de géolocalisation et l'optimisation de la flotte, ainsi que des connaissances en MS Excel ont été acquises,

– Nous nous sommes familiarisés avec les concepts introduites dans l'état des connaissances (SC, SCM, Transport, Journey Management) après le diagnostic et la mise en place du projet.

Ce projet a été mis en place d'une manière semi manuelle, ce qui ouvre le champ à des possibilités d'automatisation de ces procédures par des modèles relationnels ou décisionnels notamment pour la partie de suivi, ces modèles peuvent faciliter l'exécution du projet et augmenter son efficacité. Il est également déployé pour les destinations pilotes (les clients les plus livrés), et au fur et à mesure il sera généralisé pour tous les clients.

Enfin, le Journey Management est un nouveau concept qui intègre à la fois l'aspect sécurité et l'aspect optimisation. ; le premier consiste à assurer la sécurité des personnes et de la marchandise, et l'aspect optimisation du système du transport qui repose sur une meilleure gestion de la flotte et par conséquent l'amélioration de la performance de la supply chain avale. Pour cela, nous espérons que ce nouveau concept sera appliqué dans plusieurs entreprises en Algérie car il représente l'une des méthodes efficaces qui permet de réduire le nombre d'accidents routiers dont leurs causes principales sont les véhicules lourds. Il représente également un élément important pour une bonne gestion du transport.

# **Bibliographie**

(AOSCO Lybie), s.d. *Journey Management,* s.l.: s.n.

(Arrow Energy - HSE Systems Manager, 2010). *Journey Management and Driver Safety Procedure,* s.l.: s.n.

(Association PSRE, 2002). Référentiel Système de management sécurité routière dans les entreprises et autres organismes. Octobre.

(BABAI, M. Z., 2008). *Politiques de pilotage de flux dans les chaines logistiques : impact d'utilisation des prévisions sur la gestion de stocks.* Paris: HAL archives-ouvertes.

(BERLIN-MUNIER, C., 2015). *Logistique, chaine logistique et SCM dans les revues.*  s.l.:HAL Archives-ouvertes.

(Cabinet de conseil dans la logistique, 2014). *supply chain.* [En ligne] Available at: http://cat-logistique.com [Accès le 25 Mai 2014].

(ESTAMPE, D., 2011). *Modèles d'évaluation de la performance supply chain.* s.l.:Techniques de l'ingénieur.

(EYMERY, P. & ESTAMPE, D., 2013). *Enjeux de la chaine logistique - supply chain management.* s.l.:Techniques de l'ingénieur.

(FABBE-COSTES, N. & LANCINI, A., 2009). *Gestion inter-organisationnelle des connaissances et gestion des chaines logistiques : enjeux, limites et défis.* Management & Avenir éd. s.l.:Cairn.info.

(Groupe Lafarge, 2014). *Rapport annuel, document de référence Lafarge,* Paris: LABRADOR.

(International Association of Oil and Gas Producers, 2014). *Load Transportation Safety Recommanded Practices,* s.l.: s.n.

(Lafarge Algérie, 2010. *Directive logistique),* Alger: s.n.

(Lafarge Algérie, 2010. *Politique Logistique).* Alger: s.n.

(LAFARGE, 2015. *Construire des villes meilleures),* s.l.: s.n.

(LAMBERT, 2008). *Supply chain management : Processus, Partnerships, performance,.*  s.l.:Supply chain management institute.

(LAMBERT & COOPER, 2000). Issues in supply chain management. *Industrial Marketing Management*, pp. 65-83.

(LECOEUVRE, D., 2011). *Prévisions systémiques dans la supplu chain globale.*  s.l.:Techniques de l'ingénieur.

(NORDENGEN, P. A. & NAIDOO, O. J., 2014). Evaluation of the Road Transport Management System, a self-regulation initiative in heavy vehicle transport in South Africa. *Transport Research Arena (TRA)*.

(PIMOR, Y. & FENDER, M., 2008). *Logistique : Production, distribution, soutien.*  s.l.:DUNOD.

(SAUVANT, A., 2006). Transport routier. *Techniques de l'ingénieur*, 10 Octobre, p. 2.

(SAVY, M., 2013). Transport de marchandises. *Techniques de l'ingénieur*, 10 Mai, pp. 1,2.

*(The five pillars, Road to Safety : Journey Management* (2011)) HOUNKPATI, B du Groupe LAFARGE.

(TIXIER, D., HERVE, M. & COLIN, J., 1998). *La logistique d'entreprise vers un management plus compétitif.* s.l.:DUNOD.

(VALLIN, P., 2006). *La logistique : Modèles et méthodes de pilotage des flux.* 4e éd. Paris: Economica.

(YIMIAO, W., 2013). Etude d'un projet innovant au sein de la supply chain : le cas de Schneider Electric. *HAL archives-ouvertes*, 23 MAI.

# **Glossaire**

**Camion** : véhicule routier rigide automobile conçu exclusivement ou principalement pour le transport de marchandises.

**Client rendu :** c'est un client dont le transport du produit est assuré par l'entreprise. Les camions peuvent être propres ou affrétés (sous-traités).

**Client Sortie usine :** ou un client x-works, un client dont le transport est assuré par ses propres camions, donc la responsabilité de l'entreprise se termine une fois le camion sort du site de prélèvement (l'usine).

**Cocotte :** un type de remorque, articulé à un tracteur routier qui transporte du ciment en vrac.

**Contrat de transport à la rotation :** Payement de location des camions cocottes en fonction des distances parcourues et le poids du chargement pour 24 heures. Ce mode de payement est appliqué pour le transport du produit fini en sac et pour les restes des cocottes.

**Contrat de transport mise à disposition :** C'est une mise à disposition de cocottes avec tracteur en autre terme c'est une location d'un attelage complet qui est mis à la disposition du client (LLA) pendant 27 jours en minimum par mois.

**Dépôt :** bâtiment logistique destiné au stockage des biens.

**Dispatch :** désign**e** un centre de répartition et de distribution. Le dispatch chez Lafarge Algérie s'occupe de fournir les permis de chargement au chauffeur.

**Flotte des affrétés :** Le terme est utilisé pour désigner le transport sous-traité et concerne tout type de contrat établi avec les prestataires de transport.

**Flotte propre :** l'ensemble des camions qu'elle dispose l'entreprise pour la prestation du service de transport.

**Flowchart** : C'est une représentation schématique des liens et des relations fonctionnels, organisationnels et hiérarchiques qui existent entre les éléments et les individus et les processus d'une organisation formel.

**Itinéraire :** désigne le chemin à suivre pour se rendre d'un endroit à un autre. Le terme s'applique pour n'importe quel mode de transport, qu'il soit terrestre, maritime ou aérien, motorisé ou non.

Plateau : un type de remorque qui transporte des produits en palettes, dans le cas de Lafarge Algérie, les plateaux transportent du ciment en sac.

**Remorque ou attelage** : véhicule routier pour le transport de marchandises conçu pour être remorqué par un véhicule routier automobile.

**Rotation optimisé :** consiste à effectuer un trajet de telle façon le camion retourne en charge après avoir livré un client en passant par un autre point de chargement dans le retour et en effectuant une autre livraison. Ces rotations sont établies pour les trajets en boucles afin de minimiser les temps de retours à vide. Pour Lafarge Algérie, le coût d'achat de transport pour une rotation optimisée est réduit à 50%.

**Slot :** Créneau horaire qui indique un intervalle de temps pour le chargement, la disponibilité des camions...

**Terminal :** Un site de stockage de ciment en vrac dans des silos

**Tracking :** terme utilisé en logistique pour désigner le suivi des infractions des chauffeurs des camions.

**Tracteur routier** : véhicule routier à moteur conçu exclusivement ou principalement pour le remorquage d'autres véhicules routiers non automobiles.

**Trajet :** Signifie tout voyage par voie de terre planifié et/ou accompli dans le cadre de l'activité professionnelle.

# **Annexes**

### **LISTE DES ANNEXES**

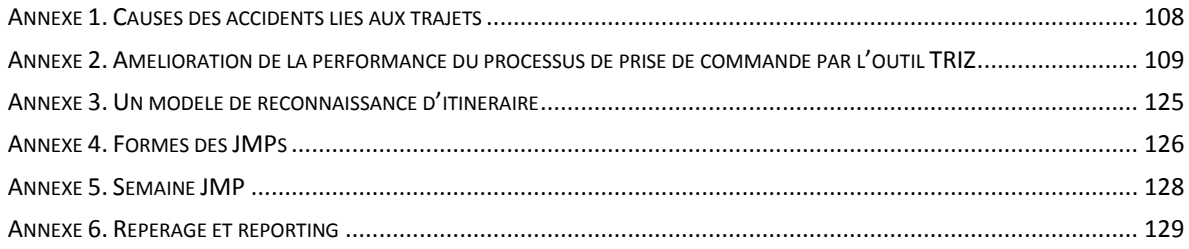

# <span id="page-116-0"></span>**Annexe 1. Causes des accidents liés aux trajets**

#### **Tableau 17- causes des accidents routiers**

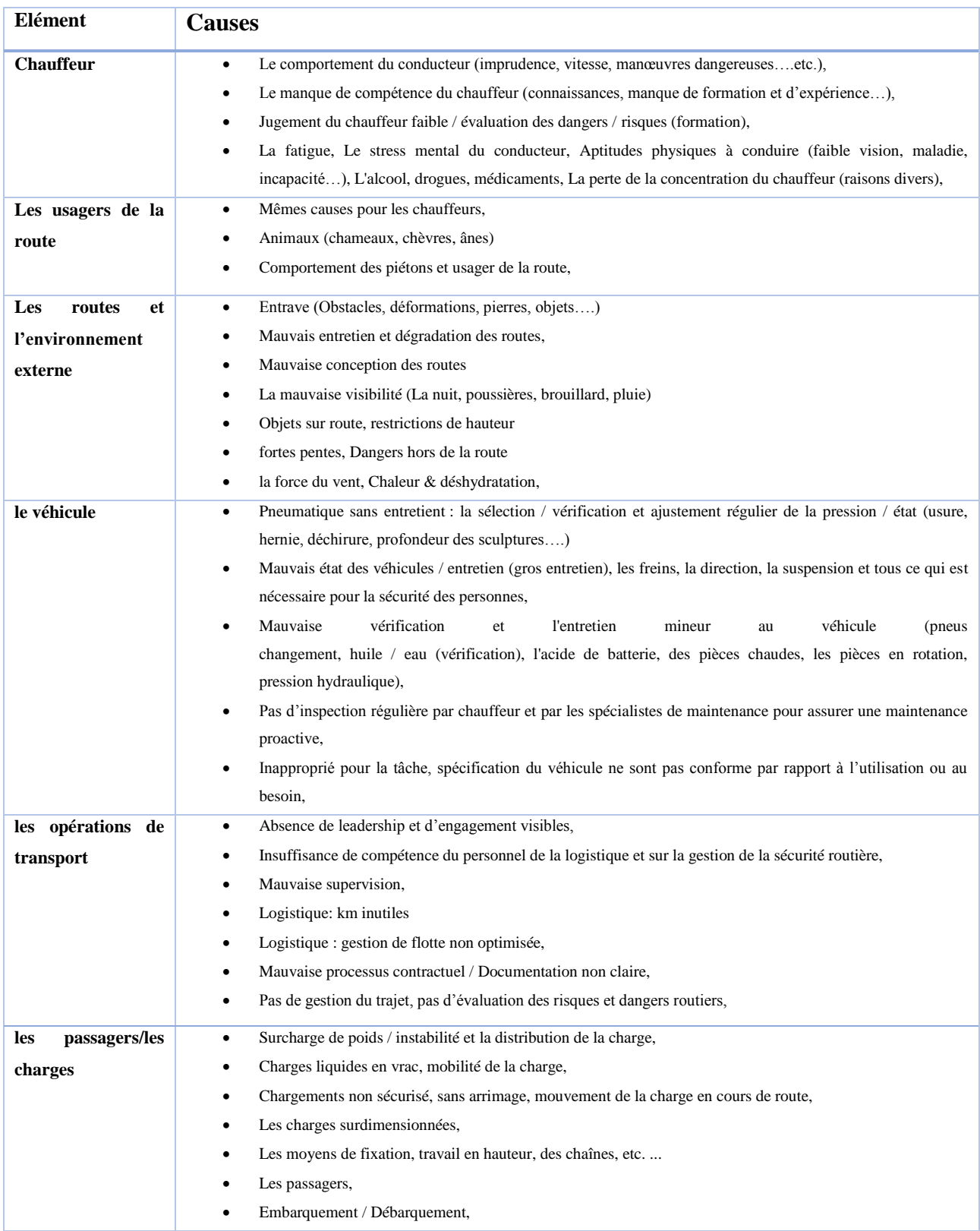

# <span id="page-117-0"></span>**Annexe 2. Amélioration de la performance du processus de prise de commande par l'outil TRIZ**

L'étude a été établie à l'aide du logiciel STEPS dès l'identification du système technique jusqu'à la résolution de la contradiction. Le fichier a été exporté sous format RTF puis DOCX.

#### **Nom de la société :** Lafarge Algérie

#### **Groupe d'étude :**

- Le Manager du CRC
- L'équipe du CRC : les chargés clientèles
- Les stagiaires Issam & Mehdi

#### **Cas étudié :**

Nous voulons améliorer la performance du Centre d'appel (Customer Relationship Center) de Lafarge Algérie. Pour ce faire, nous avons effectué un diagnostic de tout le processus de prise de commande en faisant un questionnaire pour le manager et l'équipe du CRC. Le responsable a signalé un problème de saturation du centre d'appel pour les périodes de la haute saison ou la demande du ciment est beaucoup plus élevée.

#### **Motivations :**

Notre objectif est d'améliorer la performance du centre d'appels de Lafarge Algérie en minimisant la durée d'attente des clients qui veulent passer des commandes et en maximisant le nombre des clients servis tout en utilisant des solutions à la fois ergonomiques pour les chargés clientèles, efficiences avec le minimum des ressources qui permet plus de bénéfices pour les clients en terme de qualité de service.

Ainsi, nous voulons apporter des solutions inventives en adoptant la démarche TRIZ.

#### **Description du projet :**

Le client appelle pour prendre une commande et énonce la quantité souhaitée et la date de chargement, en fonction du nombre des clients en attente et la quantité demandée par le client, l'agent peut savoir si cet appel va prendre un temps important au point qu'il perturbe le processus de prise de commande et réduire l'efficacité du CRC qui n'arrive pas à servir tous les clients ;

Lorsque le client remarque que le nombre des clients en attente atteint le seuil NA<sub>min</sub>, et que la quantité que le client veut réserver est supérieure au seuil  $Q_{min}$ , d'autres solutions ont été proposées pour régler ou diminuer le problème de saturation du CRC.

Nous avons utilisé pour traiter cette problématique l'outil TRIZ (Théorie de résolution des problèmes inventifs). L'outil n'a pas été suivi rigoureusement étape par étape, mais globalement nous avons suivi la réflexion TRIZ dont nous avons procédé par les deux étapes suivantes :

i. Reformulation de la problématique en utilisant le premier axiome " la contradiction",

ii. Solution de la problématique à l'aide des principes inventifs d'Alshuller.

Le schéma suivant représente la démarche à suivre pour notre problématique (par l'utilisation du logiciel STEPS) :

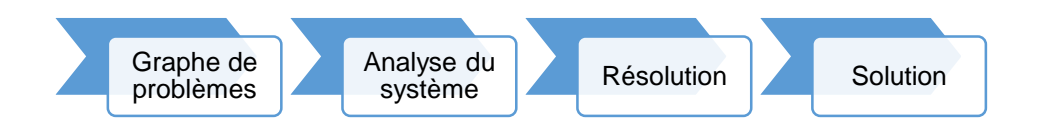

**Figure 41- Démarche de résolution à l'aide de logiciel STEPS**

### **Graphe de problèmes**

Construction du graphe des problèmes est utile pour décrire la situation actuelle de notre système étudié. Les boites en vert représentent des problèmes constatés lors du diagnostic et les boites en jaune sont des solutions partielles proposées précédemment pour résoudre un problème et parfois engendrent d'autres problèmes. Les liens entre les différentes boites (problèmes ou solutions partielles) sont montrés par des flèches et sont divisés par deux types de liens :

- **Lien complet (flèche continue)** :
	- Problème vers Solution partielle : le problème est résolu par la solution partielle ;
	- Solution partielle vers problème : la solution partielle engendre le problème ;

Problème vers problème : le problème 1 engendre le problème 2.

#### **Lien Partiel (flèche discontinues) :**

 Problème vers Solution partielle : le problème est résolu partiellement par la solution partielle ;

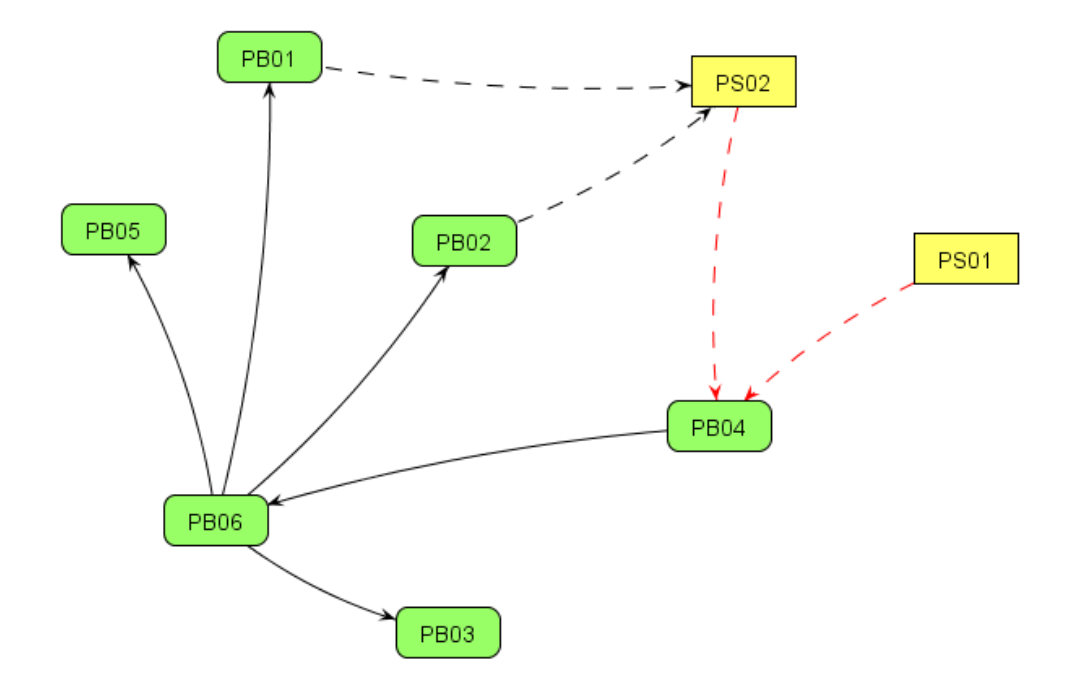

**Figure 42- Graphe de problèmes et solutions partielles de l'état initial (actuel)**

#### **Problèmes**

- **PB01** [Le nombre des clients en attente] [augmente]
- **PB02** [Les clients] [attendent] [plus de temps]
- **PB03** [Le nombre de débordements] [devient] [plus élevé]
- **PB04** [les clients] [ne respectent pas] [leurs heures de privilège]
- **PB05** [Les clients] [deviennent] [insatisfaits]
- **PB06** [Durée moyenne de traitement de la commande] [augmente] [fortement]

#### **Solutions partielles**

- **PS01** [Segmenter] [les clients en catégories]
- **PS02** [Attribuer] [des heures de privilège]

#### **Explication du graphe :**

L'explication du graphe revient à interpréter toutes les relations (les liens) présentes dans le graphe :

- (PB01, PS02) : Le nombre des clients en attente diminue lorsque chacun de ces clients possède des heures de privilège pour passer sa commande (lien partiel) ;
- (PB02, PS02) : Les clients n'attendent pas assez de temps lorsqu'ils passent leurs commandes dans des heures de privilège (lien partiel) ;
- (PS02, PB04) : Le manager a attribué des heures de privilège pour les clients et par conséquent, ils ne respectent pas ces heures pour leurs donner une certaine flexibilité (lien partiel) ;
- (PS01, PB04) : La segmentation des clients en catégories (excellence, fidélité et hors plan) rend les clients non respectueux de leurs heures de privilège (lien partiel) ;
- (PB04, PB06) : La durée moyenne du traitement de la commande s'augmentent parce que les clients ne respectent pas leurs heures de privilège (ils passent une commande de 4 jours pour un seul appel donc un temps important pour saisir les réservations de la commande) ;
- (PB06, PB01) : Lorsque la durée moyenne de traitement augmente, le nombre des clients en attente augmente ;
- (PB06, PB02) : des clients attendent plus de temps lorsque la durée moyenne de traitement augmente ;
- (PB06, PB03) : Le nombre de débordement (le nombre de tentatives échouées des clients) augmentent lorsque la durée moyenne de traitement augmente.
- (PB02, PB05) : lorsque les clients attendent plus de temps, ils deviennent insatisfaits.

## **Intégralité des parties**

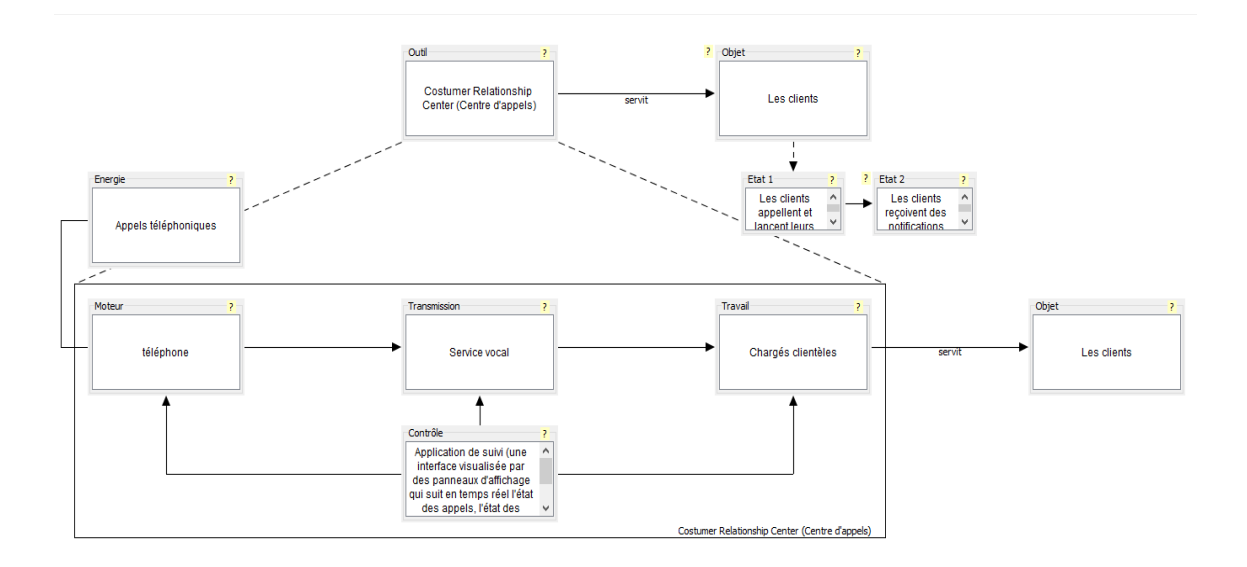

L'ensemble des quatre parties doit former un tout logique et cohérent

#### **Figure 43- Les différentes parties du système technique CRC**

- **Outil :** Customer Relationship Center (Centre d'appels)
- **Fonction Principale Utile :** servit
- **Objet :** Les clients
- **Energie :** Appels téléphoniques (énergie électromagnétique)
- **Moteur :** téléphone
- **Transmission :** Service vocal
- **Travail :** Chargés clientèles
- **Contrôle :** Application de suivi (une interface visualisée par des panneaux d'affichage qui suit en temps réel l'état des appels, l'état des chargés clientèles et l'efficacité du centre d'appel)

## **Maturité du système**

Afin de définir la maturité de notre système, nous avons suivi les étapes indiqués par le logiciel STEPS qui sont :

– Niveau d'inventivité :

A l'heure actuelle, notre système possède un niveau d'inventivité faible : une solution apparente ;

– Nombre de brevets déposés :

Beaucoup de brevets sont déposés jusqu'à maintenant car notre système étudié possède plusieurs technologies : le téléphone, le système d'information, le service vocal …etc.

– Bénéfices :

Le niveau de rentabilité est bon en se basant sur des statistiques pour 10 jours de mois de mars, le niveau de service du centre d'appels est de 80%.

La courbe en S représente le cycle de vie de notre système. Le système présent est en milieu du cycle (en cours d'optimisation) et notre vision pour le système future avec les solutions est un système plus optimisé (presque mature).

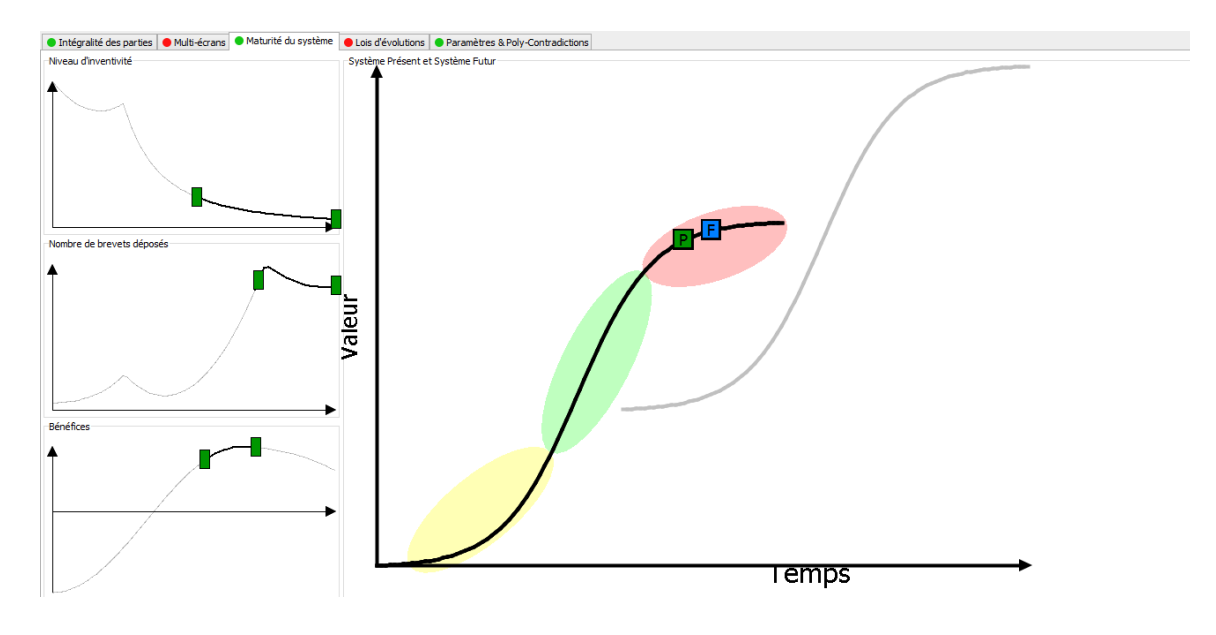

**Figure 44- Maturité du système (CRC)**

### **Paramètres & Poly-Contradictions**

#### **Reformulation du problème en contradiction**

Le manager du CRC donne une certaine flexibilité aux clients excellence et fidélité (qui prennent des quantités importantes) à prendre leurs commandes de 4 jours (3 jours respectivement) par un seul appel (ces clients ne respectent pas leurs heures de privilège illustrées dans le tableau ci-dessus), ce qui engendre un temps important pour enregistrer la commande par le chargé clientèle , et donc un nombre important des clients en attente, donc cela influe la qualité de service et finalement la satisfaction des clients en tenant compte de l'augmentation de nombre des réclamations.

#### Paramètre d'Action 1 (PA 1) [Flexibilité]

Le manager donne une certaine flexibilité aux clients pour prendre leurs commandes de 4 et 3 jours en dehors des heures de privilège.

- **Paramètre d'Evaluation 1 (PE 1)** [Degré de fidélité]
- **Paramètre d'Evaluation 2 (PE 2)** [Qualité de service]

#### **Contradiction 1 (CT 1) :**

**Elément :** Centre d'appel Lafarge Algérie

**PA 1** [Flexibilité]

Le manager donne une certaine flexibilité aux clients pour prendre leurs commandes de 4 et 3 jours en dehors des heures de privilège.

#### **VA :** Grande

Les clients deviennent plus fidèles lorsque nous offrons le droit aux clients à prendre leurs commandes hors leurs heures de privilège. Ainsi, la qualité de service du centre d'appel va diminuer à cause de nombre important des clients en attente (saturation du centre d'appel)

**-vA :** Faible

Le client doit prendre sa commande dans les heures de privilège fixées par le manager du CRC

#### **Paramètres positifs pour vA :**

**PE 1** [Degré de fidélité] : les clients deviennent de plus en plus fidèles lorsque le manager leurs donne une certaine flexibilité à prendre leurs commandes en un seul appel.

#### **Paramètres négatifs pour vA :**

**PE 2** [Qualité de service] : la qualité de service diminue lorsque les clients ont plus de flexibilité à passer leurs commandes puisque cela engendre un temps de traitement important ce qui conduit à une saturation du centre d'appels.

| Poly-contradictions (1)<br>Auto-construction                                 |                    | Paramètres (3)       |              |                                   |                         |
|------------------------------------------------------------------------------|--------------------|----------------------|--------------|-----------------------------------|-------------------------|
| Filtre:<br>Activé Ou                                                         | Solution Optimisée | Scenario: Défaut     | $\checkmark$ | Ajouter                           | Renommer                |
| Elément                                                                      |                    | Trier par: Indice    | $\vee$       | Trier                             |                         |
| PE <sub>1</sub><br>⊙∍<br>vA<br>[Degré de fidelité]<br>Centre d'appel Lafarge |                    | Filtre:              |              | Activé 0u                         |                         |
| Algérie<br>Grande<br>PE <sub>2</sub>                                         |                    |                      | Préférences  |                                   |                         |
| $\odot$<br>[Qualité de service]<br>PA <sub>1</sub>                           |                    | PA1<br>[Flexibilté]  |              | $\circledcirc$ PA                 | <b>COLL</b>             |
| [Flexibilité]<br>PE <sub>2</sub>                                             |                    |                      |              | ⊙PE<br>0.8                        | 1.2<br>1.0              |
| ⊙≡<br>$\neg \forall A$<br>[Qualité de service]                               |                    | PE1                  |              | $\bigcirc$ PA                     | $\sim$                  |
| Faible<br>F PE 1                                                             |                    | [Degré de fidelité]  |              | O PE<br>$\circ$                   | providence.<br>10<br>5. |
| $\odot$<br>[Degré de fidelité]                                               |                    | PE2                  |              | $\bigcirc$ PA                     |                         |
| $\Box$<br>Poids:<br>5/5<br>րախա                                              |                    | [Qualité de service] |              | $\circledcirc$ PE<br>$\mathbf{0}$ | proud comp<br>10        |
| Balance: VA<br>CT1<br>10                                                     |                    |                      |              |                                   |                         |

**Figure 45- Reformulation de la poly-contradiction**

## **Matrice**

La contradiction est visualisée dans une fenêtre (montrée dans la figure suivante). Afin de la résoudre, en utilise la matrice d'Alshuller.

#### **CT 1.1 :**

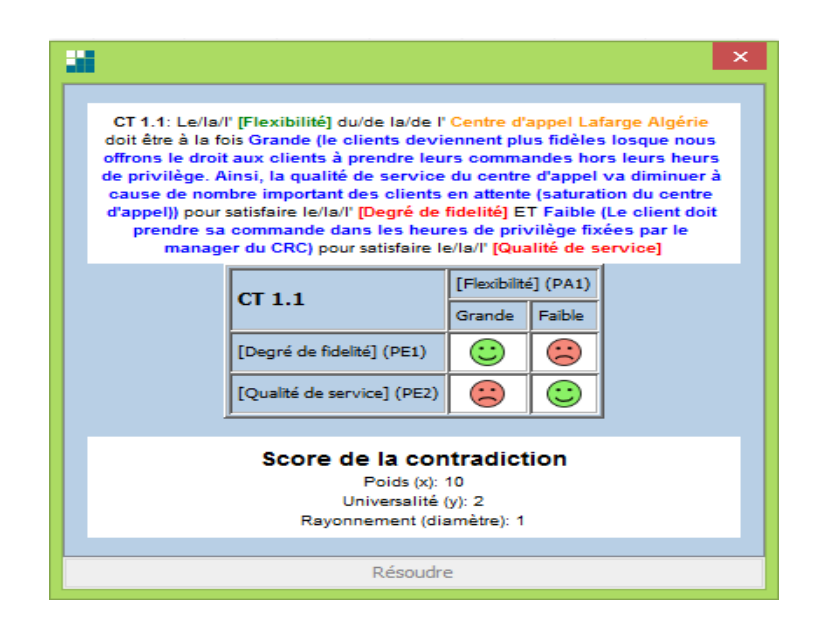

**Figure 46- Description de la contradiction**

#### **Matrice**

Nous choisissons parmi les 39 paramètres d'Alshuller ceux qui sont proche de nos paramètres d'évaluation. Ils ont été choisis comme suit :

Paramètre à améliorer : [Degré de fidélité]

**35 : Universalité** : l'adaptabilité de notre système à servir des clients avec différents

ordre de privilège et qui passent des commandes à n'importe quel temps.

Paramètre qui se dégrade : [Qualité de service]

25 : Perte de temps : la qualité de service est bonne lorsque tous les clients sont servis dans un temps optimum et qui n'attendent pas un temps important pour passer leurs commande.

#### **Principes :**

Le logiciel nous génère automatiquement les principes inventifs les plus adéquats pour résoudre la contradiction avec des pourcentages d'importance :

35 - Le changement d'état physique et chimique d'un objet (57.14%)

28 - La reconception (42.86%)

#### **Principe :**

**35. Le changement d'état physique et chimique d'un objet**

a. Modifie l'état de phase d'un objet.

b. Modifier sa concentration ou sa consistance.

- c. Modifier le degré de flexibilité.
- d. Modifier la température.

#### Logiciel STEPS

**Principe :**

**28. La reconception**

a. Remplacer un système mécanique par un système optique, acoustique ou olfactif.

b. Utiliser un champ électrique, magnétique ou électromagnétique pour provoquer une interaction avec l'objet.

- c. Remplacer les champs
- · Immobiles par des champs mobiles.
- · fixes par ceux qui changent dans le temps
- · Non-structurés par des champs structurés

d. Utiliser des champs en combinaison avec des particules ferromagnétiques.

Logiciel STEPS

#### Annexes

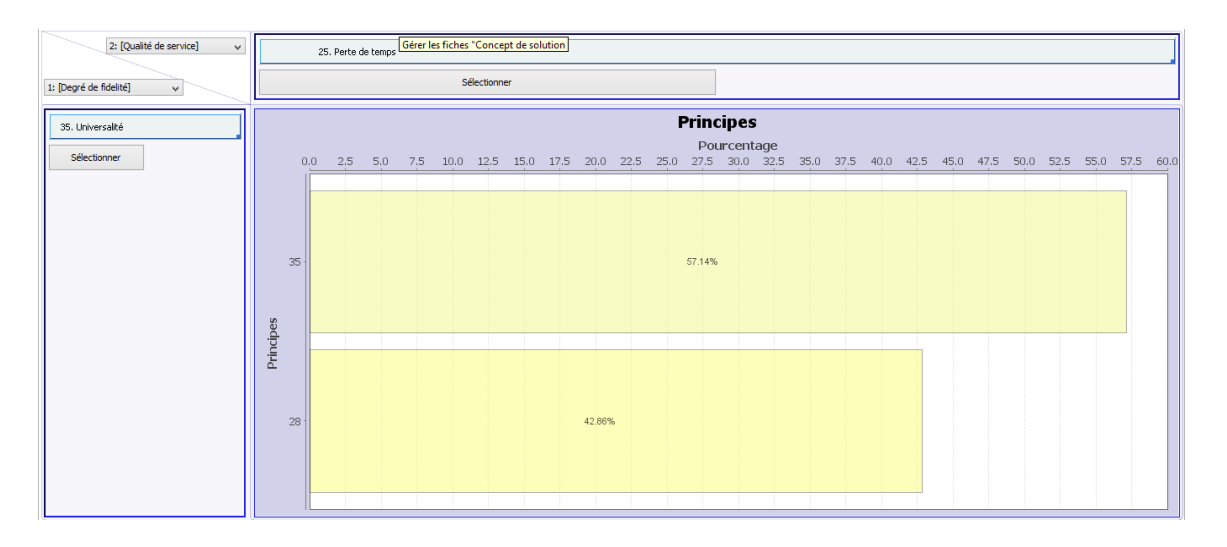

**Figure 47- Matrice de résolution de la contradiction**

### **Vépole (**Résolution par les vépoles)

Puisque notre système étudié est presque mature, nous pouvons utiliser la méthode des substances-champs (modèle des vépoles) pour la résolution de notre problème. Le schéma

#### **Standard :**

#### 1.1.2 : Vépole complexe intérieur

Les conditions <problem>du problème</problem> permettent-elles d'introduire des additifs dans les substances  $\langle s1>S1S1|s1\rangle$  et  $\langle s2S2S2|s2\rangle$ ?

Si oui, éliminer l'effet nuisible de  $\langle s1 \rangle$ S1 $\langle s1 \rangle$  sur  $\langle s2 \rangle$ S2 $\langle s2 \rangle$  par la transition (définitive ou provisoire) vers un vépole complexe intérieur en introduisant dans <s1>S1</s1> et <s2>S2</s2> des additifs qui augmentent la contrôlabilité ou qui donnent au vépole les propriétés nécessaires.

Remarque : Souvent les conditions d'un problème comportent deux substances qui interagissent mal ou n'interagissent pas du tout avec le champ. Le vépole semble exister (tous les trois éléments sont présents) et en même temps ne pas exister parce qu'il est incomplet. Les détours les plus simples, dans ce cas, consistent à introduire des additif, intérieurs (dans une des substances) et extérieurs (sur une des substances). Ces vépoles sont nommés complexes (standards 1.1.2 et 1.1.3).

Logiciel STEPS

suivant montre le modèle que nous avons proposé (il est détaillé après dans le concept de solution)

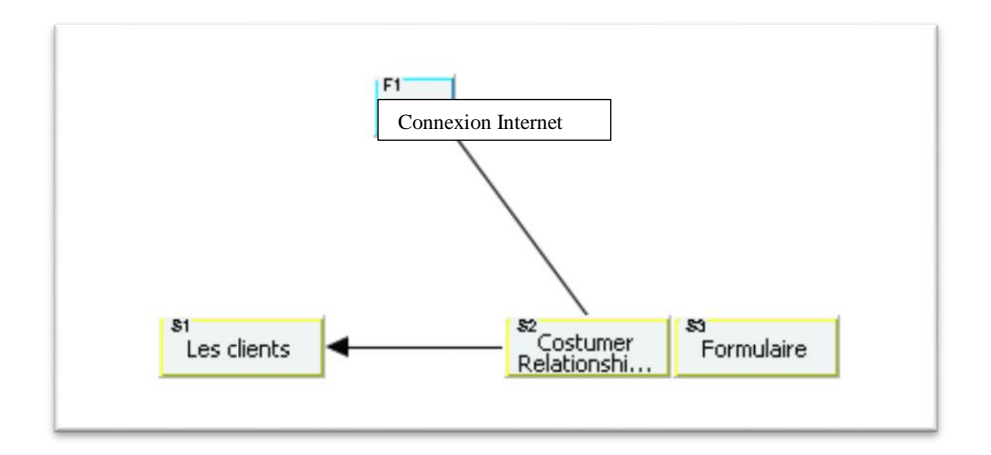

**Figure 48- Modèle Substance-Champ du système**

## **Fiches "concept de solution"**

#### **SC1.1 : Solution 1**

En se basant sur le principe 35 (changement de l'état d'un objet), nous constatons que le CRC possède :

- D'un outil utilisé pour l'enregistrement des appels téléphoniques. Ces enregistrements sont utilisés seulement pour suivre le comportement des chargés clientèles avec les clients : en cas de réclamation d'un client concernant un mauvais comportement par un chargé clientèle, l'appel est réécouté par le responsable du CRC pour confirmer la crédibilité de la réclamation du client,
- D'une technique qui permet seulement l'introduction du code PIN par le client par un message vocal avant l'arrivée de son appel dans la file d'attente du service vocal du CRC.

En appliquant ce principe, nous allons augmenter la consistance de ces deux composants du CRC en proposant :

- Pour la technique d'enregistrement des appels téléphoniques destinée seulement pour suivre le comportement des chargés clientèles avec les clients, nous exploiterons pour l'enregistrement des appels non seulement pour les réclamations mais aussi pour effectuer des réservations et traiter des commandes,
- Pour la deuxième technique, nous allons augmenter le degré de sa consistance en l'exploitant pour l'introduction des informations qui concerne la prise d'une commande et pas seulement pour l'introduction du code PIN.

Nous suivronsla procédure suivante pour traiter une commande d'un client excellence et fidélité afin de libérer le centre d'appels et augmenter le nombre des clients servis par jours :

- 1. Lorsque le chargé clientèle remarque que le nombre des clients en attente, le nombre de débordements ainsi que la quantité lancée pour la réservation sont atteint un seuil d'une façon que le centre d'appel soit perturbé et perd en efficacité, le chargé clientèle décroche et oriente le client à suivre les étapes de réservations par le message vocal,
- 2. Le client introduira son code PIN comme d'habitude et commencera à introduire les informations de sa commande en suivant les instructions données par le service vocal (par exemple veuillez introduire la quantité souhaitée, veuillez introduire le type de ciment et le type de conditionnement, veuillez introduire le matricule camions... etc.),
- 3. Après l'introduction des informations pour la prise de commande par le client, le message sera enregistré par la technique d'enregistrement dans le service vocal,
- 4. Toutes les commandes prises par cette procédure seront traitées en récupérant l'historique des messages vocaux et introduites par la suite dans le système d'information SI une fois le centre d'appel soit un peu libéré comme les heures de fin de journée.

Cette procédure est recommandée lorsque le client ne dispose pas de la connexion internet.

#### **Avantage(s) :**

- Utiliser le minimum des ressources,
- Réduire la durée moyenne de traitement de la commande,
- Prise de la commande même l'absence de la connexion internet.

#### **Désavantage(s) :**

- Difficultés d'implémentation car le service vocal est fourni par un prestataire et par conséquent le service d'intégration des nouveaux modules nécessite tout un contrat de service,
- Puisque le temps de prise de commande est important pour les clients excellence et fidélité donc le temps nécessaire pour introduire les réservations sera important, ce qui engendrera plus de dépenses fournisses aux opérateurs téléphoniques.

#### **SC1.2 : Solution 2**

Nous savons que l'utilisation du téléphone pour prendre une commande pose le problème de temps d'attente des clients car certains appels seront suspendus afin de servir d'autres : un

système en mode synchrone.

En appliquant le principe inventif 28 (la reconception), nous allons remplacer le système synchrone (Téléphone) par un système asynchrone qui assure la réception, l'enregistrement et la transcription des commandes dans le système d'information SI de l'entreprise.

Pour implémenter ce système, nous avons proposé de faire une interface à partir du système d'information entre le CRC et les clients.

- Le client peut accéder à l'interface pour remplir les informations de sa commande par un login (nom d'utilisateur et mot de passe),
- La commande sera enregistrée automatiquement dans le système SI,
- Le traitement de la commande se fait par un chargé clientèle ou le responsable du CRC,
- Pour éviter des problèmes de sécurité et le risque de piratage du nom d'utilisateur et du mot de passe, il est indispensable de valider la transmission de la commande par un tel client par une confirmation par un appel téléphonique que la commande est transmise telle date avec telle quantité par tel client.

#### **Avantage(s) :**

- Libérer le CRC,
- Augmenter la qualité de service du CRC,
- Accès facile et enregistrement plus organisé des commandes,

#### **Désavantage(s) :**

- Problèmes de sécurité,
- Nécessite un temps pour la transmission des commandes,
- Délais importants pour répondre aux clients par rapport aux appels téléphoniques,

#### **SC1.3 : Solution 3**

Pour la solution 3, nous opterons pour la méthode du Substance-Champ (modèle des vépoles). A l'aide du logiciel STEPS, nous choisissons un type de vépole et un standard adapté à notre problème.

En adoptant le modèle en vépole (substance-champ) et en suivant le standard 1.1.2 (vépole complexe intérieur), nous allons procéder de la manière suivante afin de résoudre la contradiction qui se trouve au niveau de notre système technique (le Customer Relationship

Center) :

- 1. Les conditions du problème permettent d'introduire un additif qui est dans notre cas un formulaire dans les deux substances du système technique. En effet,
	- Un formulaire sera établi préalablement par un chargé clientèle (au niveau du CRC) et intégré dans le système d'information de l'entreprise. Ce formulaire peut être établi à l'aide de Google Forms et contient les cases nécessaires pour remplir les réservations d'une commande.
	- Le formulaire sera envoyé au client disposant de la connexion internet (la connexion internet représente dans notre cas le champ du vépole).

2. Notre problème comporte deux substances (le centre d'appels et les clients) qui n'interagissent pas du tout avec le champ (connexion internet) car seulement des interactions avec le champ réseau téléphonique notamment que le client émet un appel pour prendre une commande auprès du centre d'appels.

L'introduction du formulaire (l'additif) dans les deux substances rend notre vépole complexe intérieur, ce qui permet d'augmenter l'efficacité du centre d'appels.

- Donc, lorsque le chargé clientèle constate que la quantité demandée par le client en cours d'appel est importante (pour les clients excellence et fidélité), il décrochera et lui enverra le formulaire afin de le remplir par les informations de la commande (le type de produit, le type de conditionnement, le matricule du camion, le nom du chauffeur, le slot horaire pour le chargement ...etc.).
- Les informations introduites dans le formulaire pour la commande seront transférées au système d'information et peuvent être visualisées dans une feuille Excel.
- Les commandes envoyées par les formulaires seront traitées par le chargé clientèle une fois le flux d'appels se réduit vers le centre d'appels.

# **Choix du Concept de Solution**

Pour choisir les concepts des solutions qui répondent à notre problématique. Le logiciel STEPS permet de :

 Les experts sont les personnes qui ont participé à l'étude et qui sont des experts dans le domaine du système étudié. Le manager CRC est choisi comme un expert pour notre étude.

- Pour chaque expert une grille de notation peut être générée sous format Excel et remplie par l'expert (illustrés dans les figures ci-dessous).
- Les grilles peuvent ensuite être réimportées dans le logiciel et l'étude des résultats se fait grâce au graphe affiché dans la partie droite de l'écran.

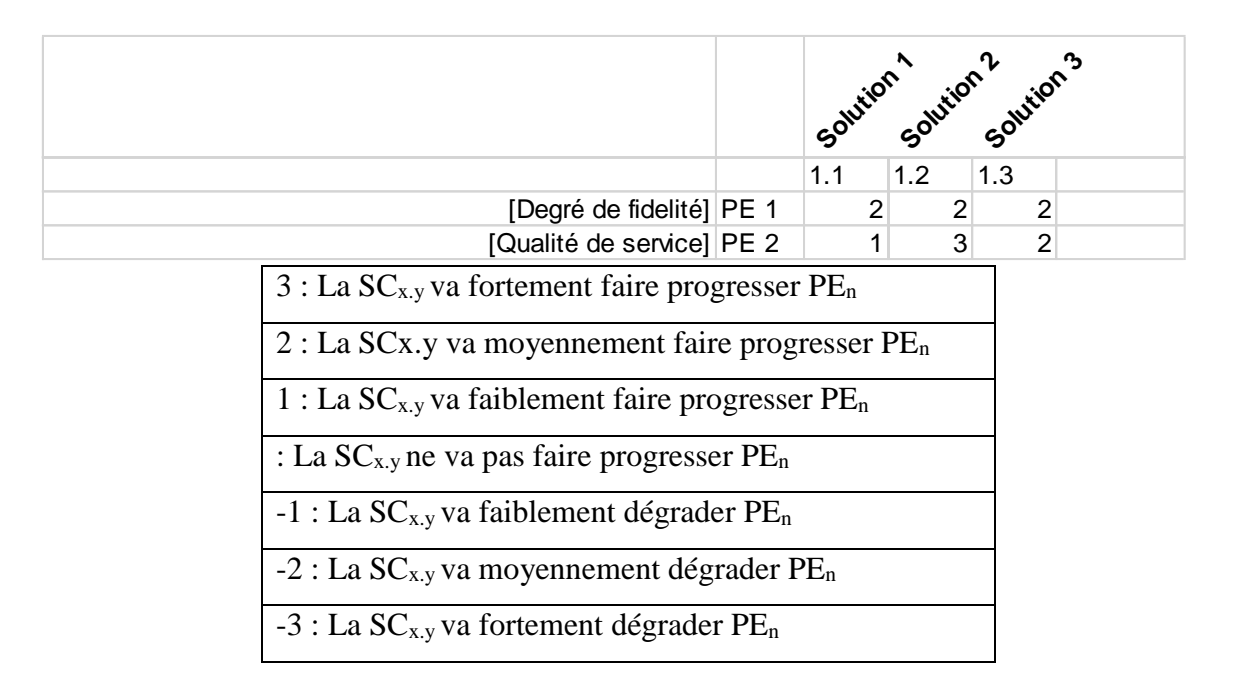

**Figure 49 - Grille d'évaluation paramètres-concepts de solution**

## **Conclusion**

Après évaluation des concepts de solution avec le manager CRC, nous avons constaté que les trois solutions sont indispensables pour régler le problème de saturation notamment pour la deuxième solution.

# <span id="page-133-0"></span>**Annexe 3. Un modèle de reconnaissance d'itinéraire**

SYNTHESE DES INFORMATIONS : DEPOT RERAIRI RACHID (TAREF) - PORT

#### ANNABA 28/09/2013

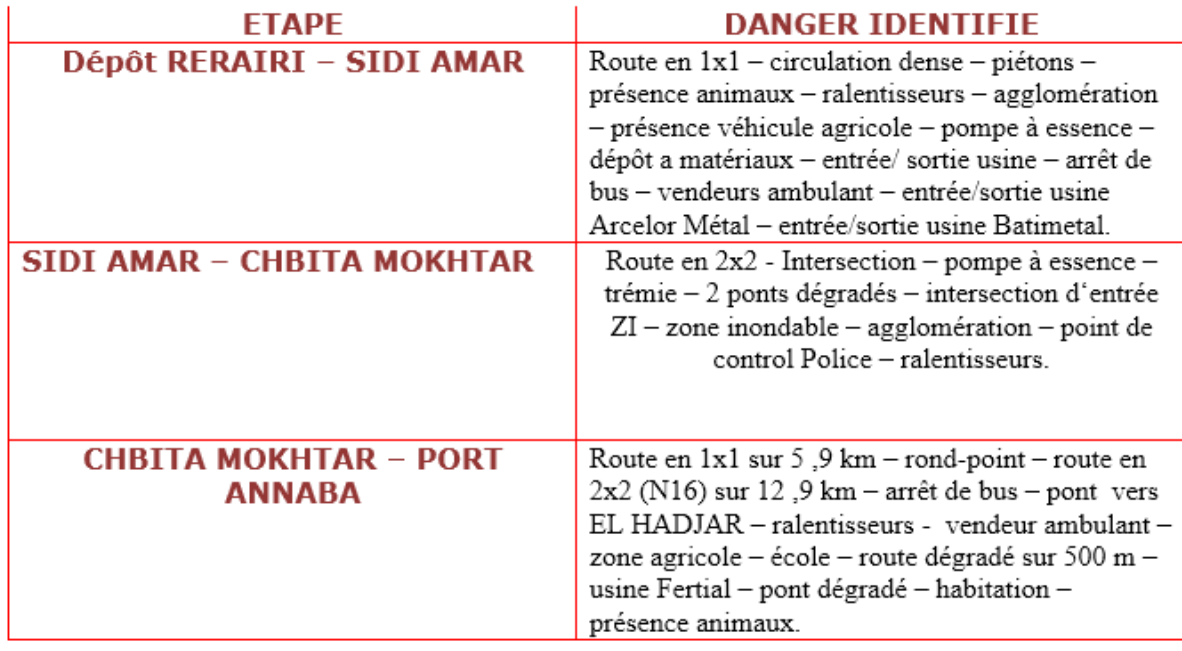

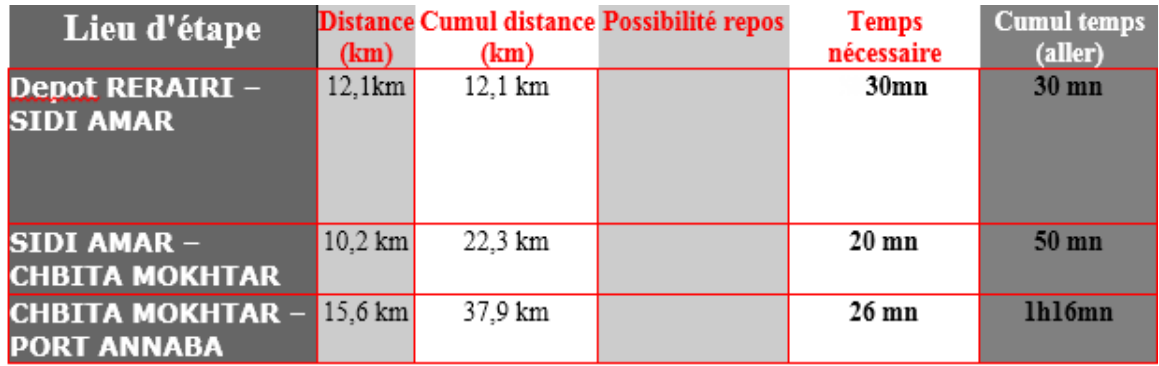

# **Annexe 4. Formes des JMPs**

<span id="page-134-0"></span>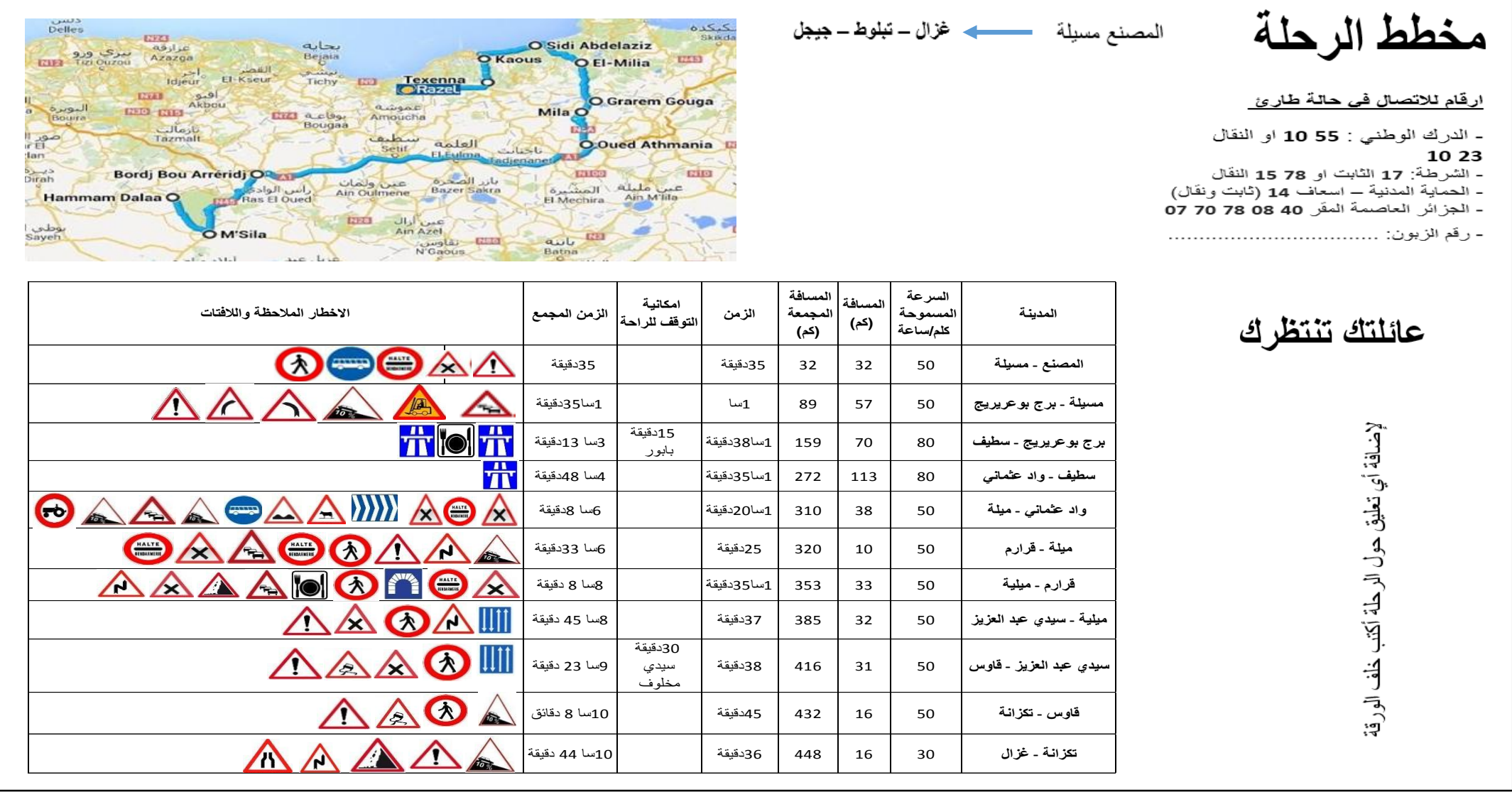

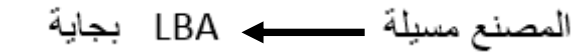

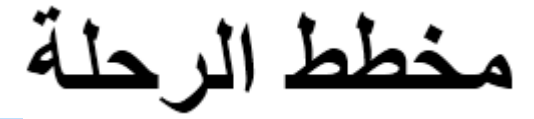

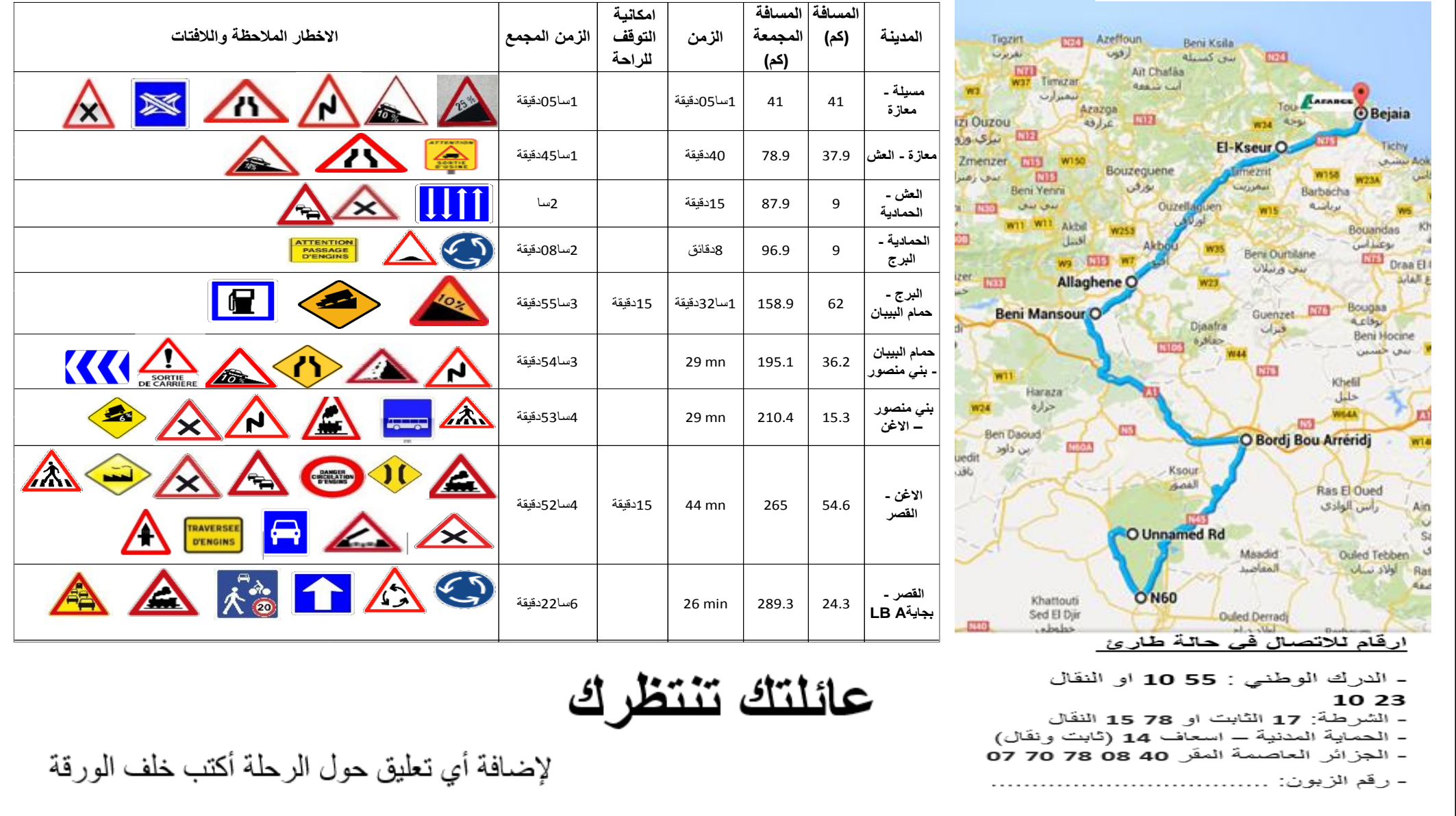

## <span id="page-136-0"></span>**Annexe 5. Semaine JMP**

Tel que nous avons mentionné dans le chapitre 3, la partie du déploiement du projet JMP, une semaine a été consacrée pour impliquer les chauffeurs dans le projet car sa réussite passe par eux essentiellement et ils représentent ses acteurs principaux. Pour chaque jour de cette semaine, les séances de briefing (avant le commencement des missions) et avec la collaboration des superviseurs de la sécurité routière, nous avons présenté le projet aux chauffeurs de LLA M'Sila en facilitant l'utilisation du document tout au long du trajet. Les figures suivantes illustres ces rencontres :

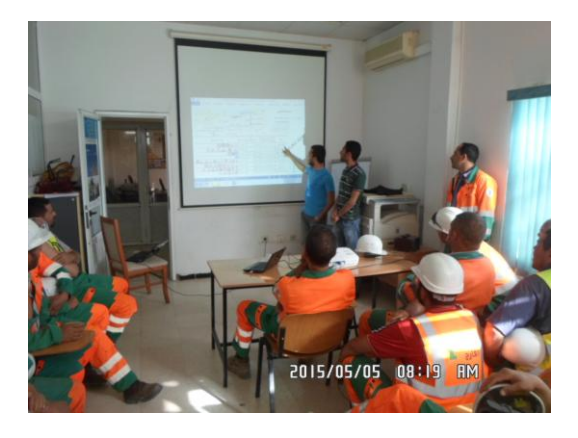

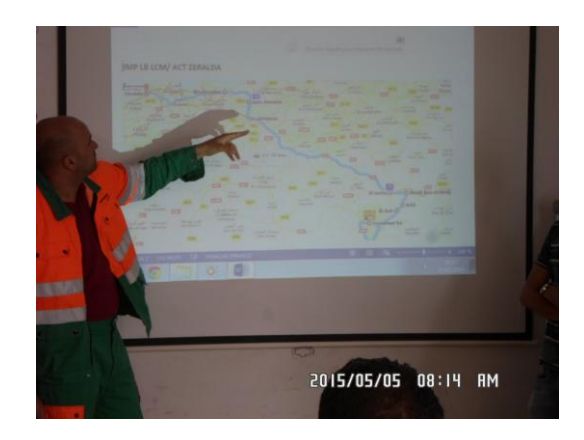

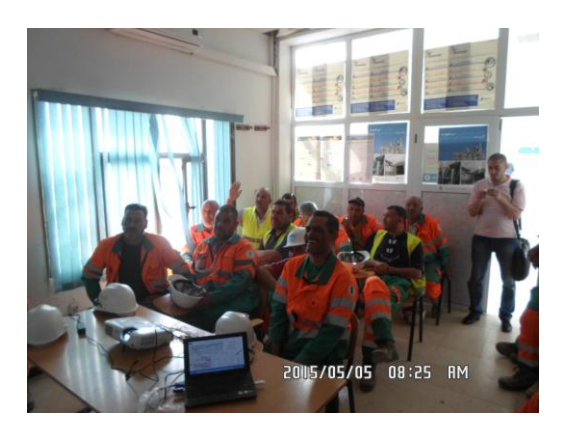

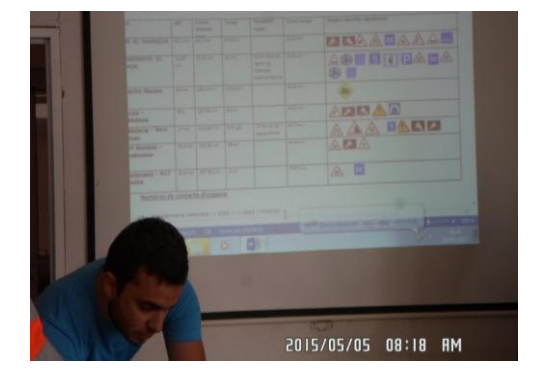

## <span id="page-137-0"></span>**Annexe 6. Repérage et reporting**

#### **1. POI, Geofences et Coridors**

Les deux figures suivantes représentent une geofence créée pour un site d'un client. Elle délimite tout le périmètre qui entoure le site.

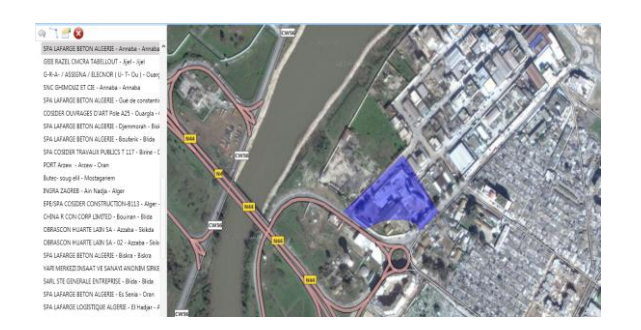

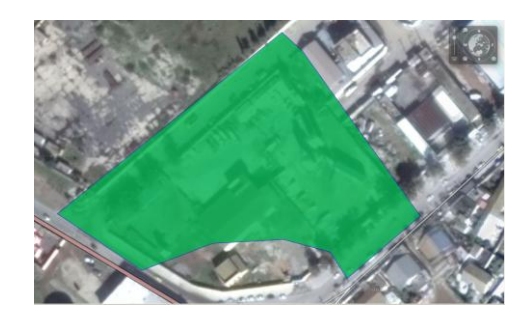

Sur la carte géographique du logiciel, les sites peuvent être repérés par des points d'intérêt (POI). Ces points peuvent être visualisés sur la carte et qui indiquent le nom du site, sa catégorie. (Figure)

Les corridors sont des couloirs tracés autours des routes prédéfinies dans le JMP en partant de l'usine (LCM ou LCO) jusqu'au site du client. Si le camion sort du périmètre tracé, dévie de l'itinéraire ou entre dans une route ou une zone interdite, une notification sera envoyée au chargé du suivi des chauffeurs après configuration d'une alerte sur le logiciel.

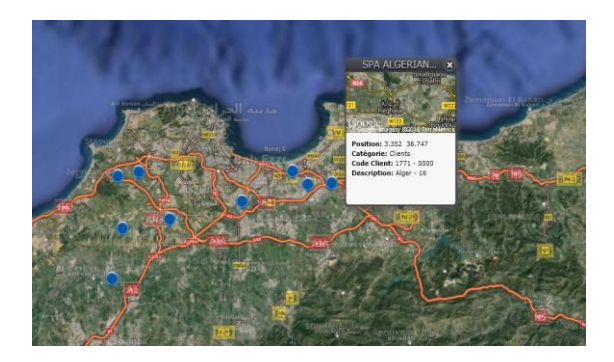

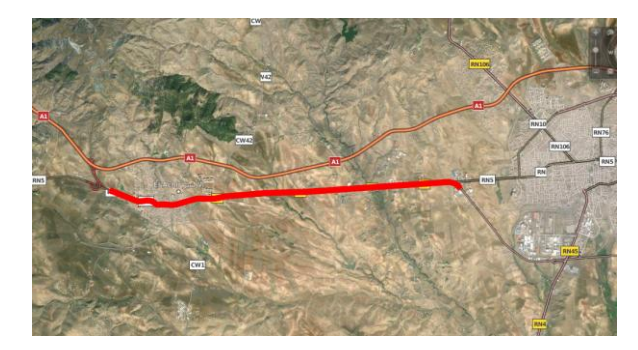

Les deux figures montrent la configuration des alertes pour un point d'intérêt et une geofence. Des notifications seront reçues par le coordinateur logistique GPS une fois l'alerte est configurée.

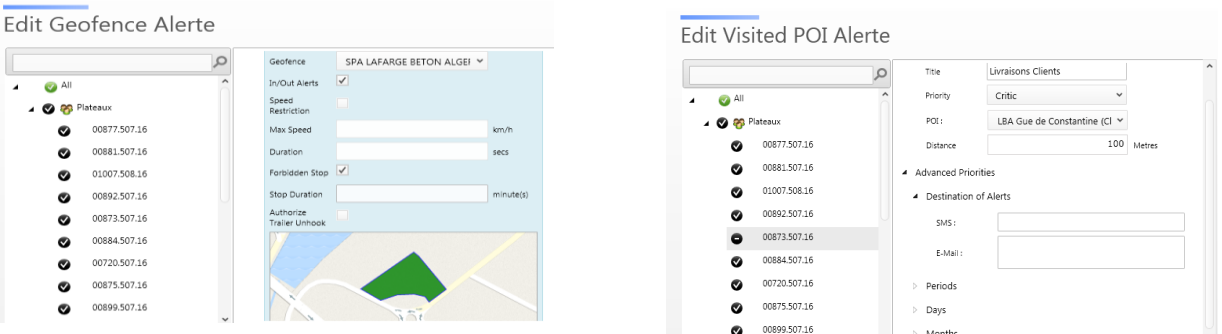

#### **1. Rapprt journalier Geofences**

La figure suivante montre un modèle de rapport qui permet de mesurer les durées de déchargement pour les sites indiqués par des geofences.

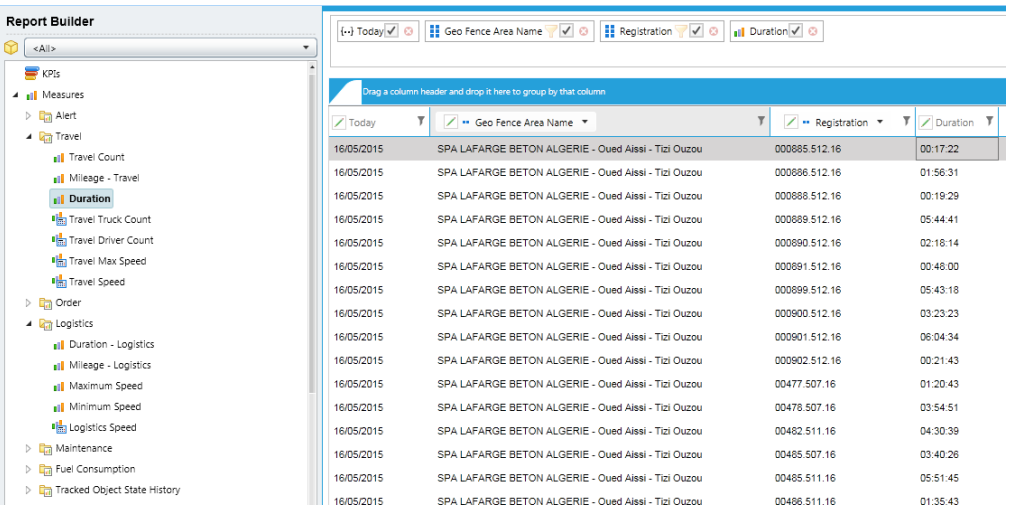